## **Simulation von kavitierenden Strömungen in Hochdrucksystemen**

Von der Fakultät Luft- und Raumfahrttechnik und Geodäsie der Universität Stuttgart zur Erlangung der Würde eines Doktors der Ingenieurwissenschaften (Dr.-Ing.) genehmigte Abhandlung

Vorgelegt von

Frank Wrona

aus Geislingen an der Steige

Hauptberichter: Prof. Dr. rer. nat. habil. Claus-Dieter Munz Mitberichter: Prof. Dr.-Ing. habil. Bernhard Weigand

Tag der mündlichen Prüfung: 23. Februar 2005

Institut für Aerodynamik und Gasdynamik 2005

## **Abstract**

#### **Simulation of cavitating flows in high pressure systems**

The correct prediction of cavitation is of utmost importance for the development of new high pressure hydraulic systems. This phenomenon is undesirable for such applications, as it often leads to damages in hydraulic components or reduces the function of the hydraulic system.

Cavitation can occur in two forms in such systems, namely acoustic and hydrodynamic cavitation. Acoustic cavitation appears due to rapidly changing boundary conditions, whereas hydraulic cavitation appears due to high local accelarations in the fluid.

At present results of numerical simulations in such systems are unsatisfactory or insufficient for the correct prediction of cavitating flows. The highly transient behaviour of cavitating flows seems to be very important for predicting the extent of component damage.

In the present work a simulation tool was developed which is able to predict production and transport of cavitation under such conditions. In order to simulate acoustic cavitation it was necessary to predict propagation of pressure waves. Therefore, the fluid was treated as compressible in the liquid and vapour states. Under the assumption that the fluid is always at thermodynamic equilibrium, the evaporation process was modelled via thermodynamic relations. The conservation equations of mass, momentum and energy and an additional two-equation turbulence model were solved numerically using a conservative scheme. Some numerical problems of this scheme, which could be neglected in the first step but have to be solved in further studies, were mentioned.

In this scheme, some physical properties can only be determined iteratively, making it rather time consuming, hence, a parallelisation of the algorithm was necessary. Due to this, load balance problems needed to be solved.

The numerical scheme was compared to several benchmark tests of single-phase flows. The results were in good agreement with the literature.

The numerical results were investigated with a fundamental test case and an application example.

In order to validate the results of the fundamental test case some experiments were carried out. The numerical results were qualitatively comparable to the physical phenomenon. From this, it can be deduced that cavitation has a great influence on the entire flow field. The addition of a turbulence model is required in order to simulate the correct behaviour of the entire flow field.

It can also be seen from experiments that the current model equations are incomplete to describe all phenomena in the present high pressure system. Hence, further models should be developed and examined.

The application example was a time dependent injection nozzle. It was seen that both cavitation mechanisms occur during the injection process. The entire flow field is highly transient for half of the injection period. The grid independence of the solution was also investigated, whereby, no essential differences in the solutions were evident.

## **Kurzfassung**

Für die Entwicklung neuer hydraulischer Systeme im Hochdruckbereich, von denen ein Vertreter Einspritzanlagen von Dieselmotoren sind, ist es wichtig, das Auftreten von Kavitation vorhersagen zu können. Dies ist wichtig, um bereits in der Entwicklungsphase dieser Anlagen Kavitationsschäden und Funktionsstörungen zu vermeiden.

In solchen Systemen treten zwei verschiedenen Kavitationsformen auf: die hydrodynamische und die akustische Kavitation. Die akustische Kavitation entsteht dort aufgrund sich ständig ändernder Randbedingungen. Die hydrodynamische hingegen aufgrund lokaler Strömungsgegebenheiten. Mit dem heutigem Stand der Forschung können kavitierende Strömungen unter den hier definierten Randbedingungen nur unzureichend simuliert werden. Besonders wichtig in Bezug auf die Schädigungsmechanismen der Bauteile ist das transiente Verhalten von Kavitation.

In der vorliegenden Arbeit wurde ein Simulationsprogramm entwickelt, welches in der Lage ist beide Kavitationsformen zu simulieren. Um akustische Kavitation simulieren zu können ist es deshalb notwendig, die Ausbreitung von Druckwellen vorhersagen zu können. Dazu wird das Fluid im flüssigen sowie im dampfförmigen Zustand kompressibel behandelt. Der Verdampfungsprozeß wird über thermodynamische Beziehungen unter der Annahme modelliert, daß sich das Fluid jederzeit im thermodynamischen Gleichgewicht befindet. Massen-, Impuls- und Energiebilanzen werden zusammen mit einem Zwei-Gleichungs- Turbulenzmodell in einem konservativen Schema berechnet. Um die Erhaltungsgleichungen zu lösen wird ein numerisches Schema vom Godunov-Typ verwandt. Numerische Probleme dieses Schemas, die zwar im ersten Schritt vernachlässigt werden können aber in weiterführenden Arbeiten gelöst werden sollten, werden auch noch dargestellt.

Im numerischen Lösungsschema können einige Stoffdaten nur iterativ bestimmt werden, was sich als zeitraubend erweist. Deshalb wird das Schema vollkommen parallelisiert und das somit eingeführte Lastbalancierungsproblem gelöst.

Das numerische Schema wird anhand bekannter Testfälle aus der Literatur für einphasige Strömungen validiert und es zeigen sich sehr gute Übereinstimmungen.

Die numerischen Ergebnisse von kavitierenden Strömungen werden anhand eines Grundlagenbeispiels und eines Anwendungsbeispiels aufgezeigt.

Für das Grundlagenbeispiel wurden zusätzlich Experimente durchgeführt. Verglichen mit diesen, kann man ersehen, daß das Phänomen qualitativ richtig wiedergegeben wird. Man erkennt, daß Kavitation einen starken Einfluß auf das gesamte Strömungsbild hat. In kavitierenden Gebieten wird das Fluid stark beschleunigt. Die Hinzunahme des Turbulenzmodells erweist sich sogar als erforderlich im Hinblick auf das Strömungsgesamtbild.

Anhand der Experimente kann man auch ersehen, daß die Modellgleichungen allein das physikalische Phänomene in einem Hochdrucksystem nicht hinreichend gut wiedergeben. In gewissen Strömungsregimen scheine Effekte wie Luftausgasnung dominant zu werden. Deshalb sollte das Schema um solche Modelle erweitert werden.

Das Anwendungsbeispiel bildet eine transient betriebene Einspritzdüse ab. Man erkennt, daß beide hydrodynamische, sowie akustische Kavitation während des Einspritzvorgang in der Düse auftreten. Die Düse zeichnet sich bis zur Hälfte ihrer Öffnungsdauer durch ein instationäres Strömungfeld aus. Die Gitterabhängigkeit der Lösung wird überprüft. Es stellen sich keine wesentlichen Unterschiede heraus.

# **Vorwort**

Diese Arbeit entstand während meiner Tätigkeit im Bereich Forschung und Vorausentwicklung der Robert Bosch GmbH, Abteilung Technische Mechanik, Gerlingen-Schillerhöhe. Dabei wurde ich von zahlreichen Personen unterstützt, bei denen ich mich an dieser Stelle bedanken möchte.

An erster Stelle bedanke ich mich bei Herrn Prof. Dr. Claus-Dieter Munz, der diese Arbeit wissenschaftlich betreute. Herrn Prof. Dr.-Ing. Bernhard Weigand danke ich für die Übernahme der Mitberichterstattung. Desweiteren bedanke ich mich bei unserem Abteilungsleiter Herrn Dr.-Ing. Klaus Dobler, der diese Arbeit erst ermöglichte.

Die Betreuung seitens der Robert Bosch GmbH ubernahm Herr Dr. Dr.-Ing. ¨ Uwe Iben. Er hatte die Idee zur Anfertigung dieser Arbeit. Ohne seine und die Unterstützung von Herrn Dr. Martin Voß, wäre diese Arbeit nicht so weit gediehen. Dafür sei ihnen herzlichst gedankt. Desweiteren bedanke ich mich bei diesen Kollegen für die Unterstützung bei der Durchführung der Experimente in Kap. 6.

Bei meinen Kollegen Herrn Dr. Klaus Reymann, Herrn Dr.-Ing. Christian Heinen, Herrn Dr.-Ing. Klaus Habr, Frau Dipl.-Ing. Bilge Manga, Herrn Dr.-Ing. Matthias Beck, Herrn Dipl.-Math. Anselm Berg und Herrn M.Sc. Peter Rizkalla bedanke ich mich für zahlreiche Diskussionen und Ratschläge.

Desweiteren danke ich Herrn Dipl.-Ing. Harald Schorr, Frau Elizaveta Ivanova und Herrn Melven Zöllner, die mich in rechner- und programmiertechnischen Angelegenheiten unterstützten.

Bei Herrn Dr.-Ing. Rolf Rabenseifner und Herrn Dr.-Ing. Panagiotis Adamidis vom Hochleistungsrechenzentrum Stuttgart bedanke ich mich für die Beratung bei der Parallelisierung des Rechenalgorithmus.

Meinen Kollegen vom Institut für Aero- und Gasdynamik der Universität Stuttgart Herrn Dipl.-Ing. Thomas Schwartzkopff, Herrn Dipl.-Math. Roland Fortenbach und Herrn Dipl.-Ing. Michael Dumbser danke ich fur die zahlreichen ¨ Diskussionen im Bereich der Numerik und ihrer Umsetzung.

Schließlich bedanke ich mich noch bei meinen Eltern, die mich auf meinem gesamten Bildungsweg unterstützten und förderten.

 $\begin{minipage}{.4\linewidth} \textbf{Stuttgart, im März } 2005 \end{minipage} \begin{minipage}{.4\linewidth} \textbf{Frank Wrona} \end{minipage}$ 

## **Inhaltsverzeichnis**

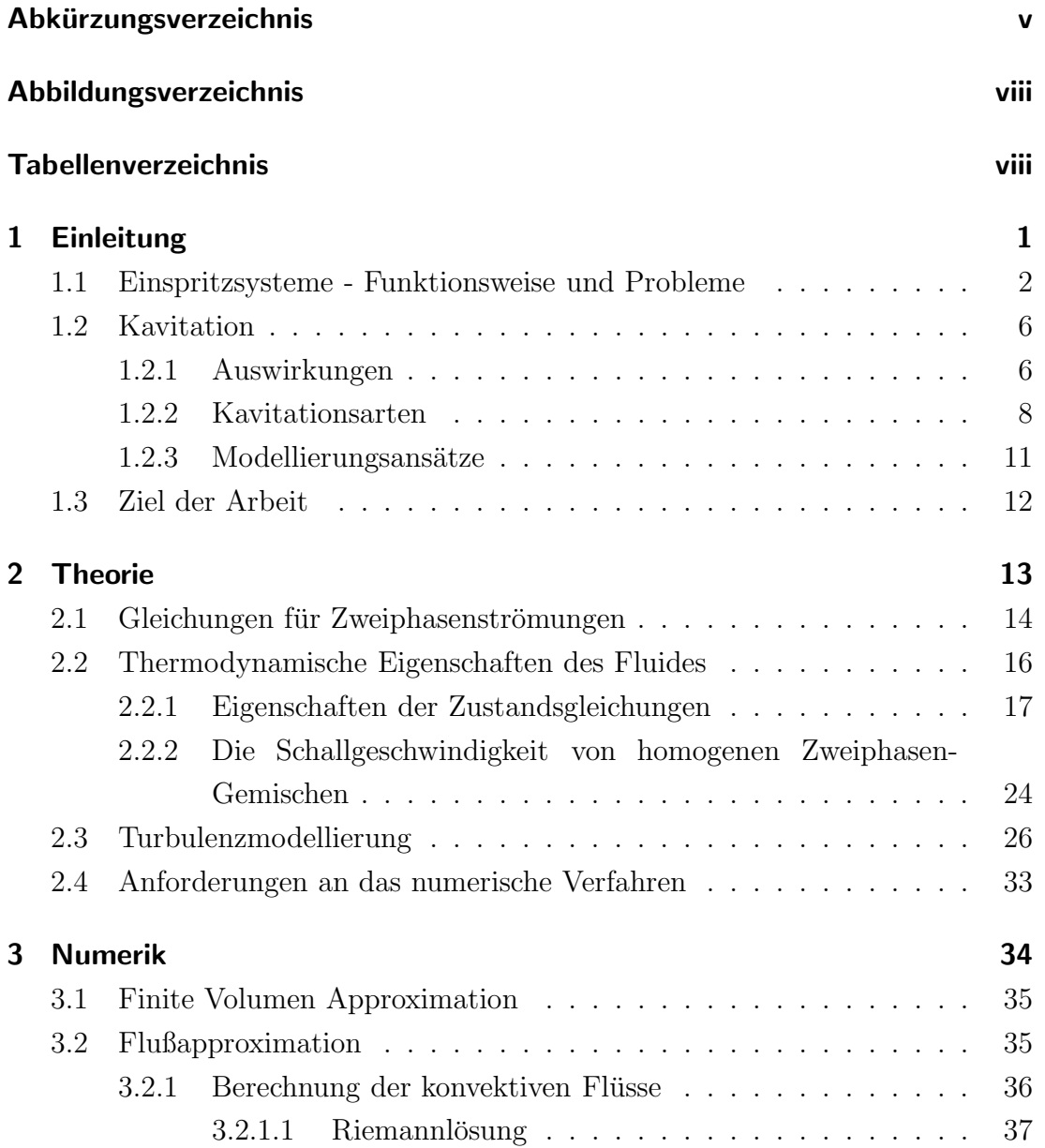

### *Inhaltsverzeichnis*

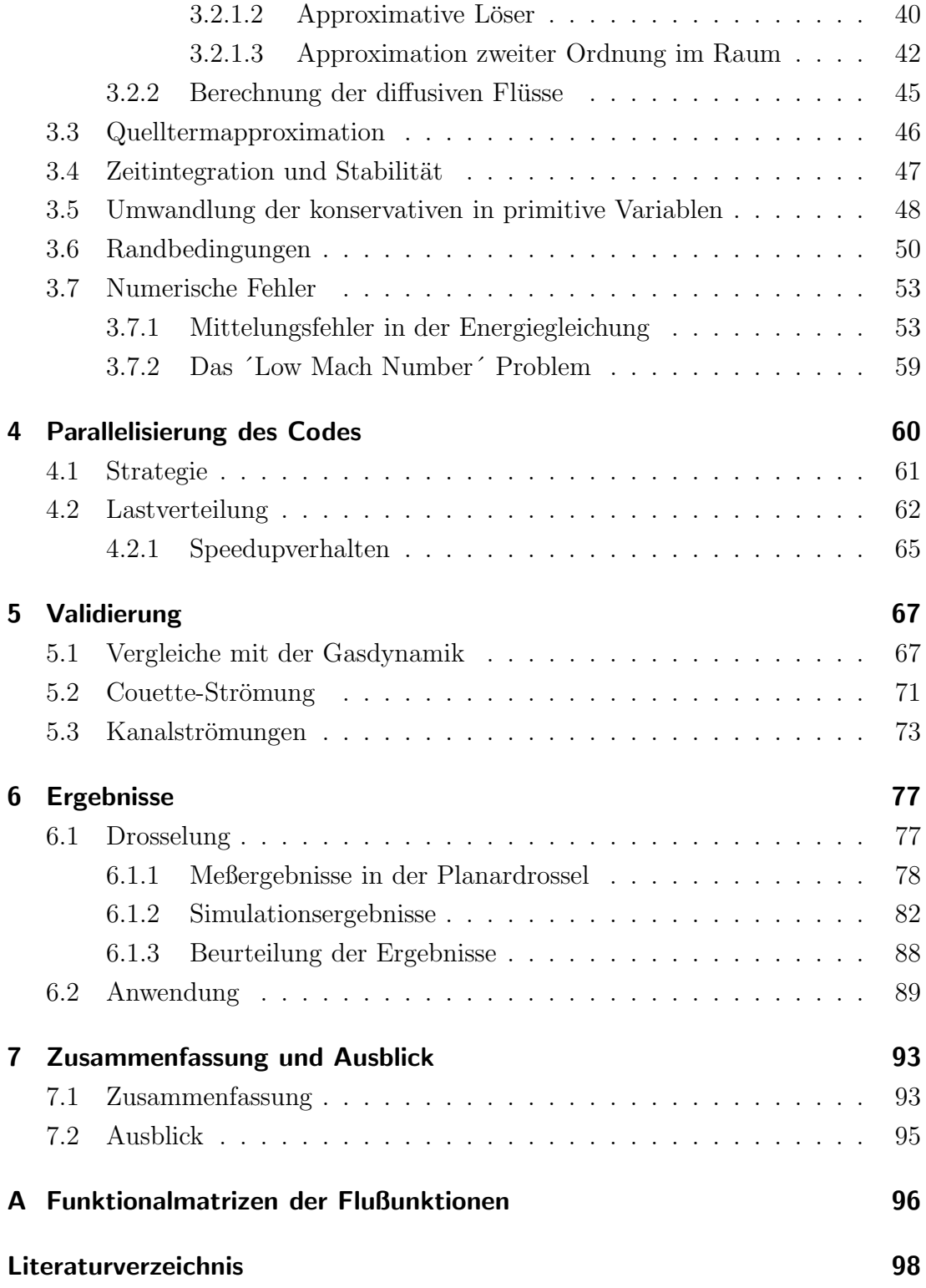

## **Abkurzungsverzeichnis ¨**

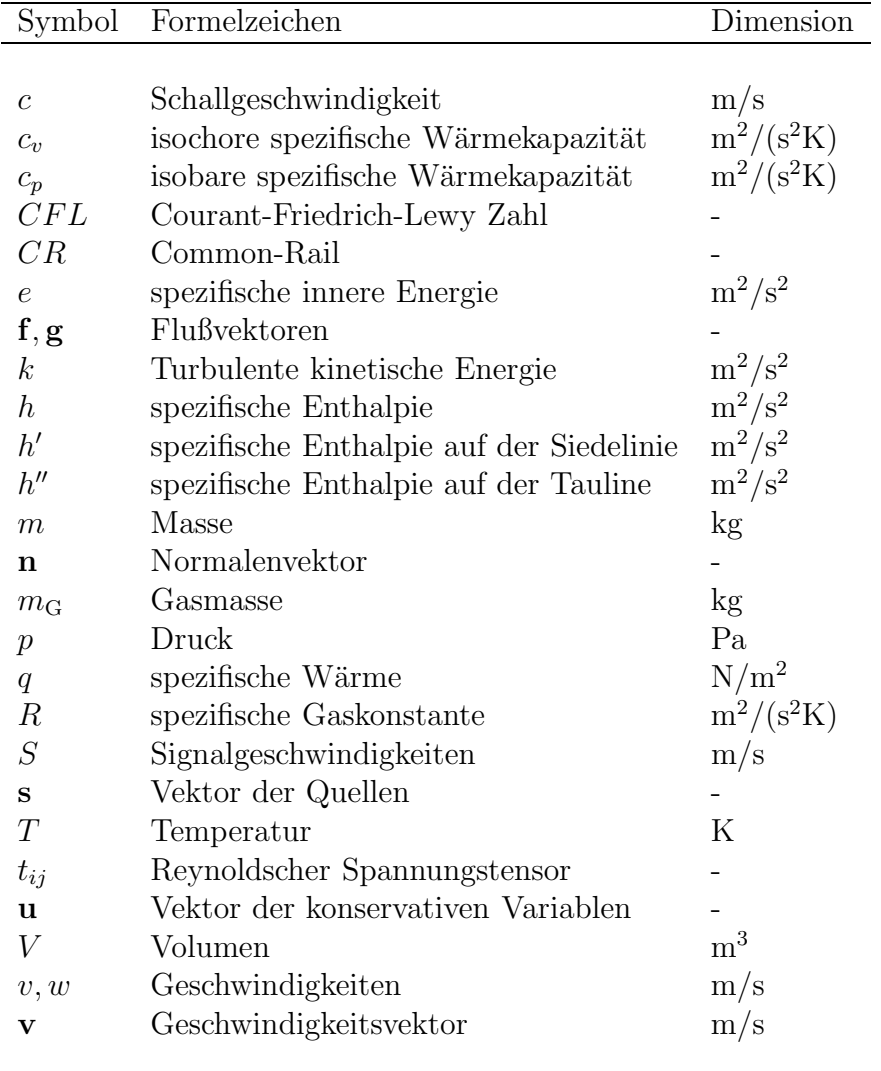

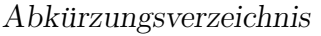

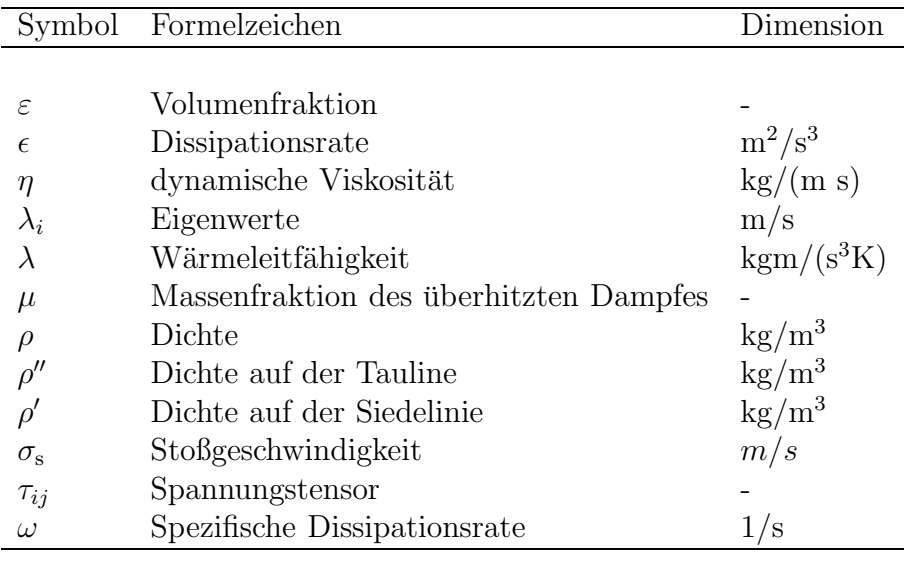

#### Kennzahl Bedeutung

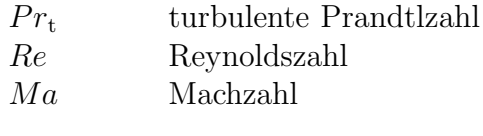

### Index Bedeutung

- G gasförmig/überhitzter Dampf  ${\cal L}$   $\hfill \blacksquare$
- $\begin{tabular}{ll} \tt L & \tt flüssig \\ \tt L & \tt Linker \end{tabular}$
- Linker Zustand
- R Rechter Zustand
- t Turbulente Größe

## **Abbildungsverzeichnis**

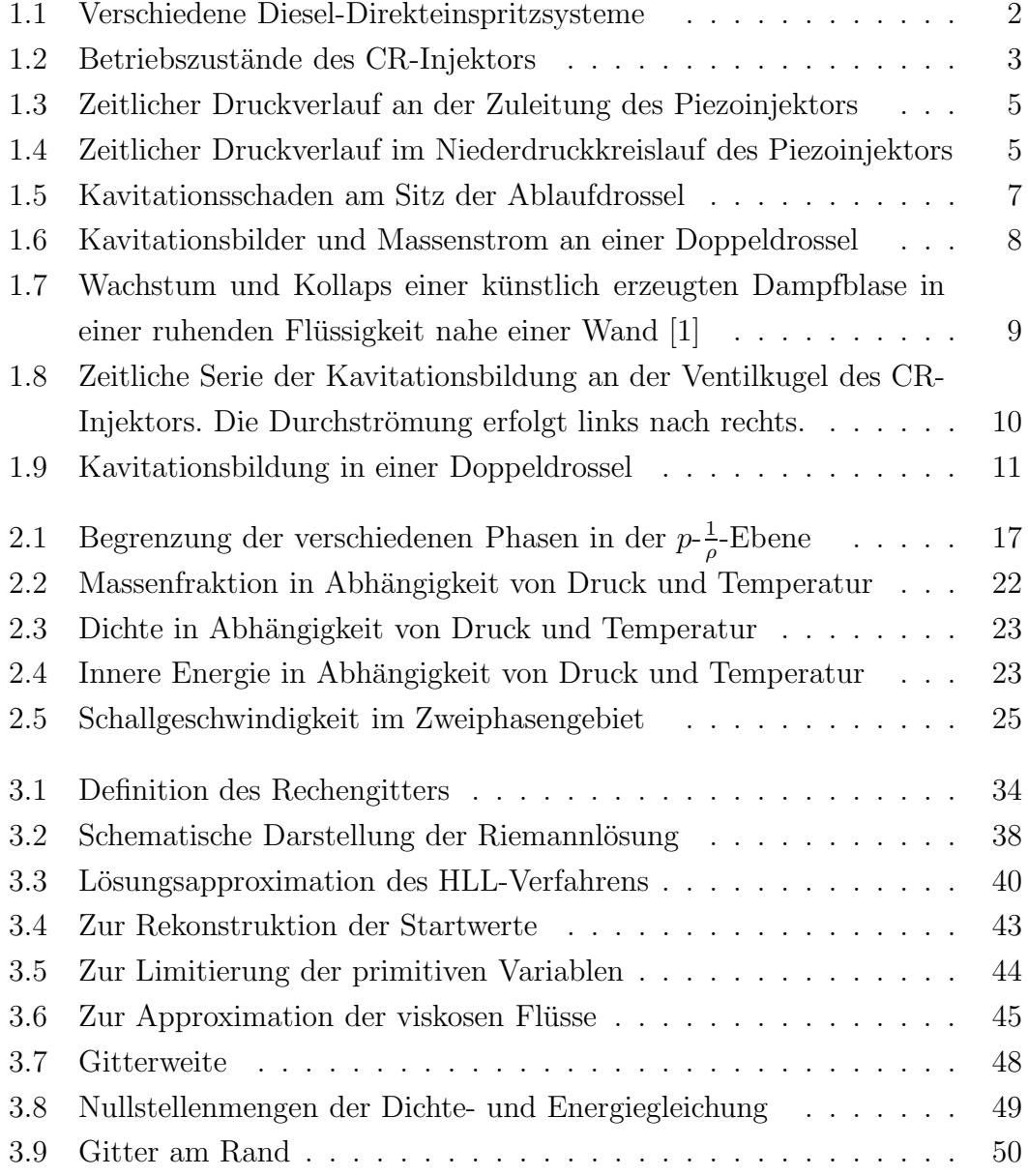

### *Abbildungsverzeichnis*

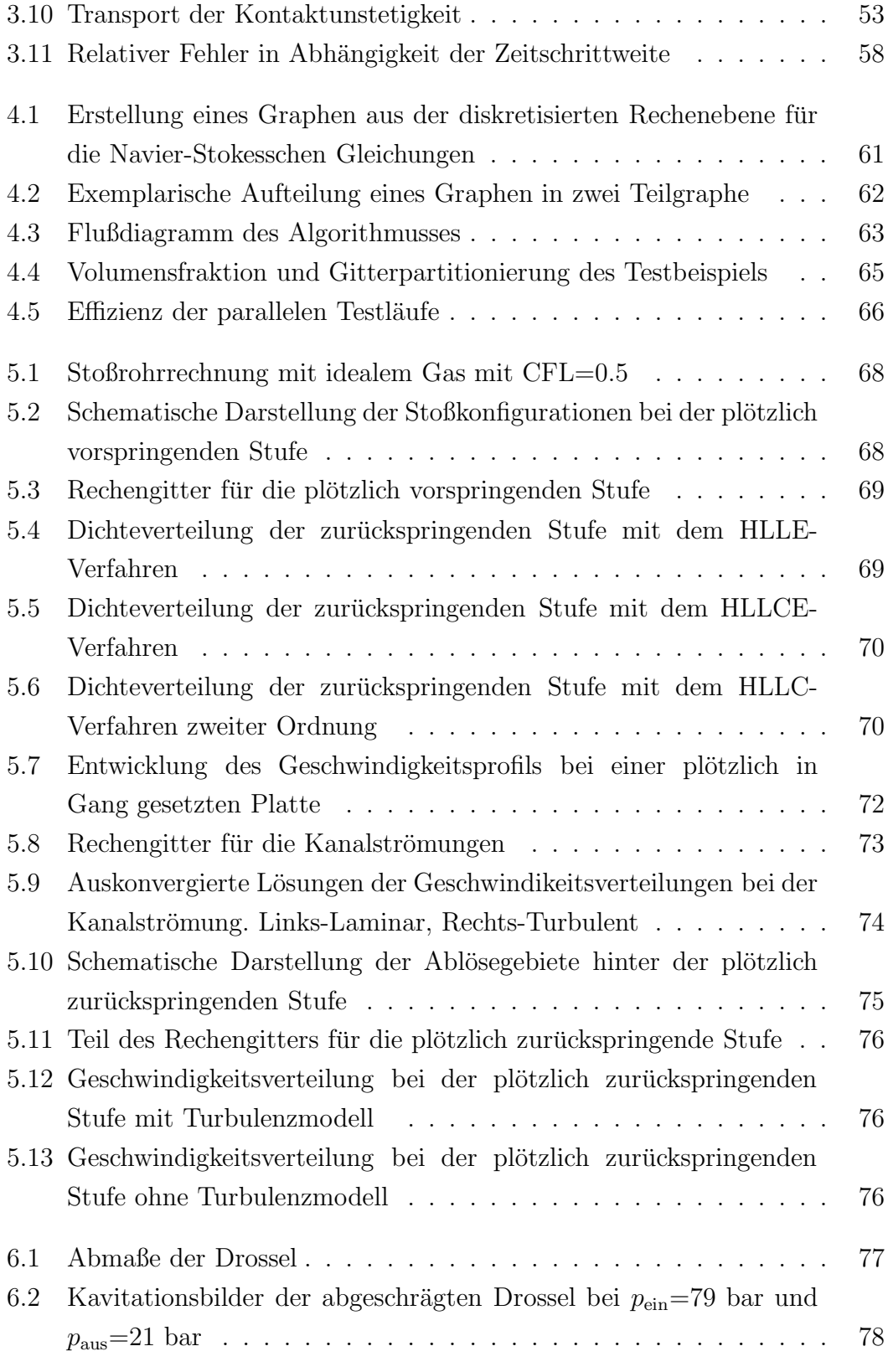

### *Abbildungsverzeichnis*

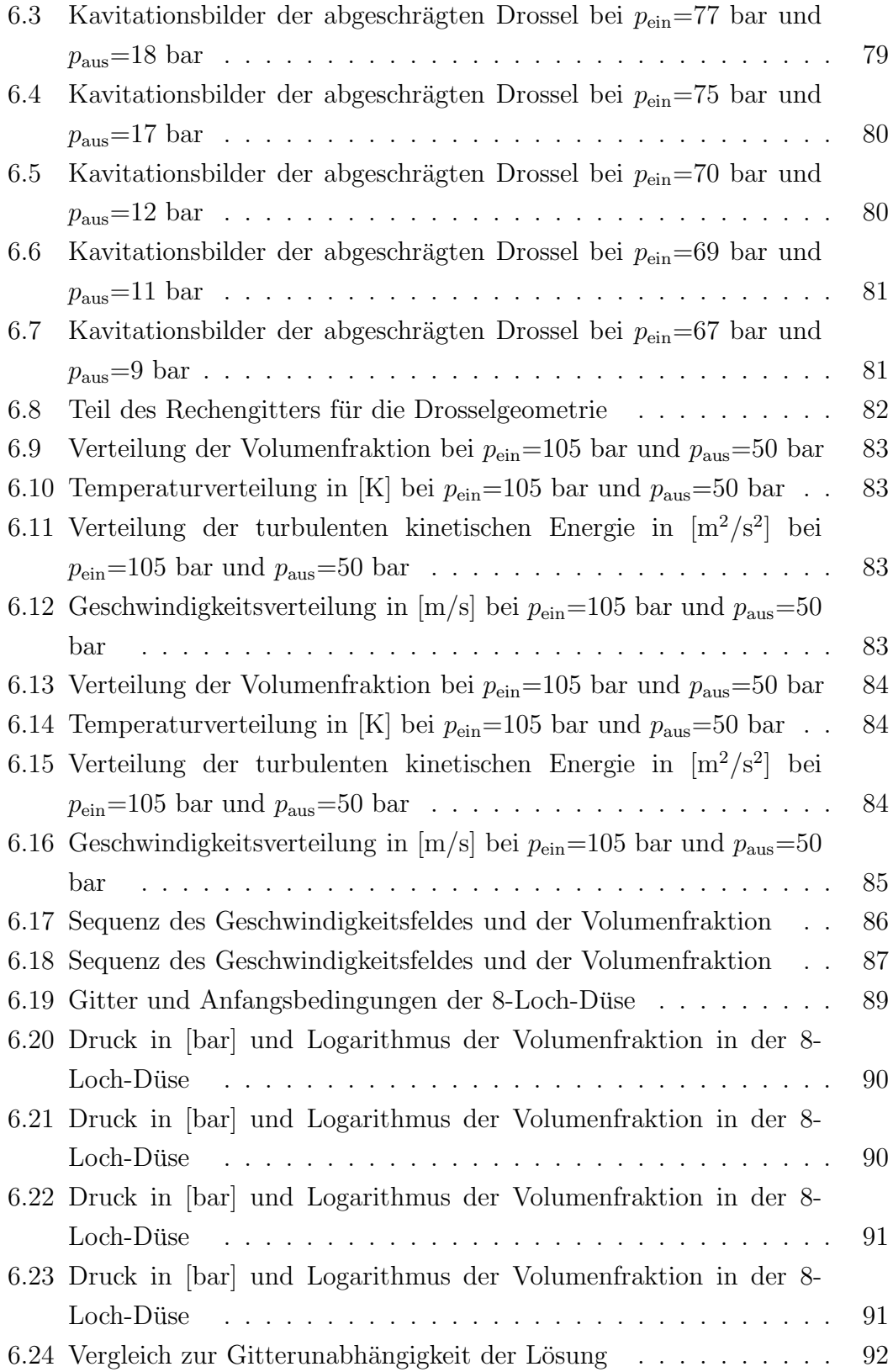

## **Tabellenverzeichnis**

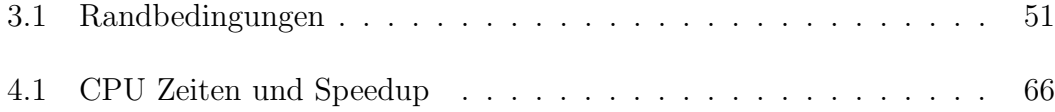

Heutzutage ist man bestrebt neue technische Produkte mit Hilfe von Computersimulationen zu entwickeln. Auf Testläufe, die die Funktionstauglichkeit der Produkte sicherstellen, soll dabei mehr und mehr verzichtet werden. Diese Vorgehensweise ist schneller und billiger, solange die Ergebnisse der Rechenprogramme hinreichend genau sind.

In einigen Anwendungsbereichen sind aber die Vorhersagen oft noch unzureichend. Gerade im Bereich der numerischen Strömungsmechanik ist in vielen Fällen noch erhebliches Verbesserungspotential in der physikalischen Modellbildung und der Numerik vorhanden. Der Grund hierfür liegt darin, daß viele physikalische Ph¨anomene wie Turbulenz, chemische Reaktionen, Fluid-Struktur-Interaktion und thermodynamische Eigenschaften des Fluides in Wechselwirkung zueinander stehen. Diese Phänomene sind zum Teil in der mathematischen Modellbildung noch nicht vollständig erfasst. Oft lassen sie sich auch numerisch nur sehr schwierig in eine allgemeingültige Form bringen, da einzelne Terme oder sogar Gleichungen einer anderen mathematischen Behandlung bedürfen. Nichtlinearitäten in den Gleichungen können außerdem große Schwierigkeiten bereiten. Schließlich sind für eine möglichst exakte Simulation vieler realer Strömungen sehr große Rechenkapazitäten erforderlich, welche die wenigsten Rechenanlagen bereitstellen können.

Ein Beispiel für die Unzulänglichkeiten solcher Rechenprogramme sind die Mehrphasenströmungen. Dies ist bedauerlich, da solche Strömungen zu den alltäglichsten Dingen in unserer Erfahrungswelt gehören. Man denke nur an mit Rußpartikel beladene Abgase aus Dieselmotoren oder, noch viel näher liegend, an kavitierende Strömungen, auch eine Art von Mehrphasenströmungen sind. Von Kavitation spricht man, wenn in einer Strömung das flüssige Fluid zu verdampfen beginnt. Mit Kavitation setzt sich diese Arbeit im folgenden näher auseinander.

## **1.1 Einspritzsysteme - Funktionsweise und Probleme**

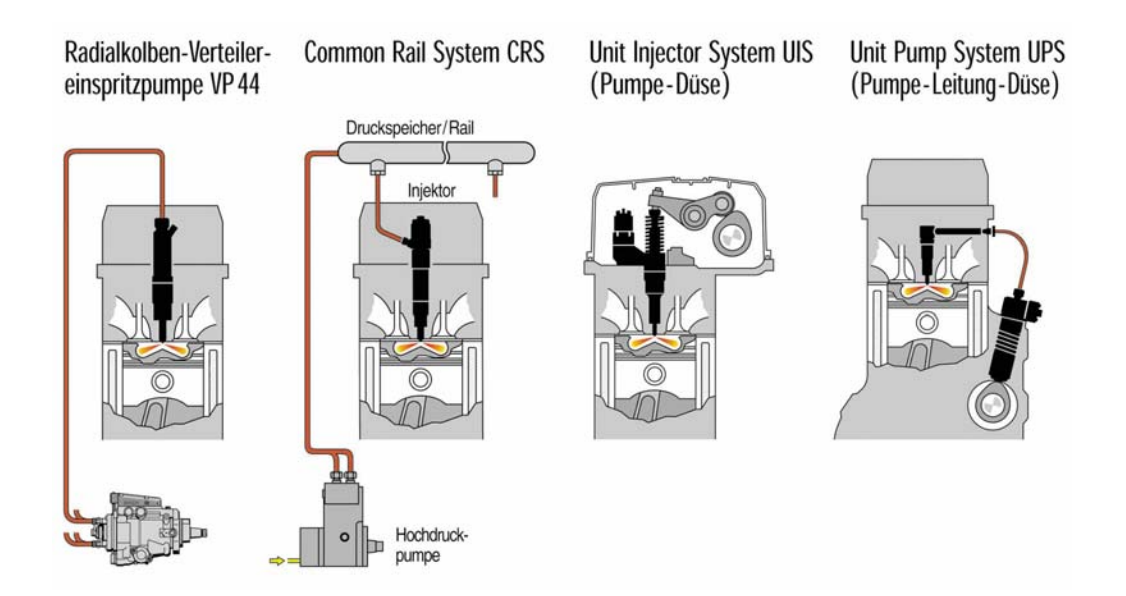

Abbildung 1.1: Verschiedene Diesel-Direkteinspritzsysteme

Einspritzsysteme, wie in Abb. 1.1 dargestellt und von der Robert Bosch GmbH produziert, sind komplexe hydraulische Systeme. Im Wesentlichen haben alle vier in Abb. 1.1 dargestellten Systeme die gleiche Funktionweise. Der Kraftstoff wird aus dem Tank angesaugt und durch eine Pumpe auf einen sehr hohen Druck (bis  $2200$  bar) komprimiert. Über ein Leitungssystem gelangt der Kraftstoff in den Injektor (s. Abb. 1.2). Kurz bevor der Motorkolben den oberen Totpunkt erreicht, erfolgt die Einspritzung. Die Gemischbildung findet somit direkt im Brennraum statt. Das Gemisch zündet dann bei weiterer Verdichtung. Um nun dieses System vollständig simulieren zu können, wäre eine Vielzahl an Modulen notwendig, die das wesentliche physikalische Verhalten in den jeweiligen Teilsystemen erfassen können und zudem alle Phänomene zeitecht darstellen.

Das am universellsten verwendbare Einspritzsystem in Abb. 1.1 ist das sogenannte Common- Rail-System (CR-System). Die Besonderheit dieser Bauart ist, daß der Kraftstoff nicht direkt von der Pumpe in den Injektor geleitet wird, sondern in einem Speicher, dem sogenannten Rail, zwischengespeichert wird. Somit ist die Einspritzung von der Druckerzeugung entkoppelt. Alle Injektoren sind dann an diesem gemeinsamen Speicher angeschlossen. Diese Bauart hat mehrere Vorteile:

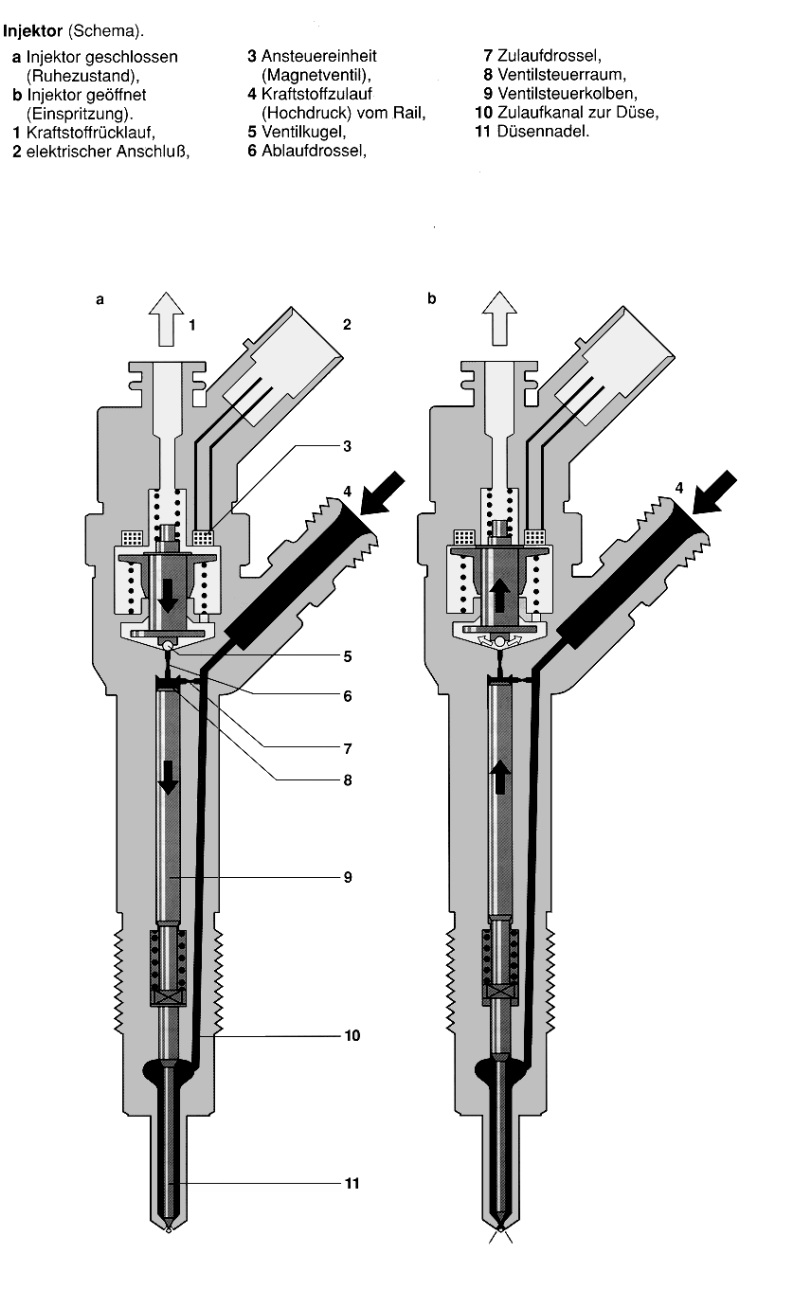

Abbildung 1.2: Betriebszustände des CR-Injektors

- Durch die Zwischenspeicherung wird ein nahezu konstanter und vor allem, zumindest ab einer gewissen Drehzahl, drehzahlunabhängiger Einspritzdruck sicher gestellt.
- $\bullet$  Der Einspritzdruck ist in einem großen Bereich (1000-1500 bar) wählbar.
- Durch das große Volumen des Rails werden die durch die Hochdruckpumpe

erzeugten Druckschwingungen gedämpft.

Vom Rail aus wird der Kraftstoff uber Leitungen in den Injektor eingebracht. ¨ Abb. 1.2 zeigt die zwei Betriebszustände des Injektors. Auf der linken Seite der Abb. 1.2 ist der Injektor geschlossen, d.h. das Magnetventil (3) ist nicht bestromt und über Federkräfte wird die Ventilkugel (5) in ihren Sitz gepresst. Das gesamte Fluid ruht und dadurch steht uber den Kraftstoffzulauf (4) im Ventilsteuerraum ¨ (8) und vor der Düsennadel (11) der gleiche Druck an. Da nun die Fläche der Düsennadel senkrecht zu ihrer Achse im Ventilsteuerraum größer als die Fläche vor der Düsenadel ist, wird diese vorn an den Spritzlöchern auf den Sitz gedrückt, wodurch die Spritzlöcher abgedichtet werden.

Um nun den Injektor zu öffnen, wird das Magnetventil bestromt. Die Folge ist, daß die Ventilkugel aus ihrem Sitz angehoben wird und somit Fluid über den Kraftstoffrücklauf abfließen kann. Durch die sich einstellende Strömungsgeschwindigkeit im Ventilsteuerraum und durch die Drosselung des Zulaufs (7), fällt der Druck dort ab. Das Fluidvolumen vor der Düsennadel ist dagegen sehr groß dimensioniert, so daß dort der Druck nahezu konstant bleibt. Durch die resultierende Kraft hebt die Düsennadel ab, und der Kraftstoff wird in den Brennraum eingespritzt. Der Ablauf (6) des Ventilsteuerraums ist ebenfalls gedrosselt, damit das Fluid nach diesem kavitiert und somit der Massenstrom limitiert wird. Somit arbeitet das System wirtschaftlicher, weil das Fluid mit hohem Druck nicht vollständig abfließen kann.

In Abb. 1.3 und 1.4 sind die Druckverläufe für die beiden Anschlüsse des Piezoinjektors für drei Einspritzzyklen dargestellt. Dieser hat zwar technisch einen anderen Aufbau als der in Abb. 1.2 dargestellte Magnetinjektor, die prinzipielle Funktionsweise ist aber dieselbe. Die dortigen Vorgänge haben einen hoch dynamischen Charakter und sind leider nicht bis ins letzte Detail fur jede Ein- ¨ spritzung reproduzierbar. Vor allem im Niederdruckkreislauf ist sehr deutlich zu erkennen, daß der Druck um bis zu 350% bezüglich des Ruhedruckes schwankt. Zum Niederdruckkreislauf hin wird der Kraftstoff vom Raildruck über die beiden Drosseln (s.Abb. 1.2) abgesteuert. Legt man eine bestimmte Druckdifferenz zugrunde und nimmt man an, daß es sich bei dem Absteuerungsprozess um eine adiabate Drosselung handelt, so gilt

$$
c_{v1}T_1 + \frac{p_1}{\rho_1} = c_{v2}T_2 + \frac{p_2}{\rho_2},
$$
\n(1.1)

wobei die Indizes 1 und 2 die Zustände vor und nach der Drosselung darstellen.

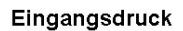

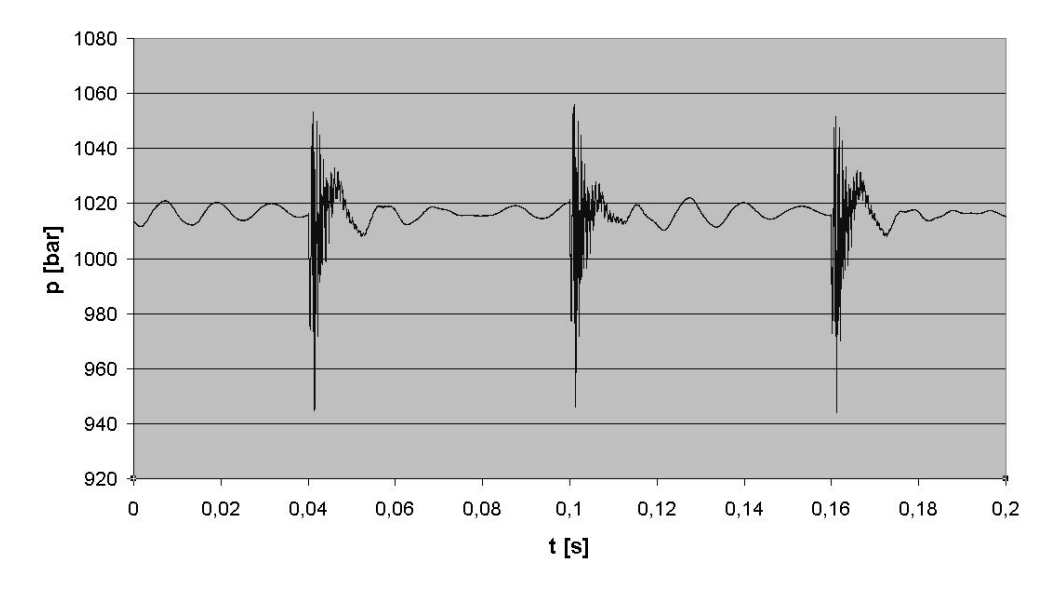

Abbildung 1.3: Zeitlicher Druckverlauf an der Zuleitung des Piezoinjektors

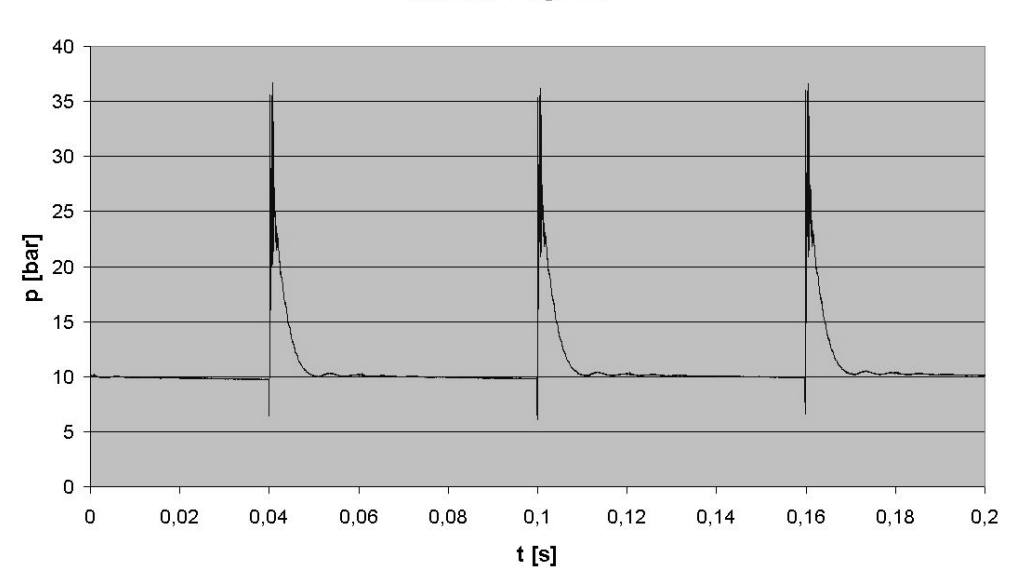

#### Druck im Balgraum

Abbildung 1.4: Zeitlicher Druckverlauf im Niederdruckkreislauf des Piezoinjektors

Nimmt man weiter an, daß sich die isochore spezifische Wärmekapazität $c_v$  und die Dichte  $\rho$  über diesen Prozess sich nicht wesentlich ändern, so kann man die

maximale Temperaturerhöhung durch die Energieerhaltung mit

$$
\Delta T = \frac{\Delta p}{\rho c_v} \tag{1.2}
$$

abschätzen. Mit den Stoffwerten von Diesel ( $c_v \approx 2000 \text{ J/(kgK)}$ ,  $\rho \approx 850 \text{ kg/m}^3$ ) kann diese Erhöhung der Temperatur dann 75 K betragen. Die Temperatur ist wiederum ein wichtiges Kriterium bei der Vorhersage von Kavitation. Deshalb sollten Anderungen der Temperatur bei solchen Anwendungen mitberücksichtigt werden.

Zusammenfassend kann man über Einspritzsysteme sagen, daß in ihnen hochdynamische turbulente Strömungsphänomene mit Phasenübergängen ablaufen. Diesen müssen die mathematischen Modelle gerecht werden.

### **1.2 Kavitation**

#### **1.2.1 Auswirkungen**

Die vorliegende Arbeit beschäftigt sich vor allem mit dem Einsetzen und dem Transport von Kavitation. Der Begriff Kavitation kommt von dem lateinischen Wort *cavitas* und bedeutet Hohlraumbildung. Diese Hohlräume, bzw. Kavitäten werden durch lokalen starken Druckabfall oder Temperaturanstieg in den Strömungen gebildet. Oder mit anderen Worten: die Flüssigkeit verdampft. Aus kontinuumstheoretischer Sicht ist die Phasengrenze zwischen Kavität und Flüssigkeit als Diskontinuität aufzufassen. Es kann sich auch in der Flüssigkeit vorhandene gelöste Luft zu Hohlräumen formieren. In der Literatur wird in manchen Fällen auch dies als Kavitation bezeichnet. Hier wird dafur aber der Begriff Luftausga- ¨ sung verwendet. Einmal entstanden, werden die Kavitationsstrukturen dann mit dem Geschwindigkeitsfeld transportiert. In den meisten Ingenieursanwendungen ist dieser Transport jedoch ein unerwünschter Effekt. Wenn diese Kavitationsstrukturen in die N¨ahe der W¨ande der Bauteile transportiert werden und dort kollabieren, kann es zu Beschädigungen kommen. Diese Schäden sind mitunter so stark, daß nach einiger Laufzeit die Funktion des Produktes nicht mehr gewährleistet ist. Der Kollaps ist ein hoch dynamischer Prozess. Das bedeutet, daß im Falle einer Beschädigung nach und nach Kavitationsstrukturen an diese Stelle transportiert wurden und dort kollabierten. Daraus kann man wiederum folgern,

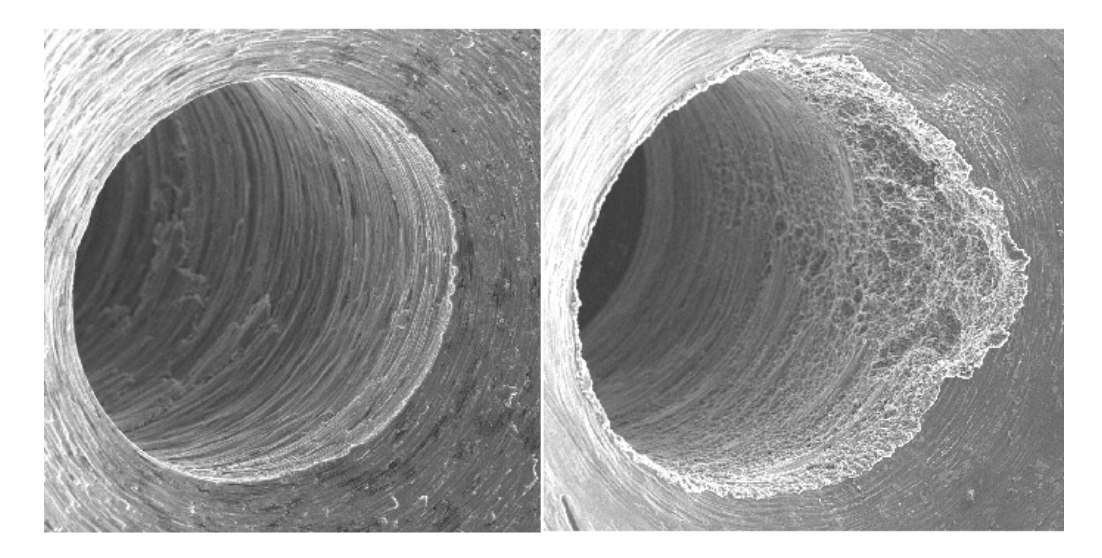

Abbildung 1.5: Kavitationsschaden am Sitz der Ablaufdrossel

daß, wenn Kavitation an solchen Orten nur hin und wieder auftritt, die Gefahr einer Beschädigung des Bauteiles am höchsten ist. In Abb. 1.5 ist eine Aufnahme des Ventilsitzes hinter der Ablaufdrossel eines CR-Injektors abgebildet. Auf der linken Seite ist das Bauteil vor der Inbetriebnahme zu erkennen und rechts nach einer gewissen Laufzeit. Da der Ventilkörper über den Durchmesser des Loches abdichtet, aber die Erosion ungleichm¨aßig uber diesen erfolgt, kann die Drossel ¨ nicht mehr verschlossen werden.

Auch Leistung und Wirkungsgrad von Wasserturbinen können durch Kavitation eingeschränkt werden, da auf der Saugseite der Schaufeln des Laufrades eine weitere Druckabsenkung aufgrund von Kavitation nicht möglich ist  $|2|$ . Nur in seltenen Fällen wird bewusst Kavitation erzeugt: z.B. um einen sich schnell bewegenden Körper in Flüssigkeit komplett in eine Dampfwolke zu hüllen und somit den Reibungswiderstand zu verringern. Solche Anwendungen sind meistens im militärischen Bereich angesiedelt [3]. Massenströme können auch durch Kavitation limitiert werden. Dies ist in Abb. 1.6 zu erkennen, in der der Massenstrom für eine Doppeldrossel über die Druckdifferenz aufgetragen ist. Daneben sind vier Aufnahmen der Kavitationszonen für einige Betriebszustände abgebildet. Die Kavitäten sind als dunkle Wolken zu erkennen. Nach der Bernoulligleichung steigt der Massenstrom bei steigender Druckdifferenz  $\Delta p$  proportional zu  $\sqrt{\Delta p}$ . Hier erkennt man aber deutlich, daß der Massenstrom bei einsetzender Kavitation nur noch sehr schwach ansteigt und schließlich stagniert. Bis heute ist es oft noch gängige Lehrmeinung, daß die engste Drosselstelle komplett durchkavitieren muß, damit

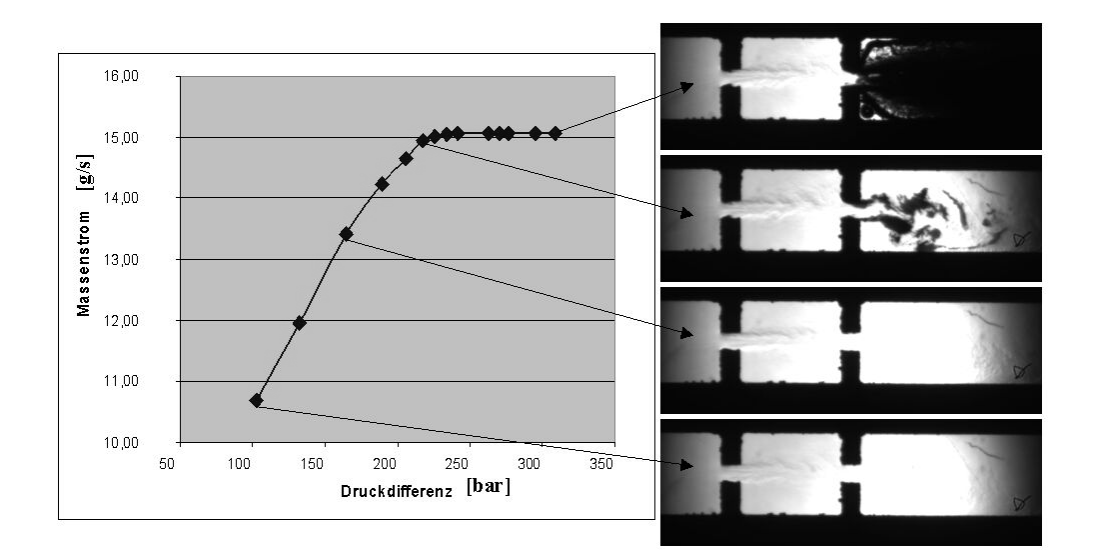

Abbildung 1.6: Kavitationsbilder und Massenstrom an einer Doppeldrossel

der Massenstrom stagniert. Im obersten Bild auf der rechten Seite von Abb. 1.6 ist aber zu erkennen, daß dem nicht so ist.

#### **1.2.2 Kavitationsarten**

Kavitation kann aus makroskopischer Sicht in verschiedenen Formen auftreten. Man beobachtet vor allem die Blasen-, Wolken- und Schichtenkavitation [4]. Bei der Blasenkavitation sind die Hohlräume sehr klar als relativ sphärische Blasen auszumachen. Ihr Auftreten hängt wie bei den anderen Kavitationsarten auch von den Randbedingungen und lokalen Strömungsgegebenheiten ab. So fördern kleine Strömungsgeschwindigkeiten und große Oberflächenspannungen die Bildung großer sphärischer Blasen [5], wie es z.B. beim Sieden einer Flüssigkeit im Kochtopf vorkommt.

Die Blasenkavitation stellt auch einen eigenen Forschungsgegenstand dar, da man sich erhofft, über das Studium des wandnahen Blasenkollapses Rückschlüsse für Schädigungsmechanismen zu gewinnen. Abb. 1.7 zeigt als zeitliche Serie eine künstlich erzeugte Dampfblase in einer ruhenden Flüssigkeit  $[1]$ . Die zeitliche Reihenfolge der Einzelbilder ist von links nach rechts. Die Dampfblase wurde durch einen Laserpuls induziert und w¨achst in den ersten vier Aufnahmen. Danach kollabiert sie und verliert dadurch ihre sphärische Gestalt, ist aber noch

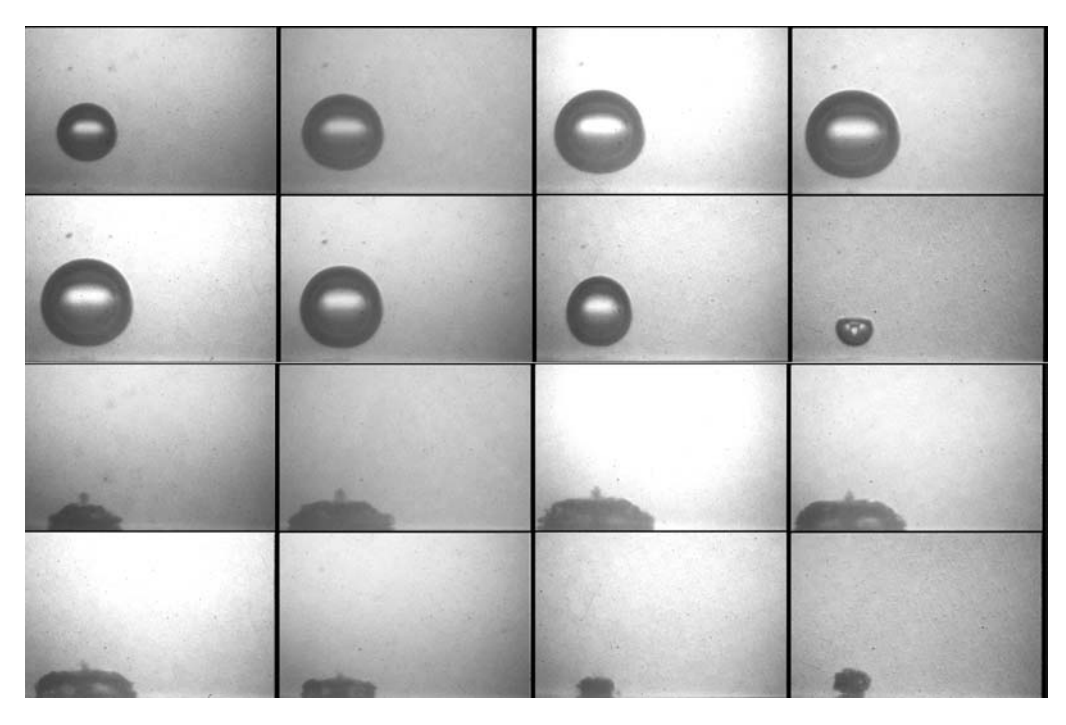

Abbildung 1.7: Wachstum und Kollaps einer kunstlich erzeugten Dampfblase in ¨ einer ruhenden Flüssigkeit nahe einer Wand [1]

als einheitliches Gebilde zu identifizieren. In den letzten acht Aufnahmen ist der sogenannte Sekundärkollaps zu sehen. Dort scheinen die Grenzflächen diffuser ausgebildet zu sein, was daher rührt, daß sie in kleiner Strukturen zerfällt. Eine sehr detaillierte Beschreibung der strömungsphysikalischen Vorgänge beim Blasenkollaps in einer ruhenden Flüssigkeit ist in  $[1, 6]$  zu finden.

Eine wichtige Rolle auf diesem Gebiet kommt der Rayleigh-Plesset Gleichung zu [7]. Diese beschreibt das Schwingungsverhalten einer sphärischen Einzelblase in einer Flüssigkeit. Aus dieser Gleichung heraus wurden in der Vergangenheit Beziehungen entwickelt, die das Verhalten von Blasenclustern und somit die Wolkenkavitation erklären sollen [8].

Bei der Wolkenkavitation erscheinen die Hohlräume nicht mehr als sphärische Blasen, s. Abb. 1.8, denn sie sind so klein, daß sie nicht als solche identifiziert werden können. Diese Aufnahme zeigt in einer zeitlichen Serie die Kavitationsform an der Ventilkugel des CR-Injektors. Diese Bilder sind nicht direkt am CR-Injektor aufgenommen worden, sondern an einer Planardrossel, deren Funktionsweise später in Kap. 6 erläutert wird. Obwohl konstante Randbedingungen vorliegen, ist die kavitierende Strömung hochgradig transient. Daraus folgt, daß kavitierende Strömungen immer instationär sind. Die Wolkenkavitation tritt be-

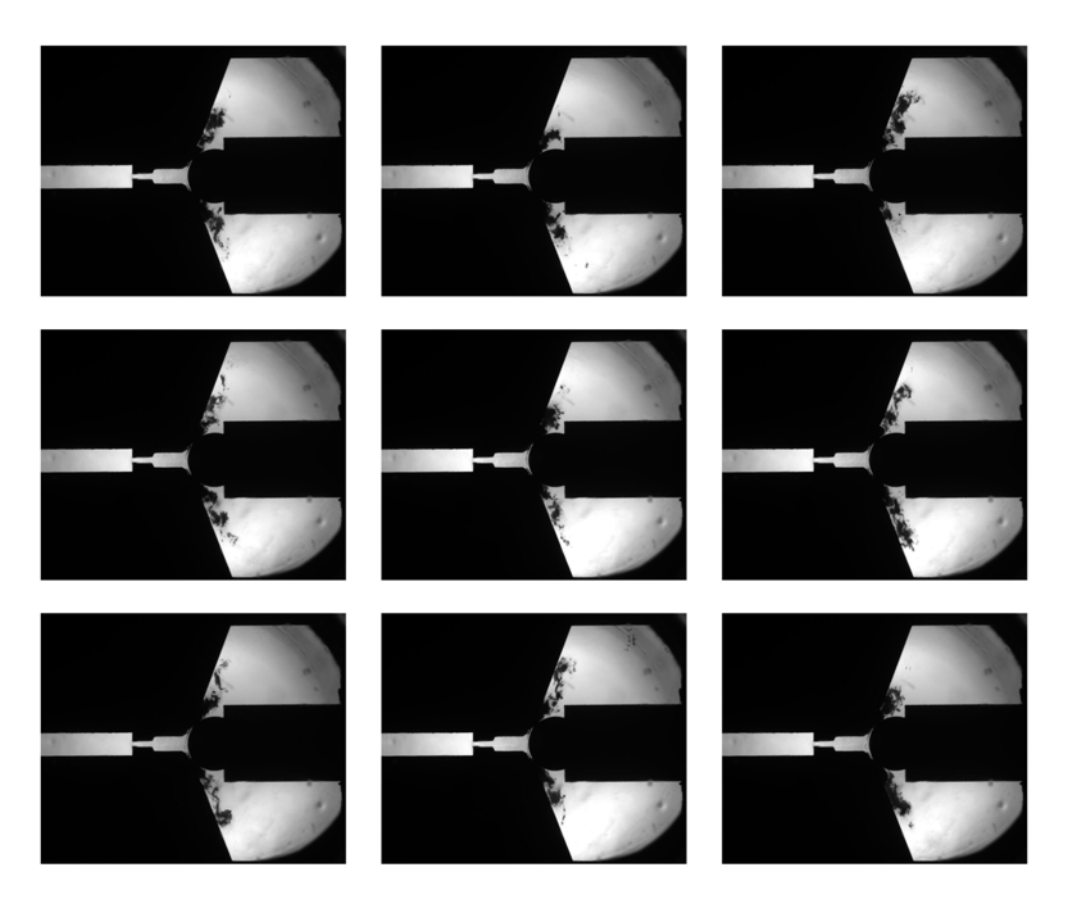

Abbildung 1.8: Zeitliche Serie der Kavitationsbildung an der Ventilkugel des CR-Injektors. Die Durchströmung erfolgt links nach rechts.

vorzugt bei höheren Strömungsgeschwindigkeiten auf.

An dieser Stelle sollte noch einmal deutlich herausgestellt werden, daß eine Kavität immer eine deutliche Phasengrenzfläche besitzt. Ihre Form weicht aber meistens deutlich von sphärischen Blasen ab. Bei der Wolkenkavitation erscheint die Phasengrenzfläche makroskopisch betrachtet diffus. Im Detail betrachtet ist sie nichts anderes als eine Ansammlung von Mikrokavitäten deren geometrische Gestalt aber nicht eindeutig zu bestimmen ist.

Die Wolkenkavitation kann auch als Übergang zur Schichtenkavitation angesehen werden. Bei der Schichtenkavitation sind die Hohlräume im Wesentlichen mit Dampf gefullt und haften an einer Wand. In Abb. 1.9 sind alle drei Kavi- ¨ tationsarten zu erkennen. An der ersten Drosselung ist die Schichtenkavitation zu erkennen. Danach geht sie in die Wolkenkavitation über. Schließlich sind am Austritt deutlich Blasen zu erkennen. Bei der Durchströmung der Drossel treten also alle bisher genannten Kavitationsarten auf und gehen teilweise ineinander

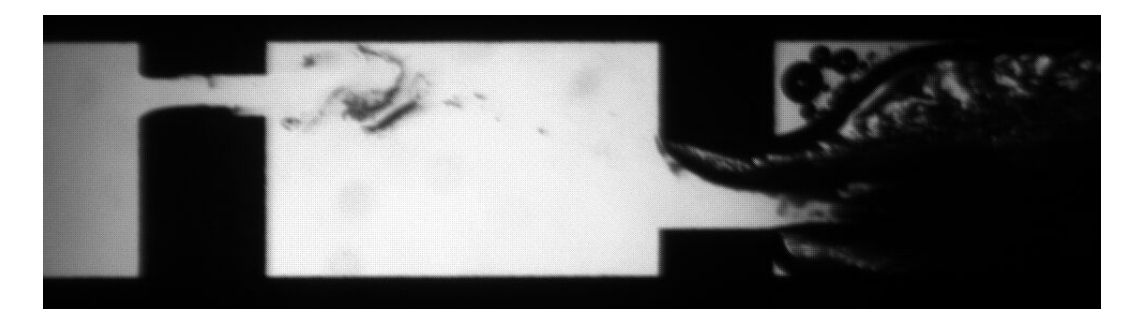

Abbildung 1.9: Kavitationsbildung in einer Doppeldrossel

uber. Als letztes sei noch angemerkt, daß meistens nicht unterschieden werden ¨ kann, ob eine Kavität mit Luft oder Dampf gefüllt ist.

Kavitation kann, von ihrer Entstehung her betrachtet, in zwei Gebiete unterteilt werden. Dies sind die akustische und die hydrodynamische Kavitation. Allgemein gilt, daß Kavitation vor allem durch lokalen Druckabfall erzeugt wird. Dieser kann durch lokales starkes Beschleunigen des Fluides, z.B. bei der Umströmung einer Kante, entstehen. Dies nennt man dann hydrodynamische Kavitation. Die akustische Kavitation entsteht durch Druckwellenbewegungen erzeugte Druckminima. Kavitierende Strömungen sind häufig turbulenter Natur. Dies ist auch schnell ersichtlich, wenn man die Mikromechanismen kavitierender Strömungen betrachtet [1, 6]: Beim Blasenzerfall werden Wirbel verschiedener Größe erzeugt, welche insgesamt den Turbulenzgrad der Strömung erhöhen.

#### **1.2.3 Modellierungsansätze**

Aufgrund der Unterteilung von kavitierenden Strömungen sind verschiedene Philosophien bei der Modellierung entstanden. Im Groben kann man diese Ansätze in zwei Klassen unterteilen:

Die erste stammt direkt aus der Blasendynamik und nimmt an, daß eine gewisse Anzahl von Mikrokavitäten immer in der Flüssigkeit vorhanden ist. Diese Gleichungen beschreiben lediglich das Schwingungsverhalten eines Hohlraumes in einer Flüssigkeit. Anhand dieser Gleichungen werden weitere Beziehungen formuliert, die den Ubergang Flüssigkeit-Gas beschreiben [9]. Diese werden oft in linearisierter Form für Simulationen von Tragflügelumströmungen, bei denen der Druck nicht stark variiert, erfolgreich angewandt [10]. Liegen aber stärkere Druckvariationen vor, so kann durch die Linearisierung eine Überproduktion an Dampf

zustande kommen. Deshalb wird in diesem Fall der Anteil an Dampf limitiert, was zu unphysikalischen Ergebnissen fuhren kann. ¨

Die zweiten Methoden kommen ohne Annahme des Vorhandenseins von Kavitationskeimen aus und benutzen stattdessen Zustandsgleichungen. Die einfachste Form solcher Zustandsgleichungen sind barotrope Modelle, bei denen die Dichte nur vom Druck abhängt [11, 12, 13]. Sie sind immer dann gerechtfertigt, wenn die Temperaturschwankungen nicht signifikant sind. Beim homogenen Zweiphasengemisch wird die Erhaltung der Energie mitberücksichtigt, wobei angenommen wird, daß beide Phasen denselben Druck und dieselbe Temperatur haben [14]. Diese Ansätze bringen aber oft numerische Schwierigkeiten, insbesondere bei Berücksichtigung der Kompressibilität, mit sich.

Beide Ansätze haben ihre Berechtigung und es hängt von der Art der Kavitation ab, welches Modell besser geeignet ist. Die eigentliche Kunst ist, abhängig von den gegebenen Strömungverhältnissen, das richtige Modell auszuwählen.

Eine sehr gute Zusammenfassung über Kavitationsarten sowie -modellen ist in [15] zu finden.

## **1.3 Ziel der Arbeit**

In den vorherigen Abschnitten wurden die Randbedingungen des CR-Systems sowie die zu erwartenden Kavitationsformen dargestellt. Aus diesen ergibt sich direkt die Zielsetzung der Arbeit:

Es soll bei einer Drosselung mit vorgegebenen ∆p das Entstehen und der Transport von Kavitation simuliert werden. Da mit starken Temperaturvariationen aufgrund des hohen Druckunterschieds gerechnet wird, ist es wichtig, Aussagen über die lokale Temperatur im Strömungsfeld zu treffen. Deshalb muß die Erhaltung von Energie berücksichtigt werden.

Da zeitabhängige Randbedingungen im CR-System der Normalfall sind, müssen hydrodynamische sowie akustische Kavitation in Betracht gezogen werden. Deshalb muß das numerische Verfahren beide Arten behandeln können.

Desweiteren wird ein hoch transientes kavitierendes Strömungsfeld erwartet. Dieses Verhalten ist die Hauptursache für Kavitationsschäden. Da es ein Langzeitziel sein sollte, Kavitationsschäden vorherzusagen bzw. zu vermeiden, kann deshalb nur eine instationäre Betrachtung zielführend sein.

Für die Beschreibung von Mehrphasenströmungen gibt es verschiedene Möglichkeiten. Die meisten haben die Gemeinsamkeit, daß die physikalischen Prinzipien der Erhaltung von Masse, Impuls und Energie herangezogen werden. Es hängt von der Anwendung ab, welches System zur Beschreibung am besten geeignet ist. So kann man zum Beispiel für die Beschreibung von sehr langsamen Strömungen das Fluid als inkompressibel betrachten, seine Dichte somit als konstant annehmen, und da die Energieerhaltung lediglich über die Dichte mit der Massen- und Impulserhaltung gekoppelt ist, auf diese verzichten. Dies funktioniert hervorragend für Mehrphasenströmungen, bei denen kein Stoffübergang vorhanden ist und Festpartikel mit der Strömung transportiert werden. Jedoch müssen z.B. Widerstandskräfte, die diese Partikel der Strömung entgegensetzen, mitberücksichtigt werden.

In dieser Arbeit werden Strömungen betrachtet, die einen großen Druckbereich durchlaufen. Solche kommen in technischen Anwendungen vor allem bei den Common-Rail Systemen vor, die im vorherigen Kapitel beschrieben wurden. Zur Beschreibung der Strömung werden die einphasigen Navier-Stokesschen Gleichungen herangezogen. Der Phasenübergang wird dann durch Zustandsgleichungen für die Dichte und die innere Energie, die nur von den thermodynamischen Größen Druck und Temperatur abhängen, beschrieben. Eine Beschreibung über Zustandsgleichungen ist nur möglich, wenn der Phasenübergang ohne Zeitverzug erfolgt. Es wird angenommen, daß sich das Gemisch zu jedem Zeitpunkt im thermodynamischen Gleichgewicht befindet. Zudem muß der Impulsaustausch zwischen den Phasen vernachlässigbar sein, oder anders ausgedrückt, dürfen die Dampffragmente nur so groß sein, daß sie keine Widerstandskraft auf die freie Strömung ausüben. Dies ist natürlich nur der Fall, wenn diese sehr klein sind.

### **2.1 Gleichungen für Zweiphasenströmungen**

Bei den Navier-Stokesschen Gleichungen handelt es sich um einen Satz von partiellen Differentialgleichungen für die Erhaltung von Masse, Impuls und Energie<sup>1</sup>. Diese lassen sich formal im zweidimensionalen Fall folgendermassen darstellen

$$
\mathbf{u}_t + \left(\mathbf{f}^c(\mathbf{u}) - \mathbf{f}^d(\mathbf{u})\right)_x + \left(\mathbf{f}^c(\mathbf{u}) - \mathbf{g}^d(\mathbf{u})\right)_y = \mathbf{s}(\mathbf{u}),\tag{2.1}
$$

mit dem Vektor der konservativen Variablen

$$
\mathbf{u} = \begin{pmatrix} \rho \\ \rho v \\ \rho w \\ \rho (e + \frac{1}{2} \mathbf{v}^2) \end{pmatrix},
$$

den Vektoren für die konvektiven Flüsse

$$
\mathbf{f}^{\mathbf{c}}(\mathbf{u}) = \begin{pmatrix} \rho v \\ \rho v^2 + p \\ \rho v w \\ \rho v (h + \frac{1}{2} \mathbf{v}^2) \end{pmatrix}, \quad \mathbf{g}^{\mathbf{c}}(\mathbf{u}) = \begin{pmatrix} \rho w \\ \rho v w \\ \rho w^2 + p \\ \rho w (h + \frac{1}{2} \mathbf{v}^2) \end{pmatrix},
$$

und den der diffusiven

$$
\mathbf{f}^{\mathbf{d}}(\mathbf{u}) = \begin{pmatrix} 0 \\ \tau_{\mathbf{x}\mathbf{x}} \\ \tau_{\mathbf{x}\mathbf{y}} \\ \lambda T_{x} + v\tau_{\mathbf{x}\mathbf{x}} + w\tau_{\mathbf{x}\mathbf{y}} \end{pmatrix}, \quad \mathbf{g}^{\mathbf{d}}(\mathbf{u}) = \begin{pmatrix} 0 \\ \tau_{\mathbf{y}\mathbf{x}} \\ \tau_{\mathbf{y}\mathbf{y}} \\ \lambda T_{y} + v\tau_{\mathbf{y}\mathbf{x}} + w\tau_{\mathbf{y}\mathbf{y}} \end{pmatrix}.
$$
 (2.2)

Die Einträge des Spannungstensors  $\tau$  stellen sich wie folgt dar

$$
\tau_{xx} = \frac{2}{3}\eta(2v_x - w_y), \quad \tau_{yy} = \frac{2}{3}\eta(2w_y - v_x), \quad \tau_{xy} = \tau_{yx} = \eta(v_y + w_x).
$$

Mit Ausnahme des Spannungstensors  $\tau$ , stellt eine Größe mit Index die Ableitung dieser nach dem entsprechenden Index dar. Quellterme  $s(u)$ , die z.B. Körperkräfte beinhalten, werden hier noch nicht berücksichtigt. In Gl. (2.2) ist die Dichte durch  $ρ$ , die innere Energie durch *e* und der Geschwindigkeitsvektor durch **v** =  $(v, w)^T$ gekennzeichnet. Desweiteren steht  $p$  für den Druck und  $T$  für die Temperatur des Fluides. Dabei ist die spezifische Enthalpie definiert durch  $h = e + p/\rho$ . Die beiden Koeffizienten  $\eta$  und  $\lambda$  stehen für die dynamische Viskosität, bzw. den

<sup>1</sup>Eigentlich bezeichnet man nur die Impulsgleichungen als die Navier-Stokesschen Gleichungen. Zwischenzeitlich hat sich aber dieser Begriff für das Gesamtsystem eingebürgert.

Wärmeleitungskoeffizienten.

Das Gleichungssystem Gl. (2.1) mit Gl. (2.2) läßt sich mit Hilfe der Einsteinschen Summenkonvention noch kompakter darstellen

$$
\begin{pmatrix}\n\rho \\
\rho v_i \\
\rho(e + \frac{1}{2}v_i v_i)\n\end{pmatrix}_t + \begin{pmatrix}\n\rho v_j \\
\rho v_j v_i + p \delta_{ij} \\
\rho v_j (h + \frac{1}{2}v_i v_i)\n\end{pmatrix}_{x_j} - \begin{pmatrix}\n0 \\
\tau_{ij} \\
v_i \tau_{ji} + \lambda T_{x_j}\n\end{pmatrix}_{x_j} = 0.
$$
\n(2.3)

Diese Darstellung eignet sich besonders fur die Turbulenzmodellierung. Alle vek- ¨ toriellen Größen werden mit Indizes dargestellt, also hier  $\mathbf{v} = v_i = (v_1, v_2)$  und  $\mathbf{x} = x_i = (x_1, x_2)$  und kommt ein Index in einem Ausdruck doppelt vor, so muß über diesen aufsummiert werden.  $\delta_{ij}$  steht für das Kroneckersymbol, wobei gilt  $\delta_{ij}$  $\delta_{ij} = 0$  für  $i \neq j$  und  $\delta_{ij} = 1$  für  $i = j$ . Der Tensor  $\tau_{ij}$  berechnet sich aus

$$
\tau_{ij} = 2\eta \left[ \frac{1}{2} (v_{i,x_j} + v_{j,x_i}) - \frac{1}{3} v_{k,x_k} \delta_{ij} \right].
$$
\n(2.4)

Wie schon eingangs des Kapitels erwähnt, wird die Kavitation über die Zustandsgleichungen für die Dichte und die innere Energie modelliert. Bevor diese aber beschrieben werden, sind zwei Definitionen nötig. Innerhalb eines Kontrollvolumens, in dem Flüssigkeit und Gas nebeneinander existieren, dem sogenannten Dampf, lassen sich eine Massenfraktion und eine Volumensfraktion definieren. Die Massenfraktion  $\mu$  ist der Quotient aus dem Anteil der gasförmigen Masse  $m_G$ und der Gesamtmasse m im betrachteten Kontrollvolumen.

$$
\mu = \frac{m_{\rm G}}{m} \tag{2.5}
$$

Analog wird auch die Volumenfraktion  $\varepsilon$  definiert. Hier ist es der Quotient aus dem Anteil des gasförmigen Volumens  $V_G$  und der Größe des Kontrollvolumens V selbst.

$$
\varepsilon = \frac{V_{\rm G}}{V}.\tag{2.6}
$$

 $\varepsilon = \frac{\varepsilon}{V}$ . (2.6)<br>Nun wird angenommen, daß sich Dichte und innere Energie aus einem gasförmigen und einen flüssigen Anteil zusammensetzen. Mit den Größen der einzelnen Anteile und der Massenfraktion ergeben sich dann die Gemischbeziehungen nach [16, S.18] zu

$$
\frac{1}{\rho} = \frac{1 - \mu}{\rho_{\rm L}} + \frac{\mu}{\rho_{\rm G}} \quad \text{und} \quad e = (1 - \mu)e_{\rm L} + \mu e_{\rm G}.
$$
 (2.7)

Letzterer Zusammenhang gilt im übrigen für alle spezifischen Größen, also auch für die Enthalpie h. Der Index G soll hierbei den gasförmigen Anteil und der

Index L den flüssigen Anteil einer Größe kennzeichnen. Dieselben Größen lassen sich auch mit der Volumenfraktion darstellen

$$
\rho = (1 - \varepsilon)\rho_{\rm L} + \varepsilon\rho_{\rm G} \quad \text{und} \quad \rho e = (1 - \varepsilon)\rho_{\rm L}e_{\rm L} + \varepsilon\rho_{\rm G}e_{\rm G}.
$$
 (2.8)

Mit den Gl.  $(2.7)$  und  $(2.8)$  läßt sich auch leicht eine Beziehung zwischen Volumensfraktion und Massenfraktion herleiten

$$
\varepsilon = \mu \frac{\rho}{\rho_{\rm G}}.\tag{2.9}
$$

Das System aus den Gl. (2.1) und (2.7) stellt nun lediglich sechs Gleichungen für elf Unbekannte dar. Um nun das Gleichungssystem zu schließen, werden die gasförmigen bzw. flüssigen Anteile in den Zustandsgleichungen (2.7) in Abhängigkeit von Druck und Temperatur dargestellt. Zudem muß noch eine Aussage über die Massenfraktion getroffen werden. Diese wird nun hier ebenfalls als Zustandsgleichung von Druck und Temperatur modelliert, womit dann endgültig das Gleichungssystem geschlossen wäre.

Die dynamische Viskosität  $\eta$  und der Wärmeleitungskoeffizient  $\lambda$  sind ebenfalls Eigenschaften des Fluides. Beide variieren im flüssigen Zustand über einen großen Druckbereich nicht wesentlich. Im gasförmigen Zustand gilt dasselbe. Beide Größen sind aber stark temperaturabhängig. Im später vorgestellten numerischen Verfahren werden die Terme, die mit diesen Koeffizienten verbunden sind, aber keinen wesentlichen Einfluß haben. Deshalb werden, wie auch in vielen anderen Arbeiten [9, 17, 18], diese beiden Koeffizienten für beiden Phasen als konstant angenommen und für das Gemisch interpoliert

$$
\eta = \eta_{\mathcal{G}}\varepsilon + (1 - \varepsilon)\eta_{\mathcal{G}} \quad \text{und} \quad \lambda = \lambda_{\mathcal{G}}\varepsilon + (1 - \varepsilon)\lambda_{\mathcal{G}}.\tag{2.10}
$$

Der Hintergrund, warum die Mittelwertbildung hier nun mit der Volumenfraktion und nicht mit der Massenfraktion geschieht ist, daß es sich bei diesen Größen um Stoffgrößen handelt. D.h. sie intensive Größen und nicht extensive, wie z.B. die innere Energie.

### **2.2 Thermodynamische Eigenschaften des Fluides**

Prinzipiell lassen sich die Fluide im physikalisch relevanten Bereich von ihrem Verhalten her in zwei Gebiete unterteilen: In den Bereich für den nicht kavitierenden Fall und in den für den kavitierenden Fall. Beim Übergang von einem

dieser Bereiche zum anderen ändern sich die Stoffwerte dramatisch. Im nicht kavitierten Fall verhält sich das Fluid nahezu inkompressibel, im kavitierten dagegen kompressibel. Daraus folgt unmittelbar, daß die Dichte im nicht kavitiertem Fall nur sehr schwach vom Druck abhängt.

In dieser Arbeit werden Zustandsgleichungen für reines Wasser und Wasserdampf herangezogen. Obwohl dieses Fluid natürlich nicht für Einspritzsysteme relevant ist, wurde aufgrund der reichhaltigen Datenbasis auf dieses zurückgegriffen. Da es sich bei der vorliegenden Arbeit zudem um Prinzipienentwicklung für das numerische Vorgehen handelt und Diesel sich im physikalischen Verhalten im groben wie Wasser verhält, ist diese Vorgehensweise auch sinnvoll. Trotzdem gibt es natürlich bei der Robert Bosch GmbH Bestrebungen, Kohlenwasserstoffgemische in ihrem thermodynamischen Verhalten zu beschreiben [19].

In den folgenden Abschnitten werden nun die Eigenschaften des Wassers für die Zustandsgleichungen für Dichte und innerer Energie systematisch untersucht.

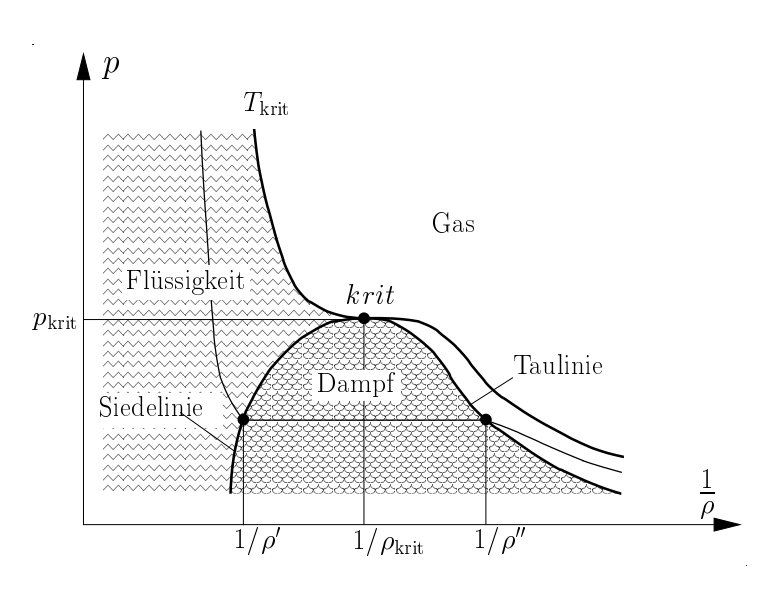

#### **2.2.1 Eigenschaften der Zustandsgleichungen**

 reinen Stoffes in der  $p-\frac{1}{\rho}$ -Ebene dargestellt. Um die Eigenschaften der Zustandsgleichungen eingehend zu untersuchen, werden die Gemischbeziehungen und der Phasenübergang nun näher erläutert. In Abb. 2.1 sind die Phasengrenzen eines Dort ist zu erkennen, daß für das Fluid

nur drei verschiedene

Abbildung 2.1: Begrenzung der verschiedenen Phasen in der  $p-\frac{1}{\rho}$ -Ebene ρ

Zustände in Frage kommen: Der flüssige, der gasförmige und das Gemisch aus beiden, der sogenannte Dampf. Außerdem erkennt man drei signifikante Linien: Die Siedelinie, die die flussige Phase vom Dampf trennt, die Taulinie, die das ¨

Gas vom Dampf trennt und die kritische Isotherme, die die reine Flüssigkeit vom Gas trennt. Diese drei Linien laufen im kritischen Punkt krit zusammen. Größen, die direkt auf der Siedelinie liegen, werden mit 'gekennzeichnet und auf der Taulinie mit ".

Schaut man sich Abb. 2.1 genauer an, so stellt man fest, daß rein aus der Definition der Kavitation zwei verschiedene Arten in Betracht gezogen werden können. Die eine ist, daß das Fluid mit überkritischem Druck direkt die kritische Isotherme überschreitet und somit in den rein gasförmigen Zustand wandert. Diese Möglichkeit wird hier ausgeschlossen, da das Fluid dann nahezu isobar expandieren müßte, was nur durch Energiezufuhr zu bewerkstelligen ist. Vielmehr wird hier davon ausgegangen, daß sich das Fluid kurz vor dem Verdampfungsprozeß im unterkritischen Bereich befindet und somit dann in den dampfförmigen Zustand gerät. Dazu muß aber die Temperatur des Fluides unterkritisch sein. Beim Wasser beträgt die kritische Temperatur  $T_{\text{krit}} = 647.3 \text{ K}$ und beim n-Heptan, der Kohlenwasserstoff, aus dem größtenteils Diesel besteht,  $T_{\text{krit}} = 540.3 \text{ K}.$ 

Wie in Gl. (2.7) zu erkennen ist, setzen sich die Gemischgrößen für innere Energie und Dichte im dampfförmigen Bereich, immer aus einen Gasanteil und einen Flüssigkeitsanteil zusammen. Die Zusammensetzung wird dann über die Massenfraktion gesteuert. Befindet man sich im Bereich der reinen Flussigkeit, ¨ so ist diese gleich Null. Im kavitierten Fall, in dem sich nun das Fluid aus Gas und Flüssigkeit zusammensetzt, ist die Massenfraktion entsprechend größer und maximal eins.

Deshalb ist es zuerst wichtig zu wissen, wann der Übergang von flüssig zu dampfförmig beginnt. Diesen Zusammenhang gewinnt man aus der Clausius-Clapeyron Gleichung [20]

$$
\frac{\mathrm{d}p}{\mathrm{d}T} = \frac{\Delta h}{T\left(\frac{1}{\rho''} - \frac{1}{\rho'}\right)},\tag{2.11}
$$

wobei  $\Delta h = h'' - h'$  für die Verdampfungswärme steht. Die Verdampfungswärme beschreibt die spezifische Energiemenge die die Flussigkeit aufnehmen muß, um ¨ vollständig zu verdampfen. Ist diese Verdampfungswärme für einen großen Temperaturbereich konstant, die Dichte auf der Siedelinie viel kleiner als die auf der Taulinie ( $\rho'' \ll \rho'$ ) und verhält sich der Dampf auf der Taulinie wie ein ideales

Gas, so folgt

$$
p_{\text{Dampf}} = p_0 e^{\frac{\Delta h}{R} \left(\frac{1}{T_0} - \frac{1}{T}\right)}.
$$
\n
$$
(2.12)
$$

Auch wenn Gl. (2.12) nicht immer exakte Werte liefert, so kann man doch das prinzipielle Verhalten des Dampfdruckes aus ihr ablesen. Je größer die Temperatur, desto größer ist auch der Dampfdruck  $p_{Dampf}$  und umgekehrt, je größer der Umgebungsdruck, desto größer ist die Siedetemperatur  $T_{\text{Siede}}$ . Wird bei festgehaltener Temperatur der Dampfdruck unterschritten, so beginnt die Flüssigkeit zu sieden. Somit ist auch klar, wo das Entstehen von Kavitation zu erwarten ist. Es sind immer die Stellen im Strömungsgebiet, in denen aufgrund starker Beschleunigungen das Fluid einen Druckabfall erfährt. Dies geschieht z.B. bei Umströmungen von Kanten. Da nun feststeht, daß Kavitäten in diesem Modell immer mit Tiefdruckzonen verbunden sind, müssen für deren Transport auch immer diese Tiefdruckzonen transportiert werden. Der andere Mechanismus ist derjenige, bei dem dem Strömungsfeld von außen ein Wärmestrom zugeführt wird. Dies geschieht z.B. bei Wärmetauschern.

Um nun die Massenfraktion des Gases im Dampf, also des Flüssigkeits-Gas-Gemisches zu bestimmen, wird davon ausgegangen, daß sich die beiden Anteile im thermodynamischen Gleichgewicht befinden, d.h. Druck und Temperatur beider Anteile sind gleich.

Schreibt man die Definition der Gemischenthalpie über die Massenfraktion auf, kann man diese direkt umformen und kommt zu

$$
\mu = \frac{h - h'}{h'' - h'}.\tag{2.13}
$$

Nun drängen sich sofort zwei Fragen auf:

- In Abhängigkeit welcher Zustandsgrößen müssen die Einzelenthalpien dargestellt werden?
- Welche thermodynamischen Vernachlässigungen bzw. Annahmen stecken in dieser Darstellung?

Für die Beantwortung wird zunächst der erste Hauptsatz der Thermodynamik in differentieller Form benutzt:

$$
de = \delta q + \delta w.
$$
 (2.14)

In Gl. (2.14) wird zwischen vollständigen und unvollständigen Differentialen anhand der Symbole d und  $\delta$  unterschieden. Damit bringt man zum Ausdruck,

daß es sich um Zustandsgrößen und Prozeßgrößen handelt. Während bei der Integration zwischen zwei thermodynamischen Zuständen das Integral über das vollständige Differential nur von Anfangs- und Endzustand abhängt, muß für ein unvollständiges auch ein thermodynamischer Weg vorgegeben werden.

Benutzt man die Definition der Enthalpie und berücksichtigt nur Volumen änderungsarbeit, so wird aus Gl. (2.14)

$$
dh = \delta q + \frac{1}{\rho}dp.
$$
\n(2.15)

Die erste Annahme besteht nun darin, daß weder Wärme während des Verdampfungsprozesses von der Umgebung aufgenommen, noch an diese abgegeben wird Somit ist  $\delta q = 0$ . Um nun Aussagen über die Massenfraktion treffen zu können, muß die differentielle Gemischenthalpie d $h$  und die Gemischdichte in Abhängigkeit dieser Größe eingesetzt werden.

Die differentielle Form der Gemischenthalpie lautet:

$$
dh = h'' d\mu + \mu dh'' + (1 - \mu) dh' - h'd\mu = \Delta h d\mu + \mu dh'' + (1 - \mu) dh'.
$$
 (2.16)

Setzt man nun diese Beziehung und die Gemischdichte aus Gl. (2.7) in den ersten Hauptsatz (2.15) ein, so folgt:

$$
\Delta h \mathrm{d}\mu + \mu \mathrm{d}h'' + (1 - \mu) \mathrm{d}h' = \left(\frac{\mu}{\rho''} + \frac{1 - \mu}{\rho'}\right) \mathrm{d}p. \tag{2.17}
$$

Durch eine Neuanordnung lassen sich sehr gut Abschätzungen für die Vernachlässigbarkeit einzelner Terme treffen:

$$
\Delta h \mathrm{d}\mu + \left[ \underline{\mu(\mathrm{d}h'' - \mathrm{d}h')}_{\ll \mathrm{d}h'} + \mathrm{d}h' \right] = \left[ \mu \underbrace{\left( \frac{1}{\rho''} - \frac{1}{\rho'} \right)}_{\approx -\frac{1}{\rho''}} + \frac{1}{\rho'} \right] \mathrm{d}p. \tag{2.18}
$$

In Gl. (2.18) kann die differentielle Enthalpiedifferenz vernachlässigt werden, da diese kleiner als dh' ist und die Massenfraktion zudem auch kleiner als eins ist. Bei der Vernachlässigung der Dichtedifferenz sind aber Anforderungen an die Massenfraktion zu treffen. Diesen kann man nur vernachlässigen, wenn  $\mu \ll \rho''/\rho'$ ist. Da dieses Dichteverhältnis bei ca. 10<sup>-3</sup> liegt muß auch die Massenfraktion kleiner als dieser Wert sein. Stellt man Gl. (2.18) mit diesen Vernachlässigungen nach  $d\mu$  um, so folgt:

$$
d\mu = \frac{1}{\Delta h} \left( \frac{dp}{\rho'} - dh' \right).
$$
 (2.19)
Da Druck und Enthalpie Zustandsgrößen sind, läßt sich die Gleichung auf beliebigen Wege zwischen Massenfraktionen integrieren. Weiterhin wird angenommen, daß die Dichte auf der Siedelinie konstant bleibt und auch die Verdampfungsenthalpie nur sehr schwach variiert $(\Delta h(p) \approx \Delta h(p_\mathrm{Dampf}))$ 

$$
\int_{p_{\text{Dampf}}}^{p} d\mu = \mu(p) - \mu(p_{\text{Dampf}}) = \frac{1}{\Delta h(p)} \left( h'(p_{\text{Dampf}}) - h'(p) + \frac{p - p_{\text{Dampf}}}{\rho'} \right).
$$
\n(2.20)

Schließlich wird auch noch die Druckdifferenz vernachlässigt und da bei Eintritt in das Zweiphasengebiet die Massenfraktion identisch Null ist, gilt für die Zustandsgleichung der Massenfraktion im Zweiphasengebiet

$$
\mu(p) = \frac{1}{\Delta h(p)} (h'(p_{\text{Dampf}}) - h'(p)).
$$
\n(2.21)

Wie in Gl.  $(2.12)$  zu sehen ist, hängt der Dampfdruck von der vorherrschenden Temperatur ab. Deshalb kann man die Enthalpie auf der Siedelinie, die vom Dampfdruck abhängt, schreiben als

$$
h'(p_{\text{Dampf}}) = h(p_{\text{Dampf}};T). \tag{2.22}
$$

Somit ist letztendlich die Massenfraktion eine Funktion von Druck und Temperatur

$$
\mu(p,T) = \frac{h(p_{\text{Dampf}},T) - h'(p)}{h''(p) - h'(p)} = \frac{h(p_{\text{Dampf}},T) - h'(T_{\text{Siede}})}{h''(T_{\text{Siede}}) - h'(T_{\text{Siede}})}.\tag{2.23}
$$

Die dazu nötigen Funktionen sind ausführlich in [21] beschrieben und auch als kommerzielle Software erhältlich [22]. Da Isenthalpen, wenn sie von der Siedelinie in das Zweiphasengebiet gelangen, dieses nicht mehr verlassen, sondern direkt in das Sublimationsgebiet gehen, ist es auch nicht möglich, daß das Fluid vollständig verdampft, da dann immer  $\mu$  < 1 ist. Dies scheint physikalisch sehr sinnvoll, da sehr große Energiemengen benötigt werden, um einen Fluid vollständig zu verdampfen. Aus numerischer Sicht bringt das aber leider Schwierigkeiten mit sich: Wenn die Dichte gegen Null geht verdampft das Fluid nicht vollständig. Zusammenfassend kann man folgendes über das Kavitationsmodell sagen:

 $\bullet~$  Das Kavitationsmodell gilt nur für kleine Massenfraktionen und ebene Phasengrenzen.

- Beim Verdampfungsprozeß wird keine Wärme mit der Umgebung ausgetauscht.
- Während der Verdampfung sind die Kavitäten mit der Umgebung stets im thermodynamischen Gleichgewicht.
- Da Isenthalpen für den Verdampfungsprozeß vorgegeben werden, muß während diesen Vorgang die Temperatur und der Druck abfallen.

Ein allgemein gültiges Kavitationsmodell in thermischen Gleichgewicht bei gekrümmter Phasengrenze unter Berücksichtigung von Kavitationskeimen ist in [15] zu finden.

In Abb. 2.2 ist die Massenfraktion im Bereich von 650 Pa bis 10<sup>5</sup> Pa und 283.15 K bis 383.15 K aufgetragen. Wie erwartet steigt diese niemals auf den Wert eins

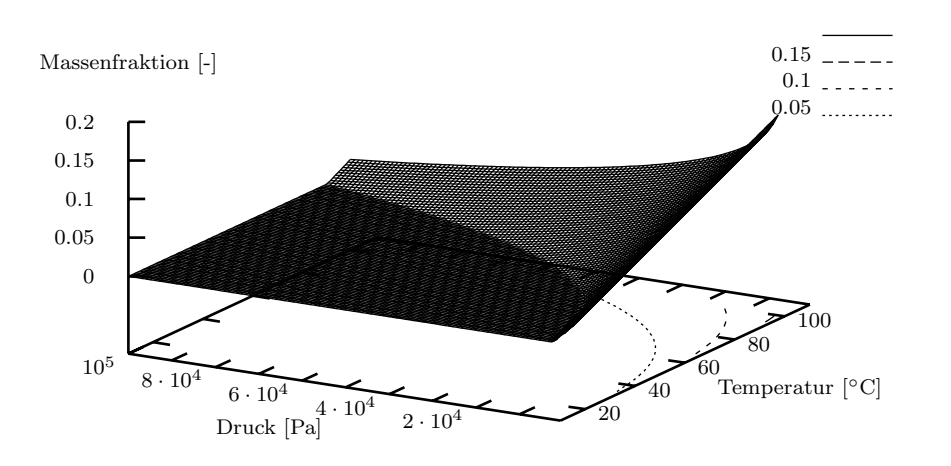

Abbildung 2.2: Massenfraktion in Abhängigkeit von Druck und Temperatur

an.

Nun sollen noch die mit dieser Massenfraktion erhaltenen Zustandsgleichungen genauer betrachtet werden. In Abb. 2.3 und 2.4 sind die Dichte und die innere Energie in den gleichen Druck- und Temperaturintervallen wie Abb. 2.2 dargestellt. Die Dichte ist offensichtlich im flüssigen Bereich nahezu konstant. Wird der Dampfdruck aber unterschritten fällt sie in einem sehr kleinen Druckintervall um Größenordnungen ab. Um dies zu veranschaulichen, wurden in Abb. 2.3 in der

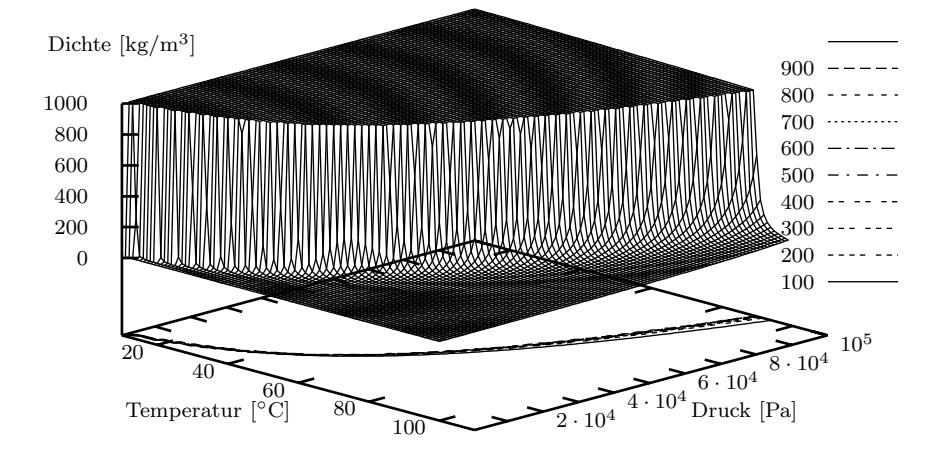

Abbildung 2.3: Dichte in Abhängigkeit von Druck und Temperatur

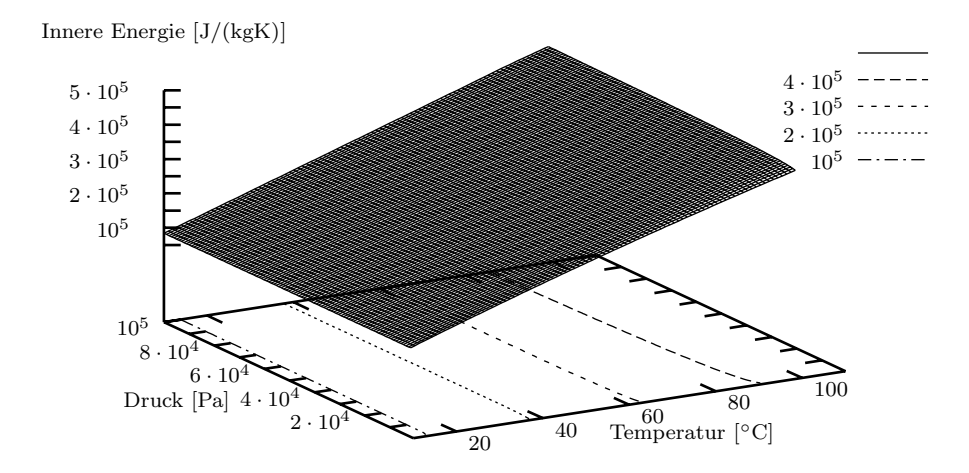

Abbildung 2.4: Innere Energie in Abhängigkeit von Druck und Temperatur

p-T-Ebene einige Linien konstanter Dichte eingetragen. Insbesondere im Bereich kleiner Temperaturen ist das Druckintervall, in dem die Dichte drastisch abfällt, sehr klein.

Die innere Energie hingegen wird aufgrund der hohen spezifischen Wärmekapazität der reinen Flüssigkeit nicht signifikant durch Kavitation beeinflußt. Wiederum sind in Abb. 2.4 in der p-T-Ebene einige Linien konstanter innerer Energie eingetragen. An diesen ist sehr schön zu erkennen, daß sie sich im Wesentlichen wie die innere Energie einer inkompressiblen Flüssigkeit verhält, d.h. die Abhängigkeit vom Druck ist kaum wahrnehmbar. Lediglich im Bereich höherer Temperaturen fällt die innere Energie mit einsetzender Kavitation etwas ab.

### **2.2.2 Die Schallgeschwindigkeit von homogenen Zweiphasen-Gemischen**

Das Verhalten der Schallgeschwindigkeit sowohl im flüssigen als auch im dampfförmigen Gebiet spielt eine wichtige Rolle bei kavitierenden Strömungen. Nach [23, 16, 24] berechnet sich diese für festggehaltene Volumenfraktion als

$$
c^2 = \frac{1}{\rho \left(\frac{\varepsilon}{\rho_{\rm G} c_{\rm G}^2} + \frac{1 - \varepsilon}{\rho_{\rm L} c_{\rm L}^2}\right)}.\tag{2.24}
$$

In Abb. 2.5 ist die Schallgeschwindigkeit über die Volumensfraktion für verschiedene Dichteverhältnisse  $\rho_L/\rho_G$  von flüssiger und gasförmiger Phase aufgetragen. Die Schallgeschwindigkeit der reinen Flüssigkeit beträgt dort 1500 m/s, die des reinen Gases 330 m/s, welche auch in etwa die tatsächlichen Werte treffen. Dort ist zu erkennen, daß mit Eintritt in das Dampfgebiet bei sehr großen Dichteverhältnissen, welche auch der Physik am nächsten sind, die Schallgeschwindigkeit rapide, größenordnungsmäßig sogar auf nur ein paar m/s abfällt. Daher ist es durchaus vorstellbar, ja sogar wahrscheinlich, daß hydrodynamisch hervorgerufene Kavitäten auch immer Überschallgebiete sind. Deshalb muß diesem Fakt bei der numerischen Simulation Rechnung getragen werden.

In Experimenten ist dieses Verhalten auch nachvollziehbar. Wird eine Drosselung mit variierender Druckdifferenz betrieben, so steigt der Massenstrom mit zunehmender Druckdifferenz. Ab einem gewissen Punkt ist dies aber nicht mehr der Fall, vielmehr stagniert der Massenstrom [25]. Dieses Verhalten wird daraufhin zurückgeführt, daß die Drosselstelle über den Querschnitt hinweg durchkavitiert

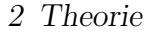

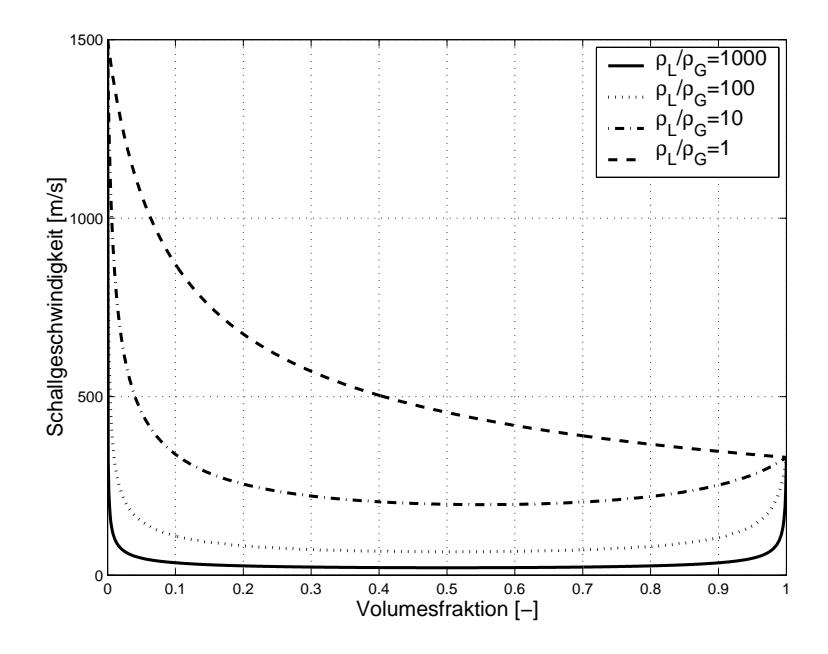

Abbildung 2.5: Schallgeschwindigkeit im Zweiphasengebiet

und deshalb eine sogenannte Schallsperre entsteht. Ob dem tatsächlich so ist, ist nicht geklärt. Aber besteht hier eine Analogie zur Gasdynamik. Bei der sogenannten Lavaldüse, kann der Massenstrom auch nicht mehr gesteigert werden, wenn im engsten Düsenquerschnitt gerade  $Ma = 1$  erreicht wird [26, S.154ff]. Bei nochmaliger Betrachtung von 2.5 fällt zudem auf, daß die Schallgeschwindigkeit als Funktion der Volumenfraktion ein Minimum durchläuft. Da die Ableitung der Schallgeschwindigkeit nach der Volumenfraktion

$$
\frac{\mathrm{d}c}{\mathrm{d}\varepsilon} = -\frac{c^3}{2} \left[ \frac{\rho_G - \rho_L}{\rho c^2} + \rho \left( \frac{1}{\rho_G c_G^2} - \frac{1}{\rho_L c_L^2} \right) \right] \tag{2.25}
$$

ist, liegt das Minimum der Schallgeschwindigkeit bei

$$
\varepsilon_{\min} = \frac{1}{2} \frac{\rho_G^2 c_G^2 - 2\rho_L \rho_G c_G^2 + \rho_L^2 c_L^2}{\rho_G^2 c_G^2 + \rho_L^2 c_L^2 - \rho_L \rho_G (c_G^2 + c_L^2)}.
$$
\n(2.26)

Damit ist dann ein Vorzeichenwechsel in deren Ableitung verbunden. Das fuhrt ¨ zu numerischen Problemen, wenn dieses Minimum überschritten wird [27, 28]. Diese Problematik stellt auch ein noch immer nicht richtig gelöstes Problem bei der Behandlung von Mehrphasenströmungen dar.

# **2.3 Turbulenzmodellierung**

In der Strömungsmechanik werden zwei grundsätzlich verschiedene Strömungsformen unterschieden - laminar und turbulent. Für die analytische sowie numerische Berechnung von Strömungen können für beide prinzipiell die Navier-Stokesschen Gleichungen herangezogen werden. Bei turbulenten Strömungen ist es aber so, daß stochastische Schwankungen in allen Größen wie Druck, Temperatur und Geschwindigkeit einer gewissen Grundform der Strömung überlagert sind. Diese kleinen Strukturen haben analog zur kinetischen Gastheorie eine gewisse mittlere freie Weglänge und müßten bei der numerischen Betrachtung im Rechengitter aufgelöst werden. Ansonsten ist das Ergebnis der numerischen Lösung nicht zufriedenstellend. Die dazu notwendige Gitterweite läßt sich aus den Kolmogorovschen Längenskala  $l_t$  berechnen [29]

$$
\frac{l_{\rm t}}{l} \sim \frac{1}{Re^{\frac{3}{4}}}.\tag{2.27}
$$

 $Re$  steht für Reynoldszahl, die mit den charakteristischen, makroskopischen Größen des Fluides und der Geometrie gebildet worden ist. Die im Rahmen dieser Arbeit relevanten Bauteile haben höchstens eine Längenskala von  $l=0.01$ m. Mit der kinematischen Viskosität von Wasser und einer mittleren Geschwindigkeit von 100 m/s wäre dem zufolge eine Gitterweite von ungefähr  $3 \cdot 10^{-7}$  m nötig. Wie später noch zu sehen sein wird, ergäbe das durch den kompressiblen Ansatz eine Zeitschrittweite von unter 10−<sup>10</sup> s. Selbst wenn dann ein Zeitschritt in 10−<sup>4</sup> s zu berechnen wäre, was ziemlich optimistisch ist, so benötigte man rund 115 Tage, um 1 s zu simulieren. Dies ist natürlich nicht tragbar. Deshalb müssen die Navier-Stokesschen Gleichungen durch ein geeignetes Verfahren gemittelt werden und die kleineren Strukturen anschließend stochastisch modelliert werden.

In dieser Arbeit wird dazu das k-ω-Modell [30] verwendet, welches durch zwei zusätzliche partielle Differentialgleichungen die Entstehung und den Transport von turbulenter kinetischer Energie k und seiner spezifischen Dissipationsrate  $\omega$ modelliert. Im folgenden soll nun skizziert werden, wie dieses Modell fur kom- ¨ pressible Strömungen hergeleitet und wie es mit dem System Gl. (2.1) gekoppelt wird. Daraus ergeben sich auch die Definitionen der beiden Größen k und  $\omega$ .

Wie schon vorher erwähnt, sind bei turbulenten Strömungen allen physikalischen Größen stochastische Schwankungen überlagert. Dies ist auch direkt der Ansatz für die mathematische Behandlung. Alle in den Gleichungen vorkommenden Mo-

mentangrößen  $A(\mathbf{x}, t)$  werden in die Summe eines Mittelwerts und ihrer Schwankungsgröße unterteilt

$$
A = \overline{A} + A'.\tag{2.28}
$$

Für die Mittelwertbildung gibt es verschiedene Ansätze. Der bekannteste ist der von Reynolds vorgeschlagene, die die Strömungsgrößen über die Zeit mittelt

$$
\overline{A} = \lim_{T \to \infty} \frac{1}{T} \int_{t}^{t+T} A(\mathbf{x}, \tau) d\tau.
$$
 (2.29)

Die gemittelten Gleichungen die man mit dieser Technik erhält nennt man Reynolds Averarged Navier-Stokes Equations (RANS). Will man betonen, daß man die zeitlichen Ableitungen miteinbezogen hat so spricht man von den Unsteady Reynolds Averarged Navier-Stokes Equations (URANS).

Setzt man nun Gl.  $(2.28)$  in das System  $(2.1)$  direkt ein, führt die Mittelungen mit den dafür geltenden Rechenregeln [31] aus, so trifft man bereits in der Kontinuitätsgleichung auf zusätzliche Terme  $\rho' v'_i$ , die dann auch zu modellieren wären. Somit führt eine Mittelung des Gleichungssystem mit dem Reynoldschen Ansatz zu noch komplexeren Korrelationen. Um nun die Anzahl der zusätzlichen Terme zu minimieren, werden die kompressiblen Navier-Stokes-Gleichungen auf anderem Wege gemittelt. Dazu verwendet man teilweise die Favre- bzw. massegewichteten Mittelwerte

$$
\tilde{A} = \frac{1}{\rho} \lim_{T \to \infty} \frac{1}{T} \int_{t}^{t+T} A(\mathbf{x}, \tau) \rho(\mathbf{x}, \tau) d\tau,
$$
\n(2.30)

und zwar immer dann, wenn die Größe mit der Dichte multipliziert werden muß. An den Begriffen RANS und URANS ändert sich dabei nichts, da es sich immer noch um eine zeitlichen Mittelung handelt. Die wichtigsten Erkenntnisse aus der Favre-Mittelung sind folgende: Aus der Definition der Favre-Mittelung erkennt man sofort

$$
\overline{\rho}\tilde{A} = \overline{\rho A}.\tag{2.31}
$$

Nimmt man nun das Produkt der Dichte  $\rho$  und einer beliebigen Strömungsgröße A, benutzt für die Dichte die Reynoldsmittelung  $\rho = \overline{\rho} + \rho'$  und für die andere Strömungsgröße die Favresche  $A = \tilde{A} + A''$  und mittelt dieses wiederum zeitlich, so erhält man

$$
\overline{\rho A} = \overline{(\overline{\rho} + \rho')(\tilde{A} + A'')} = \overline{\rho}\tilde{A} + \overline{\rho'\tilde{A}} + \overline{\rho A''}. \tag{2.32}
$$

Der mittlere Term in Gl. (2.32) ist identisch Null. Vergleicht man nun dieses Ergebnis mit der obigen Definition, so folgt unweigerlich, daß die zeitliche Mittelung aus Momentangröße der Dichte und massegewichteter Schwankung der anderen Strömungsgröße  $\overline{\rho A''}$  auch Null sein muß.

Genauer betrachtet ist die zeitliche Mittelung der transienten Navier-Stokesschen Gleichungen nur dann zeilführend, wenn im Mittel eine stationäre Lösung erwartet wird und somit wäre diese Technik für den hier vorliegenden Gleichungssatz eigentlich unzulässig. Eine kurze Dikussion zu dieser Thematik folgt am Ende diesen Abschnitts.

Wenn nun diese Favre-Mittelwerte in die Kontinuitätsgleichung eingesetzt werden, so ändert sie sich formal nicht

$$
\overline{\rho}_{,t} + (\overline{\rho}\tilde{v}_i)_{,x_i} = 0. \tag{2.33}
$$

In den beiden Impulsgleichungen treten, hervorgerufen durch die Mittelung der konvektiven Flüsse, neue Terme in der Form  $\rho v_i'' v_j''$  auf. Hier und im folgenden stehen die Indizes für die Raumrichtungen, um eine möglichst kompakte Darstellung zu gew¨ahrleisten. Diese Terme, die einen Tensor zweiter Stufe darstellen, nennt man Reynoldsche Spannungen. Betrachtet man die Spur dieses Tensors  $\rho v_i^{\prime\prime}v_j^{\prime\prime}$ , so erhält man die Definition der turbulenten kinetischen Energie k

$$
\overline{\rho}k = \frac{1}{2}\overline{\rho v_i''v_i''}.
$$
\n(2.34)

Da die Reynoldschen Spannungen lediglich zusätzliche Reibungsterme darstellen, werden sie deshalb analog dazu modelliert

$$
\overline{\rho}t_{ij} = -\overline{\rho v_i'' v_j''} = 2\eta_t \left[ \frac{1}{2} (v_{i,x_j} + v_{j,x_i}) - \frac{1}{3} v_{k,x_k} \delta_{ij} \right] - \frac{2}{3} \overline{\rho}k \delta_{ij}, \qquad (2.35)
$$

wobei  $\delta_{ij}$  für das Kronecker-Delta steht. Der zweite Term in den eckigen Klammern kommt im Gegensatz zu den inkompressiblen Gleichungen hinzu, um zu garantieren, daß die Spur des Tensors  $\rho v_i^{\prime\prime} v_j^{\prime\prime}$  weiterhin in der Summe  $-2\rho k$  ergibt und somit auch weiterhin die Invarianzeigenschaften erfüllt [32]. Somit modifizieren sich die Impulsgleichungen zu

$$
(\overline{\rho}\tilde{v}_i)_{,t} + (\overline{\rho}\tilde{v}_i\tilde{v}_j + \overline{\rho}\delta_{ij})_{,x_j} - (\overline{\tau}_{ij} + \overline{\rho}t_{ij})_{,x_j} = 0.
$$
 (2.36)

Schaut man die Impulsgleichungen und den Reynoldschen Spannungstensor genauer an, so stellt man fest, daß für die Implementierung der Terme in den Impulsgleichungen nur wenige Modifikationen zu treffen sind. Es werden lediglich

der Druck und die dynamische Viskosität verändert

$$
p \to \overline{p} + \frac{2}{3}\overline{\rho}k \quad \text{und} \quad \eta \to \eta + \eta_{\text{t}}.\tag{2.37}
$$

Desweiteren sei noch angemerkt, daß programmiertechnisch nicht zwischen gemittelten und Momentangrößen unterschieden werden muß, da die Mittelungstechniken nur mathematisches Hilfsmittel sind.

Die Energiegleichung modifiziert sich an mehreren Stellen

$$
\left(\overline{\rho}\left(\tilde{e}+\frac{\tilde{v}_{i}\tilde{v}_{i}}{2}\right)+\frac{\overline{\rho v_{i}''v_{i}''}}{2}\right)_{,t} + \left(\overline{\rho}\tilde{v}_{j}\left(\tilde{h}+\frac{\tilde{v}_{i}\tilde{v}_{i}}{2}\right)+\tilde{v}_{j}\frac{\overline{\rho v_{i}''v_{i}''}}{2}\right)_{,x_{j}}
$$
\n
$$
= \left(\tilde{v}_{i}\left(\overline{\tau_{ij}}-\overline{\rho v_{i}''v_{j}''}\right)\right)_{,x_{j}}
$$
\n
$$
+ \left(\lambda\overline{T}_{,x_{j}}-\overline{\rho v_{j}''h''}-\overline{\rho v_{j}''\frac{1}{2}v_{i}''v_{i}''}+\overline{v_{i}''\tau_{ij}}\right)_{,x_{j}}
$$
\n(2.38)

Betrachtet man erneut, wie sich das programmiertechnisch auswirkt, so modifiziert sich die letzte konservative Variable und die konvektiven Flüsse um die turbulente kinetische Energie

$$
\rho \left( e + \frac{1}{2} v_i v_i \right) \rightarrow \overline{\rho} \left( \tilde{e} + \frac{1}{2} \tilde{v}_i \tilde{v}_i + k \right),
$$
\n
$$
\rho v_j \left( h + \frac{1}{2} v_i v_i \right) \rightarrow \overline{\rho} \tilde{v}_j \left( \tilde{h} + \frac{1}{2} \tilde{v}_i \tilde{v}_i + k \right).
$$
\n(2.39)

Im ersten Term auf der rechten Seite von Gl. (2.38) stehen nochmals die Reynoldschen Schubspannungen, deren Modellierungsansatz durch Gl. (2.35) bereits gegeben ist. Somit müssen nur noch die letzten drei Korrelationen im zweiten Term auf der rechten Seite von Gl. (2.38) modelliert werden. Diese stehen in der physikalischen Vorstellung für einen durch die Turbulenz hervorgerufenen zusätzlichen Wärmefluß, Transport und molekulare Diffusion. Deshalb werden sie analog dazu modelliert

$$
\overline{\rho v''_j h''} = -\frac{\eta_t}{P r_t} \tilde{h}_{,x_j} \tag{2.40}
$$

und

$$
-\overline{\rho v''_j \frac{1}{2} v''_i v''_i} + \overline{v''_j \tau_{ij}} = (\sigma \eta_t + \eta) k_{,x_j}.
$$
 (2.41)

Die turbulente Prandtlzahl  $Pr_t$  liegt ist den meisten Fällen von der Größenordnung 1, [30, 29]. Hier wurde sie zu 0.9 gewählt und in der Grenzschicht zu 0.5.

Im Allgemeinen hängt aber diese Größe von der Prandtlzahl selbst ab. Die Größe der Konstante  $\sigma$  wird später angegeben.

Die Gleichungen (2.33), (2.36) und (2.38) weisen nun zwei neue Unbekannte, nämlich k und  $\eta_t$ , auf. Deshalb wird für die turbulente kinetische Energie k eine zusätzlich Gleichung benötigt. Für die turbulente Viskosität  $\eta_t$  selbst wird keine Gleichung gelöst. Stattdessen definiert man über eine Dimensionsanalyse

$$
\omega = \frac{\rho k}{\eta_t}.\tag{2.42}
$$

Deshalb benötigt man eine zusätzliche Gleichung für die turbulente spezifische Dissipationsrate  $\omega$  und berechnet  $\eta_t$  über die Definition (2.42).

Die Gleichung für die turbulente kinetische Energie  $k$  erhält man, indem man die Momentanimpulsgleichung der i-ten Komponente in primitiver Form mit der i-ten Geschwindigkeitsfluktuation multipliziert und diese dann mittelt:

$$
\overline{\rho v_i'' v_{i,t}} + \overline{\rho v_i'' v_j v_{i,x_j}} = -\overline{v_i'' p_{i,x}} + \overline{v_i'' \tau_{j,i,x_j}}.
$$
\n(2.43)

Nach einer nicht unerheblichen Umformung, sowie Ausnutzung der Kontinuitätsgleichung ergibt sich schließlich

$$
\overline{\left(\frac{1}{2}\rho v_i''v_i''\right)}_{,t} + \left(\tilde{v}_j \overline{\frac{1}{2}\rho v_i''v_i''}\right)_{,x_j} + \overline{\left(v_j'' \frac{1}{2}\rho v_i''v_i''\right)}_{,x_j} + \overline{\rho v_i''v_j''}\tilde{v}_{i,x_j}
$$
\n
$$
= -\overline{v_i''\overline{p}}_{,x_i} - \overline{\left(v_i''p'\right)}_{,x_i} + \overline{v_{i,x_i}''p'} + \overline{\left(v_i''\tau_{ji}\right)}_{,x_j} - \overline{v_{i,x_j}''\tau_{ji}}.
$$
\n(2.44)

In Gl. (2.44) erkennt man nun an mehreren Stellen die Definition der turbulenten kinetischen Energie, den Reynoldschen Spannungen sowie das Wiederauftreten von Gl. (2.41). Im letzten Term auf der rechten Seite ist die Definition der Favre gemittelten Dissipationsrate  $\bar{\rho} \epsilon$  wiederzuerkennen. Deshalb ergibt sich aus Gl. (9.44) (2.44)

$$
(\overline{\rho}k)_{,t} + (\overline{\rho}\tilde{v}_jk)_{,x_j} = t_{ij}\tilde{v}_{i,x_j} - \overline{\rho}\epsilon + ((\sigma\eta_t + \eta)k_{,x_j})_{,x_j}.
$$
 (2.45)

Wichtig ist noch zu erwähnen, daß die druckbehafteten Korrelationen nicht berücksichtigt werden. So stellt sich für die  $k$ -Gleichung abschließend die Frage, wie die Dissipationsrate zu modellieren ist. Definitionsgemäß läßt sich die Dissipationsrate in Abhängigkeit der turbulenten kinetischen Energie und der spezifischen Dissipationsrate ausdrücken

$$
\epsilon \sim k\omega. \tag{2.46}
$$

In [30, S.239/240] wird gezeigt, daß sich dieser Term sich in zwei andere aufspalten läßt. Und zwar als Summe des Fluktuationswirbelvektors und der Divergenz der Fluktuationsgeschwindigkeiten. Letztere kommen nur im kompressiblen Fall vor und kommen vor allem bei hohen Machzahlen zum tragen, die vor allem bei Kavitation auftreten können. Deshalb wird dieser Term folgendermassen modelliert

$$
\overline{\rho}\epsilon = \beta^* \overline{\rho} k \omega (1 + F(Ma_t^2)) \quad \text{mit} \quad Ma_t^2 = 2\frac{k}{c^2}.\tag{2.47}
$$

Diese Modifikation um  $F(Ma_t^2)$  sorgt dafür, daß sich beim Auftreten von Kavitation die Produktion von turbulenter kinetischer Energie beschränkt ist und somit eine zu starke Erhöhung der turbulenten Viskosität vermieden wird. In [33] wird  $F(Ma_t^2) = Ma_t^2$  gewählt.

Jetzt steht als letzter Schritt die Entwicklung der Gleichung für die turbulente spezifische Dissipationsrate  $\omega$  an. Leider läßt sich die nur sehr umständlich gewinnen, da es für die Definition von  $\omega$  keine Korrelation zwischen Schwankungsgrößen wie z.B. bei der turbulenten kinetischen Energie gibt. Der beste Weg diese zu gewinnen ist eine Gleichung für die Dissipationsrate  $\epsilon$  herzuleiten und, da eine Korrelation für diese existiert, die Definition (2.46) dort einzusetzen. Dies geschieht formal auf dem Wege, daß man die Momentanimpulsgleichung nach  $\tau_{ji}\partial/\partial x_j$  ableitet und diese dann zeitlich mittelt. Da aber keine neuen Erkenntnisse auf etwaige Vernachlässigungen von Korrelationen zu finden sind wird auf dieses hier verzichtet. Die Gleichung der Dissipationsrate hat folgende Gestalt:

$$
(\overline{\rho}\omega)_{,t} + (\overline{\rho}\tilde{v}_j\omega)_{,x_j} = \alpha \frac{\omega}{k} t_{ij} \tilde{v}_{i,x_j} - \beta \overline{\rho}\omega^2 + ((\sigma \eta_t + \eta)\omega_{,x_j})_{,x_j}.
$$
 (2.48)

Um die Darstellung des mathematischen Modells abzuschließen, werden hier noch einmal die Gleichungen für die turbulente kinetische Energie und der spezifischen Dissipationsrate in der Form Gl. (2.1) dargestellt, um zu zeigen, wie diese implementiert wurden:

$$
\mathbf{u} = \begin{pmatrix} \rho k \\ \rho \omega \end{pmatrix}, \quad \mathbf{f}^c(\mathbf{u}) = \begin{pmatrix} \rho vk \\ \rho v \omega \end{pmatrix}, \quad \mathbf{g}^c(\mathbf{u}) = \begin{pmatrix} \rho wk \\ \rho w \omega \end{pmatrix},
$$

$$
\mathbf{f}^d(\mathbf{u}) = \begin{pmatrix} (\eta + \sigma^* \eta_t) k_x \\ (\eta + \sigma \eta_t) \omega_x \end{pmatrix}, \quad \mathbf{g}^d(\mathbf{u}) = \begin{pmatrix} (\eta + \sigma^* \eta_t) k_y \\ (\eta + \sigma \eta_t) \omega_y \end{pmatrix}, \tag{2.49}
$$

$$
\mathbf{s}(\mathbf{u}) = \begin{pmatrix} \frac{2}{3} [(\eta_t(2v_x - w_y) - \rho k)v_x + (\eta_t(2w_y - v_x) - \rho k)w_y] \\ + \eta_t(v_y + w_x)^2 - \beta^* \rho \omega k \\ \frac{\alpha \omega}{k} \left\{ \frac{2}{3} [(\eta_t(2v_x - w_y) - \rho k)v_x + (\eta_t(2w_y - v_x) - \rho k)w_y] + \eta_t(v_y + w_x)^2 \right\} - (\beta - \beta^*)\rho \omega^2 \end{pmatrix} .
$$
 (2.50)

Nun benötigt dieses Modell noch Schließungkoeffzienten. Diese erhält man vorwiegend aus Grundlagenexperimenten und analytischen Betrachtungen der turbulenten Grenzschicht [30]. Sie sind hier kurz aufgefuhrt. ¨

$$
\beta = \frac{3}{40}, \qquad \beta^* = \frac{9}{100}(1 - Ma_t^2), \qquad \alpha = \frac{5}{9},
$$
  
\n
$$
\alpha^* = 1, \qquad \sigma = \sigma^* = \frac{1}{2}, \qquad \qquad \eta_t = \alpha^* \frac{\rho k}{\omega}.
$$
\n(2.51)

Natürlich sind Startwerte für  $k$  und  $\omega$  nötig. Da für das hier vorliegende Problem das Fluid immer aus dem Ruhezustand beschleunigt wird, ist beim Start der Rechnung eigentlich der natürliche Zustand  $k = 0$  und  $\omega \to \infty$ . Diese Werte so zu wählen ist aber nicht möglich, da in den Quelltermen der  $\omega$ -Gleichung durch k dividiert werden muß. Daher werden beide Werte so gewählt, daß die turbulente Viskosität in etwa der Größenordnung der dynamischen Viskosität entspricht.

Auch die Randbedingungen bereiten etwas Schwierigkeiten bei dieser Art von Turbulenzmodellen. Wie diese gelöst werden, wird in Kap. 3.6 ausführlich erläutert.

Wie schon bereits erwähnt, wird hier noch einmal näher auf die Rechtfertigung der zeitlichen Mittelung der Navier-Stokesschen Gleichungen eingegangen. Grundsätzlich sollte bei den instationären Strömungsvorgängen die Ensemblemittelung vorgezogen werden. Die Zeitmittelung einer Strömungsgröße ist nämlich nur solange vertrauenswürdig, wenn dieser Mittelwert in guter Näherung dem Ensemblemittelwert entspricht. Etwas plastischer fomuliert entspricht dies der Tatsache, daß das Lösungsverfahren turbulente Zeitskalen mit auflöst, die eigentlich nur das Turbulenzmodell auflösen sollte. Dies bedeutet wiederum, daß Terme der Form  $\overline{A}A'$  nicht automatisch verschwinden, da sich die Größe  $\overline{A}$  über das gemittlete Zeitintervall auch ändert. Es ist jedoch schwierig, eindeutig Zeitskalen der Turbulenz und der transienten Strömung zuzuordnen, da diese auch immer eine Funktion des Ortes sind und somit ist eine Überlappung dieser beiden nicht immer von vornherein auszuschließen.

[34] folgt sogar der Argumentation, daß die Zeitskalen unabhängig voneinander sind und somit auch nicht wechselwirken können.

Deshalb kann man zusammenfassen, daß die Anwendung der URANS auf transiente Strömungsvorgänge nicht immer uneingeschränkt zu empfehlen ist, jedoch gibt es in der Literatur einige Beispiele die zeigen, daß sich diese Problematik weit unempfindlicher darstellt wie von vorn herein erwartet wird [35].

# **2.4 Anforderungen an das numerische Verfahren**

Aus den dargelegten Eigenschaften der Zustandsgleichungen lassen sich nun ein paar grundlegende Forderungen an das numerische Lösungsschema stellen. Da durch große Änderungen der Schallgeschwindigkeit beim Phasenübergang sehr schnell Überschallgebiete entstehen können, und diese immer durch Stöße abgeschlossen werden, also Unstetigkeiten in der Lösung entstehen, muß das numerische Schema mit diesen umgehen können. Deshalb liegt es nahe, ein Finites Volumen Verfahren zu verwenden, welches die Erhaltungsgleichungen in integraler Form betrachtet.

Eine weiter postulierte Eigenschaft des Modells ist, daß Kavitation sehr eng mit dem Druckverlauf im Rechengebiet verbunden ist, d.h die Wellengeschwindigkeiten sollten möglichst genau wiedergegeben werden. Verfahren, welche dies zumindest für ideales Gas sehr gut beherrschen, sind diejenigen vom Godunov-Typ.

Bei dem im folgenden beschriebenen Verfahren werden die instationären Navier-Stokesschen Gleichungen in zwei Raumdimensionen in der Form (2.1) betrachtet, wobei diese mit einem Finite Volumen Verfahren numerisch gelöst werden. Zunächst wird die räumliche Rechengebietszerlegung erklärt und ein paar grundlegende Definitionen dazu eingeführt, die das Verständnis der gesamten numerischen Approximation erleichtern. Das Rechengebiet  $G \subset \mathbb{R}^2$  wird in Polygone  $\mathcal{P}_i$  bzw. Zellen zerlegt, s. Abb. 3.1.

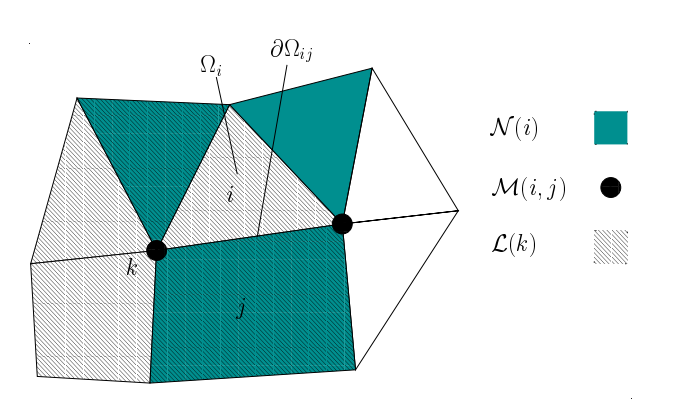

lumen Ω<sub>i</sub> und ist durch ∂Ω<sub>i</sub> be-Die Zelle  $\mathcal{P}_i$  selbst hat das Vo-Ist dabei G selbst nicht gerade berandet, so wird diese Linie durch einen Polygonzug ersetzt. randet. Die Menge seiner Nachbarzellen sei desweiteren  $\mathcal{N}(i)$ . Der gemeinsame Rand der i-ten Zelle mit seinem j-ten Nachbarn, wobei  $P_j \in \mathcal{N}(i)$  ist, sei mit  $\partial\Omega_{ij}$  gekennzeichnet. Diese

Abbildung 3.1: Definition des Rechengitters

gemeinsame Berandung zwischen den beiden Zellen wird wiederum durch die Menge der Knoten  $\mathcal{M}(i, j)$  gebildet. Schließlich wird jeder Knoten k von Zellen umgeben, die die Menge  $\mathcal{L}(k)$  bilden.

Bei den in den folgenden Abschnitten erläutertem Finite Volumen Verfahren werden die Erhaltungsgleichungen auf sogenannte Kontrollvolumina angewandt. Diese Kontrollvolumen sind die Polygone  $P_i$  selbst. Deshalb handelt es sich hierbei um ein Primärnetz-Verfahren. Im Gegensatz dazu kann man auch Sekundärnetz-Verfahren einführen ([36, 37]), bei denen mehrere solcher Polygone zu einem Kontrollvolumen zusammengefaßt werden. Wann solche Verfahren eingesetzt werden sollten, wird in späteren Abschnitten erläutert.

### **3.1 Finite Volumen Approximation**

Die Erhaltungsgleichungen<sup>1</sup> lassen prinzipiell auch unstetige Lösungen zu. An solchen Stellen können die Erhaltungsgrößen, weder in der Zeit noch im Raum differenziert werden. Deshalb kommt eine direkte Diskretisierung der Erhaltungsgleichungen in der Form (2.1) nicht in Frage. Stattdessen wird auf deren sogenannte *schwache* Formulierung bzw. Integralform zurückgegriffen ([38]), in der die Erhaltungsgleichungen auf die zuvor genannten Kontrollvolumina angewandt werden

$$
\frac{\partial}{\partial t} \int_{\Omega_i} \mathbf{u} \, \mathrm{d} \mathbf{x} = - \int_{\Omega_i} \left[ \mathbf{f}(\mathbf{u})_x + \mathbf{g}(\mathbf{u})_y \right] \, \mathrm{d} \mathbf{x} + \int_{\Omega_i} \mathbf{s}(\mathbf{u}) \, \mathrm{d} \mathbf{x}.\tag{3.1}
$$

Diese Darstellung hat nun den Vorteil, daß die Erhaltungsgrößen als Volumenintegral aufgefaßt werden. Innerhalb dieses Volumens kann der Verlauf dieser Größe jede Form annehmen, wobei diese für das Verfahren nicht von Interesse ist. Zudem haben Finite Volumen Verfahren den Vorteil, daß die Gleichungen direkt in der physikalischen Ebene ohne Transformation in eine logische, z.B. kartesisches Gitter, gelöst werden können. Die Approximationen der einzelnen Integrale von Gl. (3.1) werden in den folgenden Abschnitten erläutert.

### **3.2 Flußapproximation**

Das erste Integral von Gl. (3.1) läßt sich mit Hilfe des Satzes von Gauß in ein Oberflächenintegral umwandeln

$$
\int_{\Omega_i} [\mathbf{f}(\mathbf{u})_x + \mathbf{g}(\mathbf{u})_y] \mathrm{d}\mathbf{x} = \oint_{\partial \Omega_i} [\mathbf{f}(\mathbf{u}) n_1 + \mathbf{g}(\mathbf{u}) n_2] \mathrm{d}s,\tag{3.2}
$$

wobei  $\mathbf{n} = (n_1, n_2)^T$  der nach außen gerichtete normierte Normalenvektor sei. Der Normalenvektor läßt sich auch mit dem eingeschlossen Winkel zwischen der x-Achse und dem Normalenvektor selbst  $\mathbf{n}(\theta) = (\cos \theta, \sin \theta)^T$  darstellen. Da die einzelnen Zellen gerade berandet sind, und mit der Annahme, daß die Flüsse über die Ränder der Zelle konstant sind, läßt sich das Oberflächenintegral als Summe darstellen

$$
\oint_{\partial\Omega_i} [\mathbf{f}(\mathbf{u})n_1 + \mathbf{g}(\mathbf{u})n_2] \mathrm{d}s = \sum_{j \in \mathcal{N}(i)} [\mathbf{f}(\mathbf{u})n_{1,j} + \mathbf{g}(\mathbf{u})n_{2,j}] \partial\Omega_{ij}.
$$
\n(3.3)

<sup>1</sup>Die Turbulenzgleichungen sind keine Erhaltungsgleichungen, da dort Produktions- und Dissipationsterme auftreten.

Hier sei wiederum $\mathbf{n}_j = (n_{1,j}, n_{2,j})^\mathrm{T}$ der Normalenvektor des Randstücks, den die i-te Zelle mit ihrer j-ten Nachbarzelle bildet, und  $\partial\Omega_{ij}$  die Distanz der Knoten  $\mathcal{M}(i, j)$ .

Wie schon in Kap. 2.1 zu erkennen war, läßt sich die Flußberechnung in einen konvektiven und in einen diffusiven Anteil aufteilen. Beide Anteil haben zusammen mit der zeitlichen Ableitung unterschiedliche mathematische Charaktere und werden deshalb numerisch getrennt behandelt.

### **3.2.1 Berechnung der konvektiven Flusse ¨**

Um die konvektiven Flusse zu berechnen, werden nur die Eulergleichungen her- ¨ angezogen. Das sind die Navier-Stokesschen Gleichungen ohne reibungsbehaftete Terme, also

$$
\mathbf{u}_t + \mathbf{f}^c(\mathbf{u})_x + \mathbf{g}^c(\mathbf{u})_y = 0.
$$
 (3.4)

Zur Berechnung werden nun jeweils zwei benachbarte Zellen betrachtet, die wiederum einen eigenen konstanten Zustandsvektor besitzen. Somit geht man davon aus, daß als Anfangswertproblem zwei konstante Zustände vorliegen, die durch eine Unstetigkeit getrennt seien. In diesem Fall ist die Begrenzung zwischen den beiden Zellen als solch eine Unstetigkeit aufzufassen, und die physikalischen Werte in den beiden daran beteiligten Zellen stellen die erwähnten konstanten Zustände dar. Dies stellt ein sogenanntes Riemannproblem dar [39]. Das Riemannproblem kann man für die Eulergleichungen mit dem idealem Gasgesetz oder wenn die Zustandsgleichungen auch in Abhängigkeit der Entropie bekannt sind numerisch exakt lösen. Hat man dieses bewerkstelligt, so berechnet man den Fluß aus den Lösungvariablen, die sich an der Stelle der Unstetigkeit eingestellt haben. Im folgenden werden nun die exakte Riemannlösung und danach die Approximation für den konvektiven Teil des zugrundeliegenden Systems (2.1) vorgestellt. Bevor das Riemannproblem in zwei Raumdimensionen angegangen wird, wird es in eine Raumkoordinate transformiert. Dies ist möglich, weil die Eulergleichungen

rotationsinvariant sind, s.[40, S.103-105]. Mit den Transformationsmatrizen

$$
\mathbf{T} = \begin{bmatrix} 1 & 0 & 0 & 0 \\ 0 & n_1 & n_2 & 0 \\ 0 & -n_2 & n_1 & 0 \\ 0 & 0 & 0 & 1 \end{bmatrix} \quad \text{und} \quad \mathbf{T}^{-1} = \begin{bmatrix} 1 & 0 & 0 & 0 \\ 0 & n_1 & -n_2 & 0 \\ 0 & n_2 & n_1 & 0 \\ 0 & 0 & 0 & 1 \end{bmatrix} \tag{3.5}
$$

lassen sich die Flüsse wie folgt darstellen

$$
\mathbf{f}^{\mathbf{c}}(\mathbf{u})n_1 + \mathbf{g}^{\mathbf{c}}(\mathbf{u})n_2 = \mathbf{T}^{-1}\mathbf{f}^{\mathbf{c}}(\mathbf{T}\mathbf{u}).
$$
\n(3.6)

Damit erreicht man, daß statt zweier Flüsse  $\mathbf{f}^c(\mathbf{u})$  und  $\mathbf{g}^c(\mathbf{u})$  nur ein Fluß **T**<sup>−1</sup>**f**<sup>c</sup>(**Tu**) numerisch approximiert werden muß. Deshalb löst man zuerst das System

$$
(\mathbf{T} \mathbf{u})_t + (\mathbf{f}^c(\mathbf{T} \mathbf{u}))_\xi = \tilde{\mathbf{u}}_t + \mathbf{f}^c(\tilde{\mathbf{u}})_\xi = 0, \tag{3.7}
$$

wobei sich die Koordinate  $\xi$  in Richtung des Normalenvektors erstreckt. Die beiden dazugehörigen Vektoren sehen nun wie folgt aus

$$
\tilde{\mathbf{u}} = \begin{pmatrix} \rho \\ \rho v_n \\ \rho v_t \\ \rho(e + \frac{1}{2}(v_n^2 + v_t^2)) \end{pmatrix} \quad \text{und} \quad \mathbf{f}^c(\tilde{\mathbf{u}}) = \begin{pmatrix} \rho v_n \\ \rho v_n^2 + p \\ \rho v_n (e + \frac{1}{2}(v_n^2 + v_t^2) + \frac{p}{\rho}) \end{pmatrix},
$$

mit

$$
v_n = v n_1 + w n_2
$$
 und  $v_t = w n_1 - v n_2$ .

Hat man das System (3.7) exakt oder approximativ berechnet und setzt diese L¨osung **<sup>u</sup>**<sup>∗</sup>, so ist der numerische Fluß eindeutig durch **T**<sup>−</sup><sup>1</sup>**f** <sup>c</sup>(**u**<sup>∗</sup>) bestimmt. Dieses Vorgehen ist relativ leicht auch auf den dreidimensionalen Fall anwendbar [41].

### **3.2.1.1 Riemannl¨osung**

Eine numerisch exakte Lösung des Riemannproblems für die Eulergleichungen mit den hier gültigen Zustandsgleichungen ist sehr rechenintensiv und im kavitierenden Fall nicht möglich. Für den Fall jedoch, daß sich die Zustandsgleichungen ähnlich wie die des idealen Gases verhalten, verhält sich die Lösung

des Riemannproblems analog zu der des idealen Gases, s.Abb. 3.2, wobei dort der Vektor **w** für die primitiven Variablen steht. Die Lösung breitet sich entlang eines charakteristischen Feldes aus [42], wobei die Geschwindigkeiten der Charakteristiken durch die Eigenwerte der Funktionalmatrix von  $f^c(\tilde{u})$ gegeben sind, s. Anhg. A. Die dort angegebene dritte Charakteristik hat keinen Einfluß auf die Lösung des Riemannproblems. Sie stellt lediglich eine zusätzliche Transportgleichung dar [40, S.149-151] <sup>2</sup>. Gleiches gilt auch bei der Hinzunahme der Turbulenzgleichungen.

Die beiden äußeren Wellen in Abb. 3.2 sind entweder Expansionen oder Stöße. Die mittlere Welle ist immer eine Kontaktunstetigkeit.

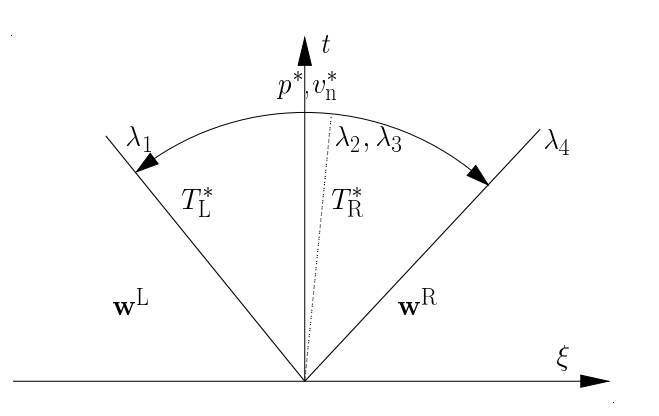

Abbildung 3.2: Schematische Darstellung der Riemannlösung

gen nicht. Allgemein gelten Der Unterschied zwischen bei-Stöße und Kontaktunstetigkeiten stellen immer Diskontinuitäten in der Lösung dar. den liegt darin, daß sich uber ¨ einem Stoß alle konservativen Variablen ändern, bei einer Kontaktunstetigkeit dagefür beide aber die Rankine-Hugoniot-Beziehungen

$$
\sigma_{\rm s}[\mathbf{u}^+ - \mathbf{u}^-] = [\mathbf{f}(\mathbf{u}^+) - \mathbf{f}(\mathbf{u}^-)],\tag{3.8}
$$

wobei  $\sigma_s$  die Geschwindigkeit darstellt, mit der sich die Unstetigkeit bewegt. Die Subscripts + und − stehen für die Zustände rechts und links von der Unstetigkeit, wurden hier aber nicht mit R und L bezeichnet, um Verwechslungen mit den Anfangswerten des Riemannproblems zu vermeiden. Gl. (3.8) hat, unabhängig von der Zustandsgleichung, zwei nicht triviale Lösungen [32]. Eine Kontaktunstetigkeit tritt auf falls  $\lambda_i^+ = \lambda_i^-$  ist und dann gilt:

$$
v_{n}^{+} - v_{n}^{-} = 0 \quad \text{und} \quad p_{n}^{+} - p_{n}^{-} = 0. \tag{3.9}
$$

Somit ist klar, daß sich die Kontaktunstetigkeit mit der Geschwindigkeit  $\sigma_s =$  $v_n^+ = v_n^-$  bewegt und nur  $\rho$  und  $e$  sich über diese ändern.

<sup>2</sup>Der physikalische Hintergrund dafur ist, daß die Eulergleichungen keine Reibung beinhal- ¨ ten. Somit ist kein Informationsaustausch in der Tangentialgeschwindigkeiten zwischen zwei parallel verlaufenden Stromlinien möglich.

Ein Stoß tritt auf, falls für eine Charakteristik  $\lambda_i^+ < \lambda_i^-$  gilt. Damit ist dann ein Sprung in allen Variablen verbunden und für die Stoßgeschwindigkeit gilt

$$
\sigma_{\rm s} = v_{\rm n}^+ \pm \frac{1}{\rho^+} \sqrt{\frac{p^+ - p^-}{\frac{1}{\rho^-} - \frac{1}{\rho^+}}}.
$$
\n(3.10)

In Gl. (3.10) erkennt man, daß der Ausdruck unter der Wurzel positiv sein muß. Das bedeutet, daß entweder der Druck über einen Verdichtungsstoß ansteigen muß oder über einen Verdünnungstoß abfallen muß. Physikalisch kann es aber nur Verdichtungsstöße geben, weil die Entropie über eine Unstetigkeit nur ansteigen darf. In [32] ist beschrieben, daß diese Bedingung allein nicht immer genügt.

Expansionen, die immer auf kontinuierlichem Wege zwei Zustände verbinden, sind isentrope Zustandsänderungen. Sie treten immer dann auf, falls  $\lambda_i^+ > \lambda_i^-$  für eine Charakteristik gilt. Die Änderungen über eine Expansion lassen sich über die Riemann Invarianten berechnen:

$$
v_{n}^{+} = v_{n}^{-} \pm \int_{p^{-}}^{p^{+}} \frac{dp}{\rho c} \Big|_{s=s^{-}}.
$$
\n(3.11)

Dies funktioniert aber nicht immer zwischen zwei beliebigen Zuständen, denn die Schallgeschwindigkeit muß zwischen diesen beiden entweder kontinuierlich ansteigen oder abfallen. Ist dies nicht der Fall, so gelten mitten in der Expansion die Beziehungen (3.8).

Die Integrale (3.11) mit den Zustandsgleichungen von [22] zu ermitteln ist sehr rechenintensiv, da dieses nur numerisch durchgefuhrt werden kann. Zudem sind ¨ in diesen auch Ungenauigkeiten enthalten. Im Zweiphasengebiet werden unphysikalische Werte für die Schallgeschwindigkeit ausgegeben. Deshalb wurde diese auch nicht mit [22] ermittelt, sondern aus Gl. (2.24) errechnet. Daher scheint es mit  $[22]$  nicht möglich zu sein, sinnvolle Ergebnisse für Gl.  $(3.11)$  zu errechnen.

Da bekannt ist, daß Geschwindigkeit und Druck über die Kontaktunstetigkeit konstant sind, läßt sich aber prinzipiell aus Gl. (3.10) und Gl. (3.11) ein exakter Riemannlöser konstruieren  $[43, 40, S.119ff]$ , solange für die beiden äußeren Einzelwellen auch diese Beziehungen gelten. Ist dies nicht der Fall, so kann die Lösungsstruktur vollkommen anders sein und es müssen neue Überlegungen angestellt werden um die Riemannlösung zu erhalten.

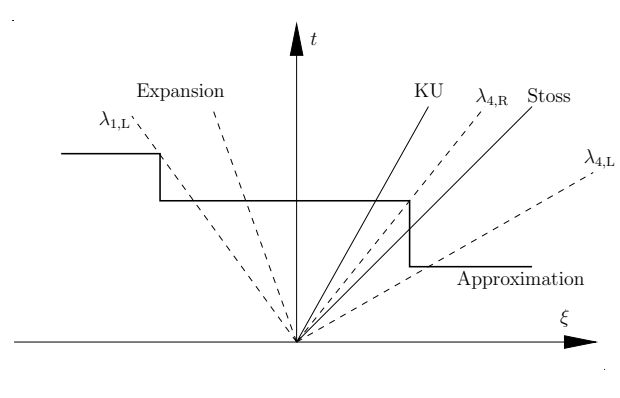

#### **3.2.1.2 Approximative Löser**

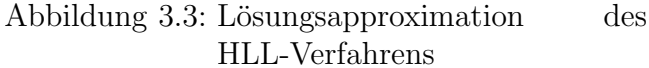

Da im vorliegenden Fall eine exakte Lösung des Riemannproblems mit einer langwierigen Iteration verbunden ist oder im Falle von Kavitation erst gar nicht möglich ist, werden zur Flußberechnung approximative Löser verwendet. Dafür sind in der Literatur mehrere Vorschläge zu finden, z.B.  $[44, 45]$ . Im Prinzip beruhen alle darauf,

daß a priori eine Annahme auf den Charakter der Wellen getroffen wird, also ob sie Expansionen oder Stöße sind. Einen sehr schönen Uberblick über die geläufigsten Riemannlöser bietet [46]. In der vorliegenden Arbeit werden die HLL-Löser benutzt [47]. Diese approximieren die Wellen als Stöße. In Abb. 3.3 ist die Approximation des original HLL-Lösers skizziert.

Der HLLE-Löser approximiert das Riemannproblem so, als ob es nur die beiden äußeren Wellen gäbe. Anderungen über die Kontaktunstetigkeit werden nicht berücksichtigt. So lautet der numerische Fluß:

$$
\mathbf{F}^{\text{HLLE}}(\mathbf{u}_{\text{L}}, \mathbf{u}_{\text{R}}) = \frac{S_{\text{R}}}{S_{\text{R}} - S_{\text{L}}} \mathbf{f}^{\text{c}}(\mathbf{u}_{\text{L}}) - \frac{S_{\text{L}}}{S_{\text{R}} - S_{\text{L}}} \mathbf{f}^{\text{c}}(\mathbf{u}_{\text{R}}) + \frac{S_{\text{L}} S_{\text{R}}}{S_{\text{R}} - S_{\text{L}}} (\mathbf{u}_{\text{R}} - \mathbf{u}_{\text{L}}). (3.12)
$$

Die Signalgeschwindigkeiten  $S_L$  und  $S_R$  müssen zuvor abgeschätzt werden. Bei der Abschätzung sollten die exakten Wellengeschwindigkeiten mit beinhaltet sein, da sonst Stabilitätsprobleme entstehen. Der Original HLL-Löser nimmt für Abschätzung der Signalgeschwindigkeiten:

$$
S_{\rm L} = \min\{0, v_{\rm n,L} - c_{\rm L}\}\
$$
und  $S_{\rm R} = \max\{0, v_{\rm n,R} + c_{\rm R}\}.$  (3.13)

Dies funktioniert hervorragend für Expansionswellen, da diese mit exakt dieser Geschwindigkeit in den ungestörten Zustand  $(L,R)$  hineinlaufen. Stoßwellengeschwindigkeiten hingegen werden unterschätzt, da die Stoßgeschwindigkeit  $\sigma_s$  immer größer als  $v + c$  in dem Gebiet ist, in das der Stoß hineinläuft. Besonders schlecht ist diese Abschätzung, wenn Stöße in kavitierende Gebiete laufen, da dort die Schallgeschwindigkeit besonders klein ist. Abhilfe schafft dagegen der

HLLE-Löser, der zur Abschätzung die Roe-Mittelwerte hinzunimmt [48]. Roe-Mittelwerte für eine allgemeine Zustandsgleichung findet man in [49]. Somit werden beim HLLE-Löser die Signalgeschwindigkeiten mit

 $S_{\rm L} = \min\{\tilde{v}_{\rm n} - \tilde{c}, v_{\rm n,L} - c_{\rm L}\}\$  und  $S_{\rm R} = \max\{\tilde{v}_{\rm n} + \tilde{c}, v_{\rm n,R} + c_{\rm R}\}\,$  (3.14)

abgeschätzt, wobei  $\tilde{c}$  und  $\tilde{v}_n$  die Roe-Mittelwerte sind.

Aufgrund der geringen Änderungen der Strömungsgrößen an der Kontaktunstetigkeit stellt der HLLE-Löser eine sehr gut Näherung im räumlich eindimensionalen Fall dar. Im vorherigen Abschnitt wurde dargestellt, daß die Tangentialkomponenten des Impulses lediglich mit der Strömungsgeschwindigkeit transportiert werden. Im räumlich zweidimensionalen Fall führt aber der HLLE-Löser zu einer unphysikalischen Diffusion in der Tangentialkomponente der Impulsgleichungen. Eine mögliche Lösung zur Behebung dieses Problems ist, daß zunächst der Fluß so berechnet wird, als sei  $\tilde{v}_{t,(L,R)} = 0$ . Diese wird hier mit **F**<sup>HLLE∗</sup> gekennzeichnet. Anschließend kann anhand des numerischen Flusses der Kontinuitätsgleichung entschieden werden, in welcher Richtung das Fluid fließt. Mit diesem Kriterium kann dann der Fluß ( $F_1^{\text{HLLE}*}$ ) für die tangentiale Impulsgleichung berechnet werden.

$$
F_3^{\text{HLLE}} = F_1^{\text{HLLE}*} v_{\text{t,L}} \quad \text{für} \quad F_1^{\text{HLLE}*} > 0,
$$
  

$$
F_3^{\text{HLLE}} = F_1^{\text{HLLE}*} v_{\text{t,R}} \quad \text{für} \quad F_1^{\text{HLLE}*} < 0.
$$
 (3.15)

Somit wird die Tangentialkomponente lediglich mit einem Upwind-Verfahren gelöst. Mit dem gleichen Schema werden auch die konvektiven Flüsse der beiden Turbulenzgleichungen berechnet, da sie auch nichts anderes als Transportgleichungen darstellen. Schließlich muß dann auch noch der Fluß der Energiegleichung korrigiert werden

$$
F_4^{\text{HLLE}} = F_4^{\text{HLLE}*} + \frac{1}{2} v_{\text{t,L}}^2 \quad \text{für} \quad F_1^{\text{HLLE}*} > 0,
$$
\n
$$
F_4^{\text{HLLE}} = F_4^{\text{HLLE}*} + \frac{1}{2} v_{\text{t,R}}^2 \quad \text{für} \quad F_1^{\text{HLLE}*} < 0.
$$
\n(3.16)

Solche Korrekturen kann man auch umgehen, indem man einen Löser benutzt der in der Lage ist die Kontaktunstetigkeit aufzulösen. Dies gelingt beim HLLCE-Löser durch die Hinzunahme einer dritten mittleren Welle. Auch hier müssen für alle drei Wellen, Abschätzungen für die Signalgeschwindigkeiten getroffen werden. Für die beiden äußeren bleiben die Abschätzungen dieselben wie beim HLLE-Löser.

Die Flußberechnung erfolgt durch:

$$
\mathbf{F}^{\text{HLICE}}(\mathbf{u}_{\text{L}}, \mathbf{u}_{\text{R}}) = \begin{cases} \mathbf{f}^{\text{c}}(\mathbf{u}_{\text{L}}) & \text{falls} & 0 \leq S_{\text{L}}, \\ \mathbf{f}^{\text{c}}(\mathbf{u}_{\text{L}}) + S_{\text{L}}(\mathbf{u}_{\text{L}}^{*} - \mathbf{u}_{\text{L}}) & \text{falls} & S_{\text{L}} \leq 0 \leq S^{*}, \\ \mathbf{f}^{\text{c}}(\mathbf{u}_{\text{R}}) + S_{\text{R}}(\mathbf{u}_{\text{R}}^{*} - \mathbf{u}_{\text{R}}) & \text{falls} & S^{*} \leq 0 \leq S_{\text{R}}, \\ \mathbf{f}^{\text{c}}(\mathbf{u}_{\text{R}}) & \text{falls} & 0 \geq S_{\text{R}}. \end{cases} (3.17)
$$

mit

$$
\mathbf{u}_{k}^{*} = \frac{S_{k} - v_{\mathrm{n},k}}{S_{k} - S^{*}} \left( \begin{array}{c} \rho_{k} \\ \rho_{k} S^{*} \\ \rho_{k} v_{\mathrm{t},k} \\ E_{k} + (S^{*} - v_{\mathrm{n},k}) \left( \rho_{k} S^{*} + \frac{p_{k}}{S_{k} - v_{\mathrm{n},k}} \right) \end{array} \right), \tag{3.18}
$$

wobei der Index  $k$  für die Zustände L oder R steht. Die totale Energie ist zu  $E_k = \rho_k (e_k + 1/2(v_{n,k}^2 + v_{t,k}^2))$  zusammengefaßt.

Für die Abschätzung von  $S^*$  wird die Bedingung, daß sich der Druck über die Kontaktunstetigkeit hinweg nicht ändern darf herangezogen. Damit ergibt sich

$$
S^* = \frac{p_{\rm R} - p_{\rm L} + \rho_{\rm L} v_{\rm n, L}(S_{\rm L} - v_{\rm n, L}) - \rho_{\rm R} v_{\rm n, R}(S_{\rm R} - v_{\rm n, R})}{\rho_{\rm L}(S_{\rm L} - v_{\rm n, L}) - \rho_{\rm R}(S_{\rm R} - v_{\rm n, R})}.
$$
(3.19)

Als letzte Anmerkung zur konvektiven Flußberechnung muß noch erwähnt werden, daß diese kantenbasiert durchgefuhrt wird. Das bedeutet, daß der Fluß pro ¨ Kante nur einmal berechnet wird. Später, bei der Aufsummierung für jede Zelle, wird dann das Vorzeichen des Flusses dadurch beachtet, ob die Zelle linker und rechter Zustand bei der Flußberechnung war.

#### **3.2.1.3 Approximation zweiter Ordnung im Raum**

Die Flüsse aus den approximativen wie auch dem exakten Löser sind nun aber nur räumlich von erster Ordnung, weil direkt die Zellmittelwerte zu ihrer Berechnung herangezogen werden. Um diesen Fehler zu verringern, gibt es in der Literatur mehrere Vorschläge. Einige gehen direkt in die numerische Behandlung des Gleichungssystems ein [50, S.222ff]. Andere basieren auf der Idee die Lösung durch Polynome zu rekonstruieren und somit die Startwerte an den Orten wo die Flußberechnung durchgefuhrt wird, in diesem Fall die Kanten der Zellen, zu ¨ verbessern [37].

Die hier verwendete Methode geht ebenfalls auf die Rekonstruktion der

Startwerte zurück. Da aber ein vollkommen unstrukturiertes Gitter vorliegt, sind oben genannte Methoden sehr aufwendig. Dazu kommt, daß in der vorliegenden Anwendung höchsten simple Elementarwellen vorkommen (im Gegensatz zur Strömungsakustik) und somit ein räumlicher Abbruchfehler von zweiter Ordnung vollkommen ausreichend ist. Deshalb wird die Startwerterekonstruktion ähnlich wie in [51] und [52] durchgeführt.

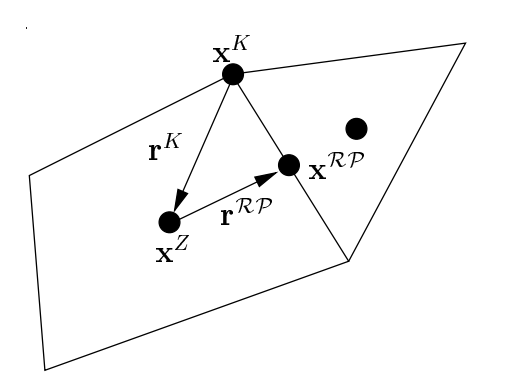

Abbildung 3.4: Zur Rekonstruktion der Startwerte

Sie erfolgt dadurch, daß für alle primitiven Variablen, die hier mit q notiert werden, ein Gradient in jeder Rechenzelle ermittelt wird. Ist dies bewerkstelligt so kann man mittels linearer Interpolation vom Zellmittelpunkt mit dem Zellmittelwert den Startwert am gewünschten Ort berechnen. Dies ist hier der Mittelpunkt der Kante, an der das Riemannproblem gelöst werden soll und der in Abb. 3.4 mit  $\mathbf{x}^{\mathcal{RP}}$  gekennzeichnet ist.

Um die Gradienten für jede Rechenzelle zu

erhalten, kann man sich den Gaußschen Satz in seiner allgemeinen Form und den Mittelwertsatz der Integralrechnung zunutze machen

$$
\int_{\Omega_i} \nabla q \, \mathrm{d} \mathbf{x} = \oint_{\partial \Omega_i} q \mathbf{n} \, \mathrm{d} s,
$$
\n
$$
\nabla q = \frac{1}{\Omega_i} \oint_{\partial \Omega_i} q \mathbf{n} \, \mathrm{d} s.
$$
\n(3.20)

Um nun einen Wert für das Oberflächenintegral zu ermitteln, wird zunächst auf jeden Knoten  $k$ , der der Zelle zu gehörig ist, ein Wert interpoliert. Dies kann auf verschiedene Weise geschehen. In [52] wird vorgeschlagen, daß dies mit dem Abstand der Zellmittelpunkte zu den jeweiligen Knoten geschehen soll

$$
q_k = \frac{\sum_{i \in \mathcal{L}(k)} q_i / r_i^K}{\sum_{i \in \mathcal{L}(k)} 1 / r_i^K} \quad \text{mit} \quad r_i^K = \sqrt{(x^K - x_i^Z)^2 + (y^K - y_i^Z)^2}, \tag{3.21}
$$

wobei hier der Superskript K für Werte auf den Knoten und Z für Werte in den Zellmittelpunkten steht. Hat man die einzelnen Werte auf den Knoten errechnet, so kann man aus ihnen mittels Trapezregel das Integral aus Gl. (3.20) approxi-

mieren

$$
\nabla q_j = \frac{1}{\Omega_j} \left( \sum_{i=1}^{N-1} \frac{q_i + q_{i+1}}{2} \mathbf{n}_i l_i + \frac{q_N + q_1}{2} \mathbf{n}_N l_N \right). \tag{3.22}
$$

Mittels dieses Gradienten in jeder Zelle lassen sich Startwerte zur Lösung der einzelnen Riemannprobleme rekonstruieren

$$
q_{ij}^{\mathcal{RP}} = q_i^{\mathcal{Z}} + \nabla q_i \cdot \mathbf{r}_j^{\mathcal{RP}}.
$$
\n(3.23)

Liegt dieser Wert nicht zwischen den Mittelwerten beider Zellen, so ist dieser zu limitieren, da es sonst zu Oszillationen in der Lösung kommt. Auch hierfür gibt

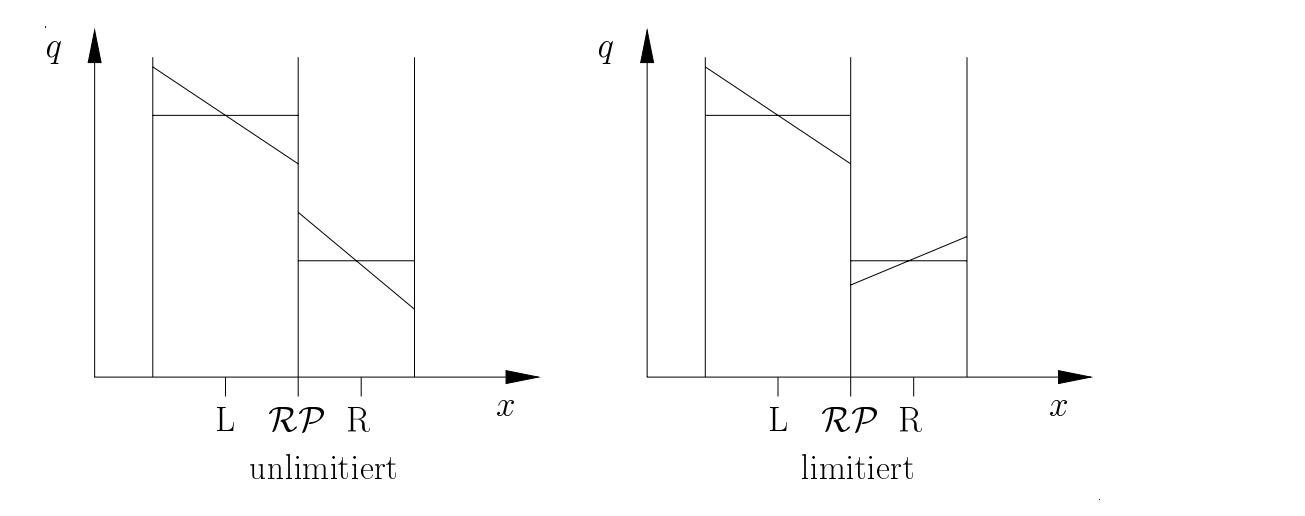

Abbildung 3.5: Zur Limitierung der primitiven Variablen

es in der Literatur mehrere Vorschläge. Die einen limitieren direkt die numerischen Flüsse die anderen die konservativen oder primitiven Variablen. In diesem Fall lassen sich die Flußfunktionen aber nicht vollständig durch die konservativen Variablen ausdrücken. Deshalb werden direkt die primitiven Variablen limitiert. Die prinzipiellen Fälle in denen limitiert bzw. nicht limitiert werden muß, sind in Abb. 3.5 dargestellt. Um die Verwendung des Limiters beurteilen zu können, muß zunächst überprüft werden, ob die rekonstruierten Werte sich zwischen den Zellmittelwerten der beiden daran beteiligten Zellen befinden. Dies geschieht folgendermaßen. Zun¨achst wird eine obere Schranke **q**<sup>H</sup> und eine untere Schranke  $q<sup>L</sup>$  für jede primitive Variable bestimmt

$$
\mathbf{q}^{\mathrm{H}} = \mathbf{q}^{\mathrm{M}} + \Delta \mathbf{q} \quad \text{und} \quad \mathbf{q}^{\mathrm{L}} = \mathbf{q}^{\mathrm{M}} - \Delta \mathbf{q}, \tag{3.24}
$$

mit den Definitionen

$$
\mathbf{q}^{\mathrm{M}} = \frac{\mathbf{q}_{\mathrm{L}}^{Z} + \mathbf{q}_{\mathrm{R}}^{Z}}{2} \quad \text{und} \quad \Delta \mathbf{q} = \frac{|\mathbf{q}_{\mathrm{L}}^{Z} - \mathbf{q}_{\mathrm{R}}^{Z}|}{2}.
$$
 (3.25)

Liegen die rekonstruierten Werte auf mindestens einer Seite nicht zwischen den beiden Grenzen, so ist der gesamte Satz an primitiven Variablen zu limitieren, d.h. sie müssen auf die Zellmittelwerte zurückgesetzt werden:

Falls 
$$
\mathbf{q}_L^{\mathcal{RP}} \notin [\mathbf{q}^L, \mathbf{q}^H] \quad \lor \quad \mathbf{q}_R^{\mathcal{RP}} \notin [\mathbf{q}^L, \mathbf{q}^H] \quad \text{muli limitiert werden.} \tag{3.26}
$$

Wenn es bei der Differenz der beiden Zellmittelwerte und der beiden rekonstruierten Werte plötzlich zu einem Vorzeichenwechsel kommt

$$
(\mathbf{q}_L^{\mathcal{RP}} - \mathbf{q}_R^{\mathcal{RP}})(\mathbf{q}_L^{\mathcal{Z}} - \mathbf{q}_R^{\mathcal{Z}}) < 0,\tag{3.27}
$$

sind wiederum alle primitiven Variablen zu limitieren.

### **3.2.2 Berechnung der diffusiven Flusse ¨**

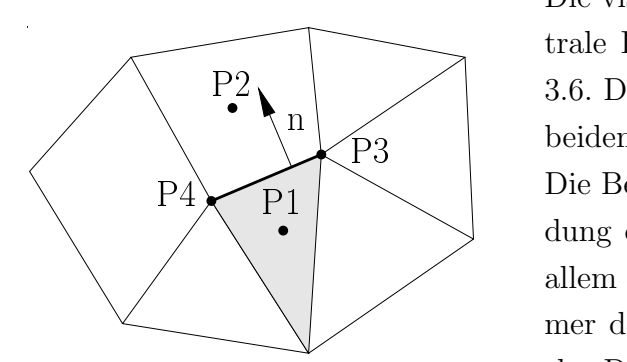

Abbildung 3.6: Zur Approximation der viskosen Flüsse

 $\sum_{P=2}^{11}$  beiden Knoten, die die Kante beschreiben. Die viskosen Flüsse ermittelt man als zentrale Differenz aus vier Punkten, s. Abb. 3.6. Das sind die Zellmittelpunkte und die Die Benutzung dieser vier Punkte zur Bildung der räumlichen Ableitungen hat vor allem den Vorteil, daß die Ableitungen immer definiert sind, auch wenn die räumliche Differenz in x- bzw. y-Richtung zwischen zwei Punkten einmal Null ist. Dies wird im Verlauf dieses Abschnitts noch kla-

rer.

Der diffusive numerische Fluß wird somit mit den Punkten

$$
\mathbf{F}^{\mathrm{d}}(\mathbf{u}_i, \mathbf{u}_j, \mathbf{u}_{k \in \mathcal{M}(i,j)} \mathcal{L}(k))
$$
\n(3.28)

gebildet, s.Abb. 3.1. Bevor aber der Fluß aus den Werten auf den angesprochenen vier Punkten errechnet werden kann ist es nötig Werte für die entsprechenden Größen auf den beiden Knoten zu finden. Dafür werden die Zellmittelwerte, die

den Knoten umgeben, nach dem gleichen Schema wie in Kap. 3.2.1.3 interpoliert. Da jetzt die Werte in den besagten vier Punkten bekannt sind, lassen sich auch leicht alle nötigen Ableitungen, die für die Flüsse notwendig sind, approximieren

$$
q_{\phi} = \frac{\Delta q^{\mathcal{Z}} \Delta \chi^{\mathcal{K}} - \Delta q^{\mathcal{K}} \Delta \chi^{\mathcal{Z}}}{\Delta x^{\mathcal{Z}} \Delta y^{\mathcal{K}} - \Delta y^{\mathcal{Z}} \Delta x^{\mathcal{K}}}.
$$
\n(3.29)

In Gl. (3.29) stehen  $\phi$  und  $\chi$  für die x- bzw. y-Richtung. Die Differenzen zwischen den Zellen sind immer so definiert, daß der erste Punkt der Zellmittelpunkt der betrachteten Zelle ist

$$
\Delta q^Z = q_{P2} - q_{P1}, \quad \Delta \chi^Z = \chi_{P2} - \chi_{P1}, \quad \Delta \phi^Z = \phi_{P2} - \phi_{P1}.
$$
 (3.30)

Die Differenzen zwischen den Knoten sind so definiert, daß ihre Folge immer gegen den Uhrzeigersinn vom Zellmittelpunkt der betrachteten Zelle aus ist

$$
\Delta \xi^{K} = \xi_{P4} - \xi_{P3}, \quad \Delta \chi^{K} = \chi_{P4} - \chi_{P3}, \quad \Delta \phi^{K} = \phi_{P4} - \phi_{P3}.
$$
 (3.31)

Diese Ableitungen können jetzt direkt in die Flußfunktionen eingesetzt werden. Aus Gl. (3.28) kann man jetzt ersehen, daß die Wahl eines Primärnetz-Verfahrens für ein implizites Schema ungünstig ist, denn bei Verwendung eines solchen müssen die Funktionalmatrizen der numerischen Flüsse für jeden daran beteiligten Gitterpunkt berechnet werden. Da die Funktionalmatrizen der Zellen die direkt mit einer Kante an der Flußberechnung beteiligt sind, dann zweimal berechnet werden müssen ist dies nicht effizient.

# **3.3 Quelltermapproximation**

Im System (2.1) treten nur in den beiden Turbulenzgleichungen Quellterme auf. Diese für das Finite Volumen Verfahren zu diskretisieren ist trivial, da wieder angenommen wird, daß alle Werte über die Zelle hinweg konstant sind. Die benötigten Ableitungen in Gl. (2.50) werden aus der Rekonstruktion, die in Kap. 3.2.1.3 beschrieben worden ist, gewonnen.

Es muß aber noch erwähnt werden, daß bei dieser Diskretisierung auch zu große Produktionen oder Dissipationen vorhergesagt werden können, was sich dann z.B. in einer negativen turbulenten Viskosität äußern könnte. In diesem Fall muß auf andere Schemen zurückgegriffen werden [53].

# **3.4 Zeitintegration und Stabilität**

Fur die Zeitintegration wurden in dieser Arbeit ausschließlich explizite Schemata ¨ herangezogen, bei denen die konservativen Variablen zum neuen Zeitpunkt nur in Abhängigkeit von denen zum alten Zeitpunkt berechnet werden:

$$
\frac{\mathrm{d}\mathbf{u}_i}{\mathrm{d}t} = -\frac{1}{\Omega_i} \left[ \sum_{j \in \mathcal{N}(i)} [\mathbf{F}^c(\mathbf{u}_i, \mathbf{u}_j) - \mathbf{F}^d(\mathbf{u}_i, \mathbf{u}_j, \mathbf{u}_{k \in \mathcal{M}(i,j)} \mathcal{L}(k))] \partial \Omega_{ij} + \mathbf{S}(\mathbf{u}_i) \right].
$$
 (3.32)

Dafür kann als einfachstes Verfahren eine Euler-explizit Integration herangezogen werden. Diese hat aber einen zeitlichen Abbruchfehler von erster Ordnung. Um diesen weiter zu verringern, kann man auf andere Verfahren zurückgreifen. Es werden die Runge-Kutta-Verfahren von zweiter und vierter Ordnung verwendet [54].

Bei solchen expliziten Verfahren kann jedoch die Zeitschrittweite nicht beliebig groß gewählt werden, da es dann zu Oszillationen und instabilen Lösungen kommen kann. Da man nun auch zwischen konvektiven und diffusiven Anteil unterschiedet, kann man für beide auch unterschiedliche Zeitschrittweiten wählen. Die Zeitschrittweite hat für jede Rechenzelle ein Maximum. Diese beträgt für den konvektiven Teil nach [55, 42]

$$
\Delta t_i \le CFL \frac{\Delta x_i}{|\mathbf{v}_i| + c_i},\tag{3.33}
$$

und für den diffusiven

$$
\Delta t_i \leq CFL \frac{\Delta x_i^2}{2\max\left(\frac{4\eta + \eta_t}{3}, \frac{\eta + \sigma\eta_t}{\rho}, \frac{\lambda}{\rho}, \frac{\eta_t}{\rho Pr_t}\right)_i}.
$$
(3.34)

Die Größe der Courant-Friedrichs-Levy Zahl (CFL) hängt vom gewählten Integrationsschema ab. In Gl. (3.33) und Gl. (3.34) erkennt man, daß die maximale Zeitschrittweite im konvektiven Anteil proportional zu  $\Delta x_i$  und im diffusiven Anteil proportional zu  $\Delta x_i^2$  ist. Da hier in diesem Fall die Schallgeschwindigkeit sehr groß ist, erkennt man sehr gut, daß die Zeitschrittweite normalerweise durch den konvektiven Anteil limitiert wird. Es ist jedoch möglich, daß die Viskosität durch die Hinzunahme des Turbulenzmodells so stark ansteigt, daß der diffusive Anteil den Zeitschritt limitiert. Dies war in den Testrechnungen dieser Arbeit aber nicht der Fall. Falls dies aber dennoch vorkäme, wäre es aus Effizienzgründen sinnvoll,

für die diffusiven Flüsse ein implizites Integrationsschema zu wählen.

Die Quellterme **s**(**u**), die allein aus den Turbulenzgleichungen kommen, sind bezüglich ihres Stabilitätsverhalten eher unproblematisch. Die dazugehörige Differentialgleichung hat nämlich lediglich die Form

$$
\mathbf{u}_t = a + b\mathbf{u}.\tag{3.35}
$$

Bezüglich der Größe a gilt kein Stabilitätskriterium. Und bezüglich b muß  $\Delta t$  nur so groß sein, daß

$$
-A/b \le \Delta t \le 0,\tag{3.36}
$$

gilt. Die Größe b muß also immer negativ sein. Schaut man Gl.  $(2.50)$  nochmals an ist dem auch so, da die spezifische Dissipationsrate  $\omega$  immer größer als Null ist. A hängt wiederum vom Integrationsschema ab, ist aber bei den hier verwendeten, immer größer als zwei.

Sind die einzelnen Zeitschritte fur jede Zelle ermittelt, so muß aus diesen der ¨ kleinste ausgewählt werden, damit die Strömung von ihrem zeitlichen Verhalten richtig aufgelöst wird

$$
\Delta t = \min \Delta t_i. \tag{3.37}
$$

Da hier prinzipiell auf unstrukturierten Gittern gearbeitet werden kann, muß noch auf die Wahl von  $\Delta x_i$ in jeder Zelle eingegangen werden, da dies nicht trivial ist. Diese Größe wurde so gewählt, daß sie den kleinsten Abstand vom Zellmittelpunkt zur rechtwinklig

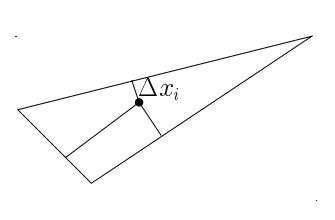

Abbildung 3.7: Gitterweite zur Kante bildet, s.Abb. 3.7. Auf einem vollkommen kartesischen Gitter wäre somit  $\Delta x_i$  die halbe Gitterweite.

# **3.5 Umwandlung der konservativen in primitive Variablen**

Hat man die konservativen Variablen zum neuen Zeitpunkt ermittelt, steht unweigerlich die Bestimmung der primitiven Variablen an, die zur Berechnung der Flusse wiederum gebraucht werden. Es ist leider so, daß im Gegensatz zum idealen ¨ Gas nicht alle primitiven Variablen analytisch aus den konservativen bestimmt werden können. Dies sind die Temperatur und der Druck.

Zunächst lassen sich aber die Gemischdichte, die Geschwindigkeiten und die innere Energie direkt bestimmen:

$$
\rho = u_1, \quad v = \frac{u_2}{\rho}, \quad w = \frac{u_3}{\rho} \quad \text{und} \quad e = \frac{u_4}{\rho} - \frac{1}{2} (v^2 + w^2).
$$
\n(3.38)

Um Druck und Dichte wiederum bestimmen zu können, werden die Gemischbeziehungen (2.7) herangezogen. Da die Dichten und inneren Energien der einzelnen Komponenten sowie die Massenfraktion als Funktionen von Druck und Temperatur bekannt sind lassen sich die Gemischbeziehungen leicht auf Fixpunktform bringen

$$
f_1(p,t) = \frac{1}{\rho} - \frac{\mu}{\rho_G} - \frac{1-\mu}{\rho_L} = 0
$$
 und  $f_2(p,t) = e - \mu e_G - (1-\mu)e_L = 0.$  (3.39)

Diese beiden Gleichungen müssen für konstante Dichte und innerer Energie so lange iteriert werden, bis beide identisch Null sind. Dazu wurde der in [56] vorgeschlagene Algorithmus verwandt. Dieser schlägt ein Bisektionsverfahren für beide Gleichungen vor. Als erster Schritt wird  $f_1(p^*,T)$  solange mit fixem  $p^*$  in T iteriert, bis eine Nullstelle für diese Gleichung gefunden ist. Mit diesem neuen  $T^\ast$ wird dann  $f_2(p, T^*)$  mit fixem  $T^*$  in p iteriert, bis dort wiederum eine Nullstelle gefunden ist. Mit dem neuen Wert für den Druck  $p^*$  wird dieser Vorgang, solange wiederholt bis beide Werte  $p$  und  $T$  konvergieren. In Abb. 3.8 sind die Verläufe

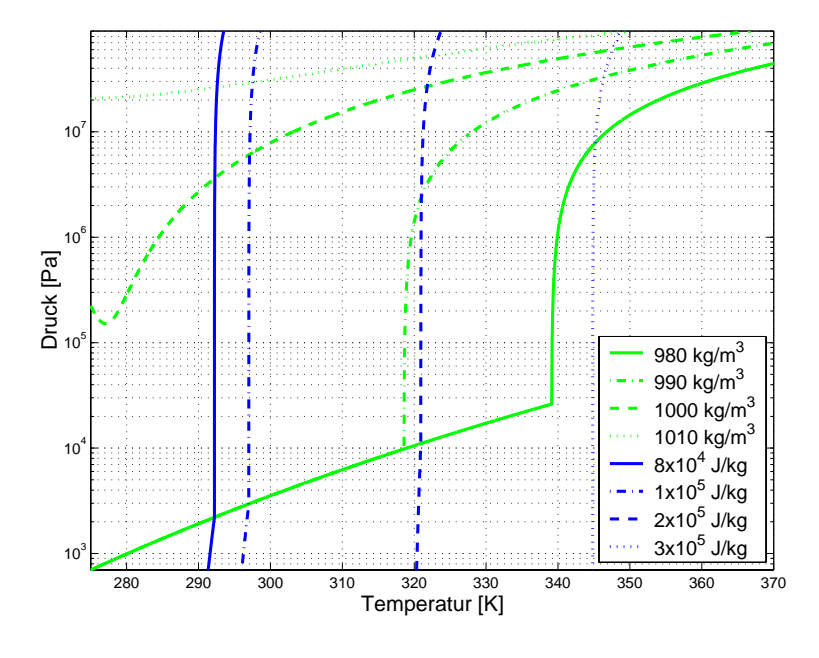

Abbildung 3.8: Nullstellenmengen der Dichte- und Energiegleichung

der Nullstellenmengen von innerer Energie als blaue Linien und der Dichte als grüne Linien in halblogarithmischer Form dargestellt. Die oberen und unteren Grenzen entsprechen auch in etwa dem Definitionsbereich, für den die Stoffwerte erhältlich sind. Anhand ihrer Verläufe erkennt man auch, daß Verfahren die eine Suche der Nullstellen beschleunigen wie z.B. Newton-Raphson nicht funktionieren können, da die Ableitungen der Funktionen zu steil sind und aus dem Definitionsbereich herausfuhren. Deshalb wurde zur Bestimmung der Nullstellen ¨ nur das sehr einfache Verfahren der Intervallhalbierung gewählt da dieses global konvergiert. Leider geht aber damit ein sehr hoher Rechenaufwand einher, der den größten Teil des gesamten Rechenalgorithmusses ausmacht.

# **3.6 Randbedingungen**

Für die Randbedingungen werden die numerischen Flüsse vorgegeben. Das bedeutet, daß kein zusätzlicher Speicherplatz für sogenannte *ghostcells* benötigt wird, sondern nur der Fluß über den Rand gesondert behandelt werden muß.

Um die konvektiven Randflusse zu berechnen, wird die letzte Rechenzel- ¨ le immer als Zustand R betrachtet, s.Abb. 3.9. Der Zustand L wird dann mit den nötigen Daten zur Erfüllung der Randbedingung versehen und anhand dieser beiden Datensätze der numerische Fluß berechnet.

Ahnlich funktioniert dies auch bei den diffusiven ¨ Flüssen. Dort müssen aber die Werte auf den beiden Knoten, die auf dem Rand liegen, und des gespiegelten imaginären Zellmittelpunktes vorgegeben werden.

Es muß zudem bei beiden Flußarten zwischen Einund Ausström- sowie Wandrandbedingungen unterschieden werden. Für Ein- und Ausströmen bei den konvektiven Flüssen müssen noch einmal die Charakteristiken der Eulergleichungen betrachtet werden. Die Werte für diese sind eindeutig gegeben, wenn  $p, T, v_n$  und  $v_t$  links und rechts vorliegen. Wie schon erwähnt liegt der rechte Zustand bereits vor. In [57] ist ausfuhrlich beschrieben, daß die Anzahl ¨

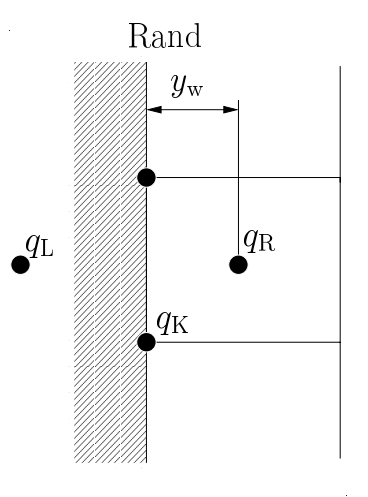

Abbildung 3.9: Gitter am Rand

von Unbekannten auf der linken Seite so groß sein muß, wie Charakteristiken in das Rechengebiet zeigen. Deshalb durfen alle Variablen auf der linken Seite ¨ vorgegeben werden, wenn es sich um ein Uberschalleinströmen handelt. Bei einem Unterschalleinströmen sind es zwei, bei Unterschallausströmen eine und bei Überschallausströmen keine. Um dann den numerischen Fluß zu ermitteln, werden die restlichen Variablen von rechts auf die linke Seite extrapoliert. In die Extrapolationsformeln wurde kein hoher Aufwand gelegt, stattdessen wurden die fehlenden Variablen auf der linken Seite einfach von rechts ubernommen. ¨

Feste Wände sind für die Eulergleichungen bzw. konvektiven Flüsse ebenfalls

|                                      |             | Linke Variablen         |                                             |
|--------------------------------------|-------------|-------------------------|---------------------------------------------|
| Randbedingung Vorgabewerte konvektiv |             |                         | diffusiv                                    |
| Feste Wand                           | Reibungslos | $-v_{n,R}$              | $-v_{n,R},v_{t,K}=0,v_{t,K}=v_{t,R}$        |
|                                      | Haften      | $-v_{n,R}$              | $-v_{n,R}, -v_{t,R}, v_{n,K} = v_{t,K} = 0$ |
| Einströmen                           | p, T        | $v_{\rm n,R}$           |                                             |
|                                      | v, T        | $p_{\rm R}$             |                                             |
| Ausströmen                           |             | $v_{\rm n,R,}p_{\rm R}$ |                                             |
|                                      |             |                         |                                             |

Tabelle 3.1: Randbedingungen

sehr leicht zu implementieren, da bis auf  $v_n$  alle anderen Variablen von rechts ubernommen werden können. Die Geschwindigkeitskomponente normal zur Wand muß lediglich negiert werden.

Für die Randbedingungen der diffusiven Flüsse benötigt man Daten für den gespiegelten Zellmittelpunkt, sowie für die beiden Knoten auf dem Rand. Dies betrifft aber nur die Werte der Temperatur und der Geschwindigkeit, was bei Betrachtung von Gl. (2.2) leicht zu erkennen ist. Da die Wände hier nur adiabat sein sollen, kann die Temperatur auf den Knoten sowie der linken Seiten einfach von der rechten Zelle ubernommen werden. In Tab. 3.1 sind die Werte auf der ¨ linken Seite und den Knoten für die wesentlichen Randbedingungen und ihre Implementierung dargestellt.

Wird das Turbulenzmodell mit in Betracht gezogen, gestaltet sich die Behandlung der Haftrandbedingungen weit schwieriger. In [30, S.154] wird eine exakte Lösung des  $k-\omega$ -Modells für Grenzschichten präsentiert. Aus dieser erkennt man, daß die Geschwindigkeit  $v_t$  tangential zur Wand logarithmisch mit dem Wandabstand  $y$ 

anwächst

$$
\frac{v_{\rm t}}{u_{\tau}} = \frac{1}{\kappa} \ln y^{+} + C \quad \text{mit} \quad y^{+} = \frac{u_{\tau} \rho y_{\rm w}}{\eta},\tag{3.40}
$$

wobei  $y^+$  der dimensionslose Wandabstand ist.  $\kappa$  ist eine universelle Konstante und beträgt 0.41. Die Konstante C hängt von der Wandrauhigkeit ab und beträgt für eine hydraulische glatte Wand 5.0. Höhere Rauhigkeiten gehen lediglich in diesen Parameter ein. Dieses logarithmische Wandgesetz ist auch seit geraumer Zeit aus Messungen bekannt [58] und gilt für dimensionslose Wandabstände ab  $y^+ \approx 30$ . Zusätzlich muß man noch erwähnen, daß dieses Gesetz nur für inkompressible Medien gilt. Die obere Schranke ist abhängig von der Grenzschichtdicke, liegt aber typischer Weise bei ungefähr 1000. Die turbulente kinetische Energie  $k$ ist in diesem Bereich konstant und die spezifische Dissipationsrate  $\omega$  variiert mit  $1/y_{\rm w}$ 

$$
k = \frac{u_{\tau}^{2}}{\sqrt{\beta^{*}}}, \quad \omega = \frac{u_{\tau}}{\sqrt{\beta^{*}}\kappa y_{w}}.
$$
\n(3.41)

Desweiteren geht als einzige Unbekannte noch die Wandschubspannungsgeschwindigkeit  $u_{\tau}$  ein.

Die wesentliche Idee zur Ermittlung der Flüsse über Zellränder ist nun folgende: Der Abstand des letzten Zellmittelpunktes zur Wand ist bekannt, s.Abb. 3.9. Da in Gl. (3.40) die einzige Unbekannte  $u_{\tau}$  ist, läßt sich diese, wenn auch nur iterativ, für  $u_{\tau}$  lösen. Da nun  $u_{\tau}$  bekannt ist, können direkt die numerischen Flüsse vorgegeben werden.

Die Flüsse der Impulsgleichung in Normalenrichtung, sowie der Gleichung für die spezifische turbulente Dissipationsrate berechnen sich mit

$$
F_{\text{mom}} = -\rho u_{\tau} |u_{\tau}|
$$
  
\n
$$
F_{\omega} = -\frac{\rho^2 u_{\tau}^3}{\eta y^+ \sqrt{\beta^*}}
$$
\n(3.42)

Der Fluß der Kontinuitätsgleichung, der Energiegleichung und der Gleichung für die turbulente kinetische Energie ist gleich Null.

Bei dieser Berechnung ist es Voraussetzung, daß der Zellmittelpunkt im Bereich des logarithmischen Wandgesetzes liegt. In [59] wird eine Korrekturmethode vorgestellt, die es ermöglichen soll auch auf sehr grobem Gittern, bei denen der letzte Zellmittelpunkt nicht im Bereich des logarithmischen Wandgesetzes liegt, die turbulenten Flusse exakt vorzugeben. Dazu ist aber leider eine Kalibierungsfunktion ¨ nötig, die sich nicht einfach ermitteln läßt.

Kompressibilitätseffekte in der Grenzschicht wurden hier auch nicht berücksichtigt. In [30, s.248ff] wird das logarithmische Wandgesetz für kompressible Grenzschichten vorgestellt. Dies läßt sich aber hier nicht ohne weiteres verwirklichen, da dazu die Wandtemperatur bekannt sein mußte. Dieses Thema ist jedoch von ¨ untergeoordneter Rolle, da das kompressible Wandgesetz nur dann von Interesse wäre, wenn sich keine reine Flüssigkeit direkt an den Wänden befände. In den späteren Ergebnissen wird man sehen, daß dies nur selten der Fall war.

### **3.7 Numerische Fehler**

Die bisher vorgestellte numerische Lösung des Systems (3.1) bringt leider gewisse Fehler mit sich. Dies sind vor allem die aus der Literatur bekannten Probleme der Positivität der Massenfraktion, welches hier Mittelungsfehler genannt wird, und das Low Mach Number Problem. Beide Probleme werden hier dargestellt und mögliche Korrekturansätze, die in Zukunft verfolgt werden sollten, erörtert.

### **3.7.1 Mittelungsfehler in der Energiegleichung**

Das Problem des Mittelungsfehlers wird ausführlich in [60, 61, 62] für zwei ideale Gase beschrieben, wobei hier nur die Eulergleichungen betrachtet werden. Dabei handelt es sich immer um das Szenario, daß zwei verschiedene Stoffe mit gleichem Druck und gleicher Geschwindigkeit initiiert werden. Die beiden Stoffe seien im Anfangszustand voneinander getrennt und haben jeweils ihre eigene Temperatur.

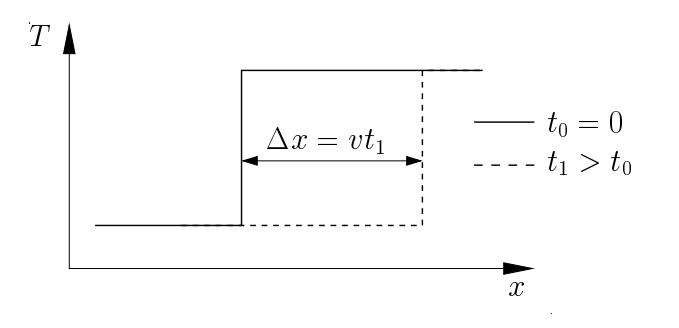

Abbildung 3.10: Transport der Kontaktunstetigkeit

 $t_0 = 0$  muß sich nun, unabhängig  $v_1 > v_0$  von der Zustandsgleichung Bei dieser Unstetigkeit handelt es sich um eine Kontaktunstetigkeit. Die Lösung [28], so verhalten, daß im gesamten Strömungsfeld Druck und Geschwindigkeit konstant bleiben, und die Kontaktunstetigkeit mit der Ge-

schwindigkeit transportiert wird, s. Abb. 3.10. Bei der numerischen Lösung mit

shock-capturing Verfahren, die auch hier verwendet werden, beobachtet man, daß sich sofort nach dem ersten Zeitschritt Oszillationen im Druck einstellen. Diese kommen offensichtlich dadurch zustande, daß für gewisse Stoffwerte durch das Verfahren Mittelungen getroffen werden, die unphysikalisch sind. Eine ausfuhrli- ¨ che Analyse der Eulergleichungen und des Verfahren zeigt, daß diese durch Fehler in der Energiebilanzgleichung auftreten, [60]. Dies geschieht hier vor allem im flüssigen Zustand des Fluides. Von welchen Parametern dieser Fehler abhängt, wird hier analysiert werden.

Angenommen das Fluid bewege sich in positiver x−Richtung, dann ergeben sich für Upwind-Schemen für die hier vorliegenden Anfangswerte nach dem ersten Zeitschritt in der ersten Zelle nach der Kontaktunstetigkeit folgende Werte für die konservativen Variablen:

$$
\rho_1 = \rho_L + \frac{\Delta t}{\Delta x} v \delta \rho
$$
  
\n
$$
(\rho v)_1 = (\rho v)_L + \frac{\Delta t}{\Delta x} v^2 \delta \rho
$$
  
\n
$$
(\rho e)_1 = (\rho e)_L + \frac{\Delta t}{\Delta x} v \delta(\rho e),
$$
\n(3.43)

wobei  $\delta(.)=(.)_{R}-(.)_{L}$  gilt. Die Dichte ergibt sich direkt aus der ersten Gleichung des Systems (3.43). Aus Massen- und Impulserhaltung ergibt sich sofort, daß sich die Geschwindigkeit nicht ändert.

$$
v_1 = \frac{(\rho v)_L + \frac{\Delta t}{\Delta x} v^2 \delta \rho}{\rho_1} = v \frac{\rho_L + \frac{\Delta t}{\Delta x} v \delta \rho}{\rho_L + \frac{\Delta t}{\Delta x} v \delta \rho} = v.
$$
 (3.44)

Es sei noch angemerkt, daß dieses Ergebnis unabhängig von der Zustandsgleichung erhalten wird.  $\lambda$ 

$$
e_1 = \frac{(\rho e)_L + \frac{\Delta t}{\Delta x} v \delta(\rho e)}{\rho_L + \frac{\Delta t}{\Delta x} v \delta \rho}.
$$
 (3.45)

 $\frac{\rho_L + \Delta x} {\Delta x}$ ° $\frac{\rho_L + \Delta x} {\Delta x}$ elle dienen nun dazu, den Druck und die Temperatur zu bestimmen. Betrachtet man aber zuvor noch die beiden Gleichungen, so stellt man fest, daß bei einer Wahl der Gittergeschwindigkeit von  $\Delta t/\Delta x = v$ , sich die Werte in der ersten Zelle zu  $\rho_1 = \rho_L$  und  $e_1 = e_L$  ergeben und somit die Lösung  $p_1 = p_L = p$  und  $T_1 = T_L$  exakt wiedergegeben wird.

Nun stellt sich aber die Frage, wie die Lösung von den Zustandsgleichungen beeinflußt wird. Dichte und innere Energie als totale Differentiale

$$
\begin{array}{rcl}\nd\rho & = & \frac{\partial \rho}{\partial p} \Big|_{T} \mathrm{d}p + \frac{\partial \rho}{\partial T} \Big|_{p} \mathrm{d}T \\
\mathrm{d}e & = & \frac{\partial e}{\partial p} \Big|_{T} \mathrm{d}p + \frac{\partial e}{\partial T} \Big|_{p} \mathrm{d}T,\n\end{array} \tag{3.46}
$$

sind zunächst nicht sehr aussagekräftig, da über die einzelnen partiellen Ableitungen keine Aussagen getroffen werden können. Daher ist es nötig, diese mit quantifizierbaren Größen darzustellen. Es gelten

$$
c_v = \frac{\partial e}{\partial T}\bigg|_{\rho}, \quad \beta = -\frac{1}{\rho} \frac{\partial \rho}{\partial T}\bigg|_{p}, \quad \chi = \frac{1}{\rho} \frac{\partial \rho}{\partial p}\bigg|_{T}, \quad \gamma = \frac{1}{p} \frac{\partial p}{\partial T}\bigg|_{\rho}, \quad (3.47)
$$

wobei  $c_v$  für die spezifische Wärmekapazität bei konstanter Dichte,  $\beta$  für den isobaren Volumenausdehnungskoeffizienten,  $\chi$  für den isothermen Kompressibilitätsfaktor und  $\gamma$  für den isochoren Spannungskoeffizienten steht. Diese Größen stehen wiederum untereinander in Beziehung. Es gilt nach [20]

$$
\beta = p\gamma \chi. \tag{3.48}
$$

In das totale Differential der Dichte können nun direkt der isobare Volumenausdehnungskoeffizient und der isotherme Kompressibilitätsfaktor eingesetzt werden. Mit der Annahme, daß diese konstant sind ist diese Gleichung leicht integrierbar und man gewinnt eine Zustandsgleichung für die Dichte

$$
\rho = \rho_0 e^{\chi(p - p_0) - \beta (T - T_0)}.
$$
\n(3.49)

Die Zustandsgleichung für die innere Energie ist etwas schwieriger herzuleiten. Zuerst setzt man in das totale Differential der inneren Energie die des Druckes ein und sortiert diese Gleichung um

$$
\mathrm{d}e = \left(\frac{\partial e}{\partial T}\bigg|_p + \frac{\partial e}{\partial p}\bigg|_T \frac{\partial p}{\partial T}\bigg|_\rho\right) \mathrm{d}T + \left(\frac{\partial e}{\partial p}\bigg|_T \frac{\partial p}{\partial \rho}\bigg|_T\right) \mathrm{d}\rho. \tag{3.50}
$$

Die Druckableitungen in Gl. (3.50) sind bereits durch die Beziehungen (3.47) gegeben. Die Ableitungen der inneren Energie lassen sich mit Hilfe des ersten Hauptsatzes in differentieller Form gewinnen. Leitet man diesen erneut nach dem Druck ab, nutzt die Maxwellrelation  $\partial s/\partial p = (\partial \rho/\partial T)/\rho^2$ , sowie die Beziehungen  $(3.47)$ , so folgt:

$$
\left. \frac{\partial e}{\partial p} \right|_{T} = T \left. \frac{\partial s}{\partial p} \right|_{T} - p \left. \frac{\partial v}{\partial p} \right|_{T} = \frac{T}{\rho^{2}} \left. \frac{\partial \rho}{\partial T} \right|_{p} + \frac{p}{\rho} \chi = -\frac{T}{\rho} \beta + \frac{p}{\rho} \chi \tag{3.51}
$$

Deshalb kann man den zweiten Term in Gl. (3.50) umschreiben und da Beziehung (3.48) gilt, folgt

$$
\left(\frac{\partial e}{\partial p}\bigg|_{T} \frac{\partial p}{\partial \rho}\bigg|_{T}\right) d\rho = \left(\frac{p}{\rho}\chi - \frac{T}{\rho}\beta\right) \frac{1}{\chi\rho} d\rho = \frac{p}{\rho^{2}} (1 - T\gamma) d\rho.
$$
 (3.52)

Der erste Term in Gl. (3.50) ist etwas komplizierter zu gewinnen. Benutzt man für die innere Energie die Definition der Enthalpie und leitet diese bei konstantem Druck nach der Temperatur ab, so folgt

$$
\left. \frac{\partial e}{\partial T} \right|_{p} = \left. \frac{\partial \left( h - \frac{p}{\rho} \right)}{\partial T} \right|_{p} = \left. \frac{\partial h}{\partial T} \right|_{p} + \frac{p}{\rho^{2}} \left. \frac{\partial \rho}{\partial T} \right|_{p} . \tag{3.53}
$$

Das zweite Differential in Gl. (3.53) ist bereits durch die Beziehungen (3.47) bekannt. Somit muß nur noch eine andere Formulierung für das erste Differential gefunden werden. Dies gewinnt man, indem wiederum die Definition der Enthalpie in differentieller Form benutzt wird und das totale Differential der inneren Energie eingesetzt wird

$$
dh = de + \frac{1}{\rho}dp - \frac{p}{\rho^2}d\rho = \frac{\partial e}{\partial T}\bigg|_{\rho} dT + \frac{\partial e}{\partial \rho}\bigg|_{T} d\rho + \frac{1}{\rho}dp - \frac{p}{\rho^2}d\rho.
$$
 (3.54)

Leitet man nun erneut Gl. (3.54) nach der Temperatur bei konstantem Druck ab, so erhält man

$$
\left. \frac{\partial h}{\partial T} \right|_{p} = \left. \frac{\partial e}{\partial T} \right|_{\rho} + \left. \frac{\partial e}{\partial \rho} \right|_{T} \left. \frac{\partial \rho}{\partial T} \right|_{p} - \left. \frac{p}{\rho^{2}} \left. \frac{\partial \rho}{\partial T} \right|_{p} . \tag{3.55}
$$

Bis auf ∂e/∂ρ sind alle anderen Differentiale durch die Beziehungen (3.47) bekannt. Das letzte gewinnt man wiederum über den ersten Hauptsatz und die Maxwellrelation  $\partial s/\partial \rho = -(\partial p/\partial T)/\rho^2$ 

$$
\left. \frac{\partial e}{\partial \rho} \right|_{T} = T \left. \frac{\partial s}{\partial \rho} \right|_{T} + \frac{p}{\rho^2} = -\frac{T}{\rho^2} \left. \frac{\partial p}{\partial T} \right|_{\rho} + \frac{p}{\rho^2}
$$
\n(3.56)

Setzt man dies nun in Gl.  $(3.55)$  ein und nutzt die Beziehungen  $(3.47)$ , so erhält man

$$
\left. \frac{\partial h}{\partial T} \right|_{p} = \left. \frac{\partial e}{\partial T} \right|_{\rho} + \left( -\frac{T}{\rho^{2}} \frac{\partial p}{\partial T} \right|_{\rho} + \frac{p}{\rho^{2}} \right) \left. \frac{\partial \rho}{\partial T} \right|_{p} - \frac{p}{\rho^{2}} \left. \frac{\partial \rho}{\partial T} \right|_{p}
$$
\n
$$
= c_{v} + \frac{T}{\rho} p \beta \gamma \tag{3.57}
$$
#### *3 Numerik*

Setzt man Gl. (3.57) in Gl. (3.53) und dies wiederum sowie Gl. (3.51) in den ersten Term der Gl. (3.50) ein und beachtet die Beziehungen (3.47) so folgt

$$
c_v + \frac{T}{\rho} p\beta\gamma - \frac{p}{\rho^2} \beta\rho + \left(\frac{p}{\rho}\chi - \frac{T}{\rho}\beta\right) p\gamma = c_v - \frac{p}{\rho}\beta + \frac{p^2}{\rho}\gamma\chi = c_v. \tag{3.58}
$$

Die Ergebnisse (3.58) und (3.52) werden nun in Gl. (3.50) eingesetzt und man erhält

$$
de = c_v dT + \frac{p}{\rho^2} (1 - T\gamma) d\rho.
$$
\n(3.59)

Diese Gleichung läßt sich nun integrieren, und für ein schwach kompressibles Fluid erhält man in der ersten Zelle nach der Kontaktunstetigkeit nach [63]

$$
e_1 = e_L + c_v (T_1 - T_L) + p_L (1 - T_L \gamma) (\frac{1}{\rho_L} - \frac{1}{\rho_1}).
$$
\n(3.60)

Aus Gl. (3.60) und (3.49) lassen sich nun direkt Druck und Temperatur in der ersten Zelle nach der Kontaktunstetigkeit ermitteln. Nun stellt sich die Frage, welcher Parameter aus den Beziehungen (3.47) für die starke Druckabsenkung verantwortlich ist. Diese wurden für Wasser im flüssigen Zustand aus [63] entnommen und bei einer Variation dieser Parameter stellt sich heraus, daß die geringe Größe des isothermen Kompressibilitätsfaktors für diesen Fehler verantwortlich ist. Dieser beträgt  $\chi_0 = 46.3 \cdot 10^{-11} \text{ Pa}^{-1}$ . In Abb. 3.11 ist der relative Fehler für variierende  $\chi$  und dimensionsloser Zeitschrittweite dargestellt. Zudem wurde  $\delta T = 20K$  gewählt. Wie schon anfänglich durch die Analyse festgestellt wurde, bestätigt sich, daß bei einer Wahl der Gittergeschwindigkeit von  $1/v$  kein Fehler auftritt. Dahingegen wird der Fehler am größten bei einer Gittergeschwindigkeit von  $1/2v$ .

In den anfänglichen Literaturstellen werden einige Korrekturverfahren diskutiert, jedoch haben sie alle die Gemeinsamkeit, daß die Energiegleichung nicht konservativ korrigiert wird. Dies kann zum einen durch eine nichtstetige Flußformulierung geschehen oder dadurch, daß der Druck durch eine separate Gleichung ermittelt wird und die Berechnung der inneren Energie mit diesem nachgezogen wird. Somit entsteht aber ein Fehler in der Energieerhaltung.

Dieser Fehler wirkt sich global gesehen nicht drastisch aus, da Materialgrenzen für die Beispiele in den oben genannten Literaturstellen leicht detektiert werden können. Dies ist bei den hier verwendeten Zustandsgleichungen nicht der Fall, denn durch den homogenen Gemischansatz liegen offensichtlich keine solche Grenzen vor. Die Fehlerursache ist aber dieselbe, denn die hier vorliegende

#### *3 Numerik*

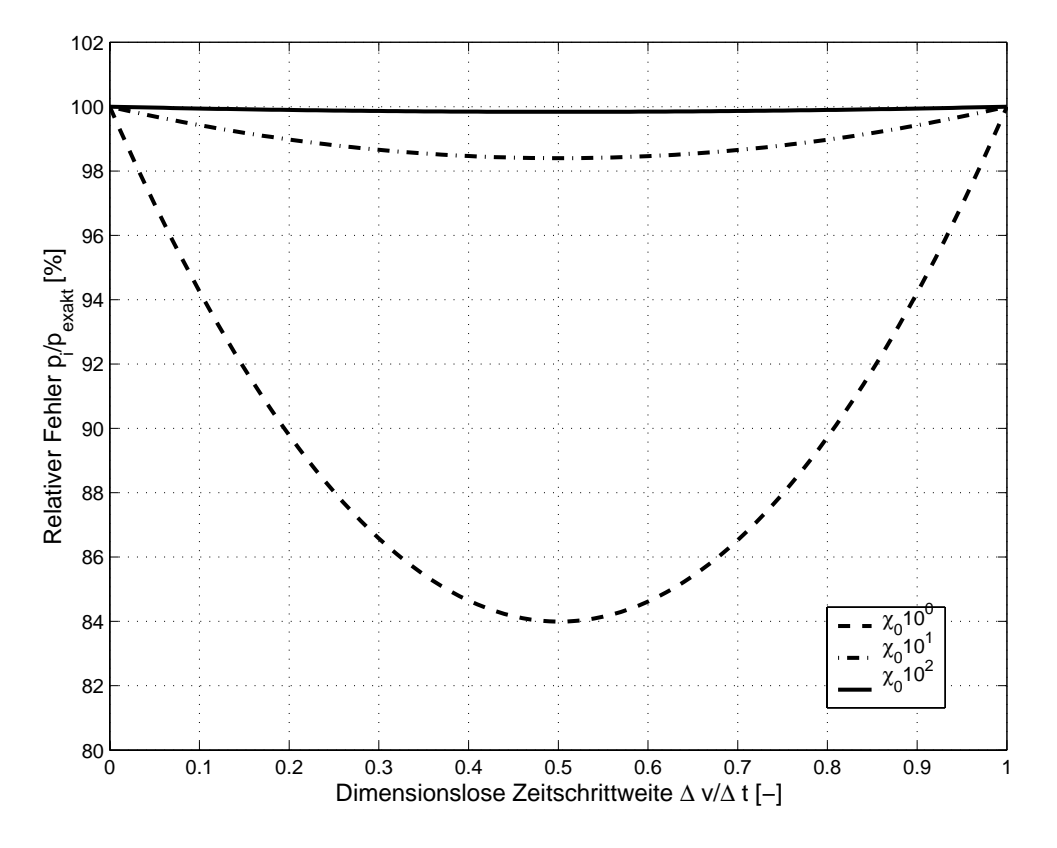

Abbildung 3.11: Relativer Fehler in Abhängigkeit der Zeitschrittweite

Zustandsgleichung ist nicht linear, und durch die schlechte Mittelung der Energie durch den Godunov-Typ Ansatz kommen schlechte Startwerte für die Bestimmung von Druck und Temperatur zustande. Durch die Nichtlinearität der Zustandsgleichung liegen deshalb immer 'Materialgrenzen' vor und es muß eine Lösung gefunden werden, die zum einen die Druckoszillationen vermeidet aber zum anderen die Energie weiterhin konservativ behandelt.

Deshalb sollte hier folgender Korrekturansatz vorfolgt werden: Zunächst wird jeweils ein Druck aus dem normalen konservativen Ansatz und einer separaten Gleichung für den Druck bestimmt. Aus der Differenz dieser beiden Drücke ergibt sich ein Fehler. Dieser geht in die Energiegleichung nochmals als Quellterm ein und damit wird dann letztendlich der Druck sowie die innere Energie korrigiert.

#### *3 Numerik*

### **3.7.2 Das ´Low Mach Number´ Problem**

Eine Strömung kann als inkompressibel betrachtet werden, wenn  $Ma \leq 0.3$  ist. Die Machzahl Ma ist definiert als der Quotient aus Strömungsgeschwindigkeit und Schallgeschwindigkeit. Wird nun eine solche nahezu inkompressible Strömung mit einem kompressiblen Löser, wie er auch hier vorliegt, berechnet, treten dann Fehler im Druckverlauf auf. In [64] wird zuviel numerische Viskosität bei den Upwind-Schemata dafur verantwortlich gemacht. Aus der Sicht des Ingenieurs ist ¨ aber eher plausibel, daß sich Ungenauigkeiten bei der Zeitintegration einschleichen, weil sich die Charakteristiken, die dem konvektiven Teil und der akustischen Ausbreitung zuzuordnen sind, um Größenordnungen unterscheiden.

Für dieses Problem gibt es in der Literatur bereits Lösungsansätze, die aus pragmatischer Sicht wohl in zwei Klasse zu unterteilen sind. Die einen zielen darauf ab inkompressible Löser auf schwach kompressible, wenn nicht sogar stark kompressible, auszubauen [65, 66]. Diese haben aber dann Schw¨achen bei der Vorhersage der Wellengeschwindigkeiten. Andere haben zum Ziel, Lösungsmethoden für kompressible Strömungen für  $Ma \to 0$  auszubauen [67, 68].

Da nun in dieser Arbeit davon ausgegangen wird, daß Kavitation ein Phänomen von Wellenausbreitungen ist, sollte die Lösungsmethode die Wellengeschwindigkeiten sehr gut wiedergeben. Deshalb sind zur Behebung des Problems eher letztere Methoden vorzuziehen. Mit diesen wird aber der Zeitschritt weiter nach unten limitiert [67], so daß dann aus Effizienzgründen ein implizites Schema heranzuziehen wäre.

Bei komplizierteren und sehr rechenintensiven Simulationsmodellen ist heutzutage die Leistung gewöhnlicher Rechner noch zu gering, um Ergebnisse in einem für den Anwender zumutbaren Zeitrahmen zu erhalten. Da nun auch die Kosten für große Rechenanlagen nicht für alle tragbar sind, ist die Idee, bereits vorhandene Kapazitäten einzelner kleiner Rechner zu nutzen und die Rechenarbeit auf diese zu verteilen. Bei solch einem Cluster von kleinen Rechnern handelt es sich um ein distributed memory System, bei dem die einzelnen Rechner ihren eigenen Hauptspeicher haben.

Nun sollte es theoretisch so sein, daß bei der Aufteilung der Rechenarbeit auf n Prozesse das Programm genau  $n$ -mal so schnell läuft. Da aber bei solch einem  $par$ allelen Lauf der Rechnung das Problem immer noch als ganzes betrachtet werden muß, und da jeder Prozeß in solch einem Cluster nur die eigenen Daten kennt, ist Kommunikation zwischen den einzelnen Rechnern notwendig. Diese Kommunikation stellt nun zusätzliche Arbeit im Vergleich zu einem Lauf mit einem Prozeß dar. Sie ist der Rechnung eigentlich nicht dienlich und daher zu minimieren.

Ein zweites Problem bei solch einem parallelen Lauf stellt die Lastverteilung bzw. Lastbalancierung dar. Bei der Simulation auf den einzelnen Prozessen sind iterative Vorgänge notwendig, die grundsätzlich eine unterschiedliche Zeitdauer haben. In diesem speziellen Fall ist das vor allem die Suche nach Druck und Temperatur zum neuen Zeitpunkt, wie im Kap. 3.5 beschrieben. Deshalb kommt es häufig vor, daß einige Prozesse auf die Ergebnisse anderer warten müssen und somit wertvolle Rechenzeit vergeudet wird. Dies ist vom Programmierer zu vermeiden, so daß alle Prozesse ungefähr die gleiche Rechenzeit beanspruchen. Die Güte zur Lösung dieser Problematik wird durch die *parallele Effizienz* ausgedrückt, die im Idealfall unabhängig von der Anzahl der Prozesse bei 100 % liegt.

Im folgenden wird nun kurz die grundsätzliche Parallelisierungsstrategie dargestellt und danach, wie für den hier vorliegenden speziellen Algorithmus, eine möglichst hohe parallele Effizienz erreicht werden kann.

## **4.1 Strategie**

Prinzipiell gibt es bei der Parallelisierung von CFD-Codes zwei grundsätzlich verschiedene Strategien. Die eine ist, daß man die Daten in ihrer abstrahierten Form einfach auf die zur Verfügung stehenden Prozessoren verteilt und dort verrechnet. Die andere, in dieser Arbeit verwendete, ist, daß man direkt die physikalische Ebene in Teilgebiete zerlegt und diese auf die verschiedenen Prozessoren verteilt. Da für diese Aufgabe die frei verfügbare METIS-Bibliothek [69] verwendet wurde, wird hier nur die grobe Vorgehensweise dargestellt.

Als erstes wird aus dem diskretisierten Gitter und den Nachbarschaftsbeziehungen der Zellen ein Graph erstellt, wie in Abb. 4.1 zu erkennen ist. Da es bei den

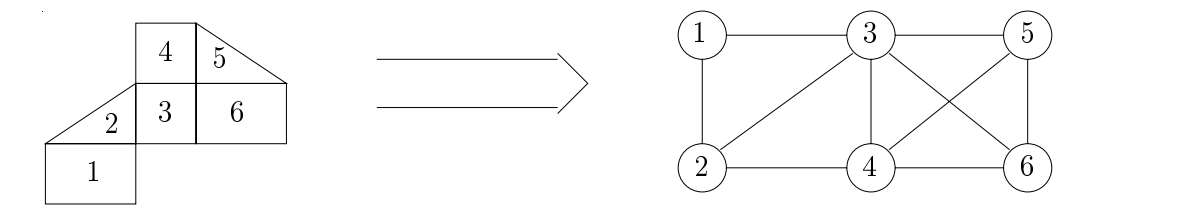

Abbildung 4.1: Erstellung eines Graphen aus der diskretisierten Rechenebene fur ¨ die Navier-Stokesschen Gleichungen

hier vorliegendem Algorithmus zwei verschiedene Arten von Nachbarschaftsbeziehungen gibt, könnte man zwei verschiedene Graphen erstellen. Bei den Eulergleichungen würde es genügen, den Graphen nur aus gemeinsamen Kanten der Zellen zu erstellen. Da bei den Navier-Stokesschen-Gleichungen durch die Hinzunahme der diffusiven Terme auch Daten von Zellen benötigt werden, die sich nur einen gemeinsamen Knoten teilen, sind auch solche Nachbarschaftsbeziehungen zusätzlich in den Graphen mit aufzunehmen.

Nun wird dieser Graph in soviele Teilgraphen zerlegt, wie auch Prozessoren zur Verfügung stehen. Dabei wird darauf geachtet, daß jeder Teilgraph möglichst die gleiche Anzahl an Rechenzellen besitzt, und daß möglichst wenige Verbindungen geschnitten werden, s. Abb. 4.2. Die Zellen der einzelnen Teilgraphen werden auf die einzelnen Prozessoren verteilt, und auch dort verrechnet. Wenn nun eine Zelle Daten einer Nachbarzelle, die einem anderen Prozeß zugehörig ist, benötigt, könnte man mit der weiteren Berechnung solange warten, bis diese Daten auf dem Nachbarprozeß ermittelt wurden. Solch eine Parallelisierung wäre aber sehr ineffizient und könnte sogar zu einer Blockade (deadlock) des gesamten Programms

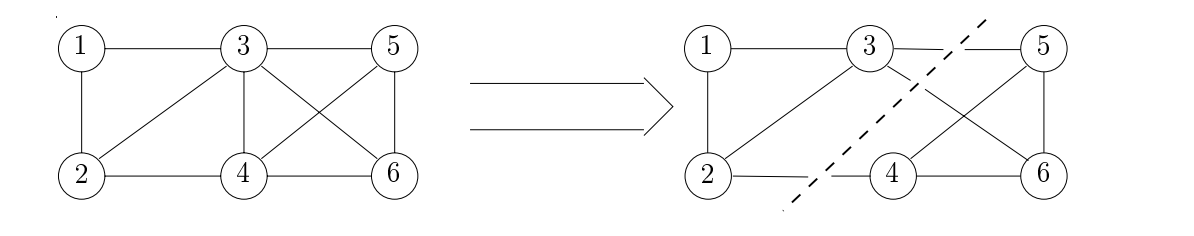

Abbildung 4.2: Exemplarische Aufteilung eines Graphen in zwei Teilgraphe

führen. Deshalb werden auf jedem Prozessor zusätzlich sogenannte Halo-Zellen angelegt. Diese sind eine zusätzliche Schicht von Rechenzellen, welche wiederum die äußersten der Nachbarprozesse sind. Vor jedem Zeitschritt steht somit eine Kommunikation an, in der die Daten für diese Zellen ausgetauscht werden. Für die gesamte Kommunikation dieser Daten wird MPI [70] verwendet.

# **4.2 Lastverteilung**

Um die Lösung der Lastbalancierungsproblematik zu erläutern, wird noch einmal kurz der gesamte Algorithmus reflektiert, damit die einzelnen Rechenschritte im Zusammenhang gesehen werden können. Der programmtechnische bereits parallelisierte Ablauf ist in Abb. 4.3 dargestellt.

Der Rechenablauf beginnt mit dem einmaligen Aufruf der Gitterpartitionierung. Dort werden die einzelnen Teilgitter auf die verschiedenen Prozesse verteilt und auch die HALO-Zellen angelegt, wie in Kap. 4.1 beschrieben. Erst dann startet der eigentliche numerische Lösungsalgorithmus, beginnend mit der Bestimmung der Zeitschrittweite. Da dieser Wert global gilt, wie schon in Kap. 3.4 beschrieben, steht danach eine kollektive Kommunikation an, um diesen allen Prozessen bekannt zu geben.

Als zweites werden dann die numerischen Flüsse bestimmt. Dazu werden an den Rändern der Teilpartitionen Daten aus den HALO-Zellen benötigt. Da diese aber bei der Initiierung belegt wurden, ist vor dem erstmaligen Aufruf der numerischen Flußberechnung noch keine Kommunikation der HALO-Daten nötig.

Anschließend wird mit den numerischen Flussen der neue konservativen Varia- ¨ blenvektor bestimmt und aus diesem wiederum die primitiven Variablen. Damit ist die Berechnung eines Zeitschritts abgeschlossen, und um wiederum einen neuen zu beginnen, müssen vorher die Daten der HALO-Zellen ausgetauscht werden.

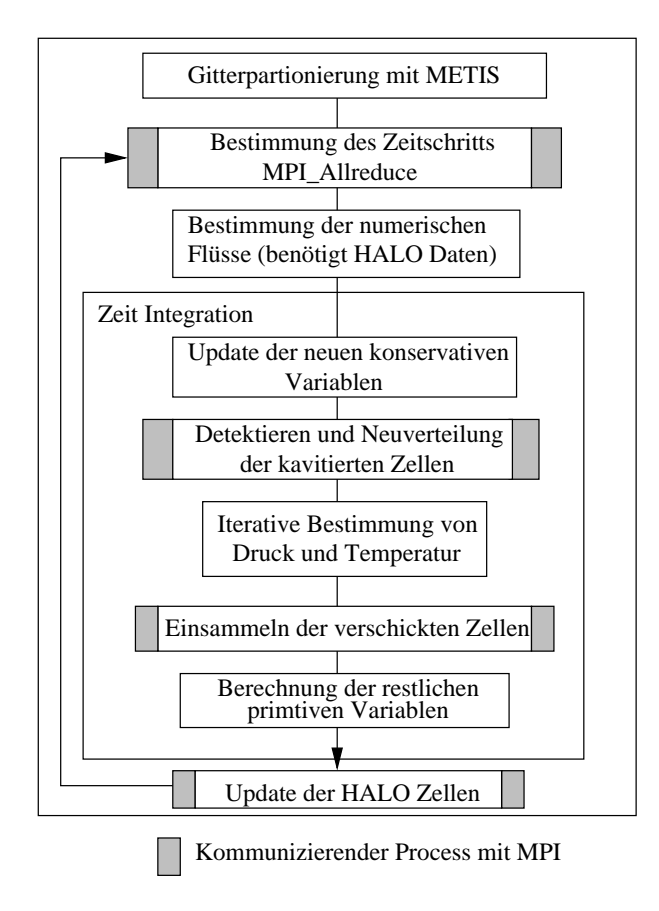

Abbildung 4.3: Flußdiagramm des Algorithmusses

Wie aus dieser Beschreibung ersichtlich ist, ist der einzig iterative Anteil des Algorithmusses die Bestimmung der Nullstellen bzw. der primitiven Variablen, s. Kap. 3.5. Von diesem weiss man nicht genau, wieviel CPU-Zeit er während der Rechnung beanspruchen wird, und er kann deshalb für verschieden lange Rechenzeiten der einzelnen Prozesse sorgen. Um nun eine möglichst gleiche Last auf allen Prozessen zu erreichen, ist diese Arbeit wiederum neu zu verteilen. Deshalb ist erst einmal festzustellen, wann dieser iterative Vorgang relativ viel CPU-Zeit beansprucht. Dies ist der Fall, wenn in einer Rechenzelle Kavitation auftritt. Daher ist es so, daß Prozesse, die viele solcher Zellen zu einem bestimmten Zeitschritt besitzen, eine größere Rechenzeit benötigen, als diejenigen die weniger oder keine solcher Zellen besitzen. Somit ist der erste Ansatz, auf jedem Prozeß gleich viele kavitierende und nicht kavitierende Zellen zu berechnen [71].

Dazu stellt man vor der Bestimmung von Druck und Temperatur fest, wie viele kavitierende Zellen auf jedem Prozeß liegen. Als Kriterium wird die Volumensfrak-

tion des vorherigen Zeitschritts herangezogen. Mit der Annahme, daß die Last optimal verteilt w¨are, wenn jeder Prozeß die gleiche Anzahl an solchen Zellen besäße, läßt sich die optimale Anzahl an kavitierenden Zellen für alle Prozesse bestimmen

$$
cav_{\text{opt}} = \frac{\sum_{i=1}^{n} cav_i}{n}.
$$
\n(4.1)

Hier steht  $cav_{opt}$  für dieses Optimum und  $cav_i$  für die Anzahl der kavitierenden Zellen, die auf jedem Prozeß bzw. jeder Partition liegen. Kennt man nun das Optimum und die Anzahl der kavitierenden Zellen in jedem Prozeß, werden die Zellen ausschließlich für die  $p$ -T-Iteration so verteilt, daß jeder Prozeß die gleiche Anzahl an kavitierenden Zellen hat bei gleicher Gesamtzahl an Zellen, wie sie durch die Initialpartitionierung vorgegeben wurde. Dazu werden die Prozesse folgendermassen unterteilt:

$$
cav_i - cav_{\text{opt}} \begin{cases} > 0: \text{Sender} \\ < 0: \text{Empfänger} \\ = 0: \text{ Neutral} \end{cases} \tag{4.2}
$$

Ist nun ein Prozeß als Sender klassifiziert, so schickt er  $cav_i-cav_{\text{opt}}$  Zellen zu Prozessen, die als Empfänger ausgemacht wurden, und erhält wiederum die gleiche Anzahl an nicht kavitierenden von diesen. Nachdem dann Druck und Temperatur für die Zellen der neuen Verteilung berechnet wurden, wird das Ergebnis zum ursprünglichen Prozeß zurück gesendet.

Ein anderer Ansatz benutzt direkt die CPU-Zeiten der einzelnen Zellen, die zur Bestimmung von Druck und Temperatur benötigt werden [72]. Hierzu wird vor jeder Nullstelleniteration zuerst die Gesamtzeit  $t_{pi}$  der  $p$ -T-Iteration für die durch METIS vorgegebene Partitionierung errechnet und danach der Durchschnitt aus allen Prozesse gebildet

$$
t_{\rm pi} = \sum_{i=1}^{\#cells_{\rm p}} t_{\rm ci} \quad \text{und} \quad t_{average} = \frac{\sum_{i=1}^{n} t_{\rm pi}}{n},\tag{4.3}
$$

wobei  $t_{ci}$  für die beanspruchte Rechenzeit der einzelnen Zelle und  $\# \text{cells}_p$  für die Anzahl der Zellen auf dem Prozeß steht. Mit diesen Daten weiss jeder Prozeß, ob er unter oder uber der durchschnittlichen Rechenzeit liegt und somit, ob er ¨ Last aufnehmen oder abgeben muß. Die Prozesse werden ähnlich wie in Gl.  $(4.2)$ klassifiziert und auch die Zellverteilung erfolgt dementsprechend mit dem Unterschied, daß hier soviele Zellen verschickt werden, bis die entsprechende Zeit

erreicht ist.

Da bei beiden Ansätzen die Volumensfraktion bzw. die Rechenzeit der Zellen des alten Zeitschritts herangezogen wird, kann naturlich die Last niemals ideal ¨ verteilt werden. Falls kavitierende Fluidzonen sehr schnell durch das Rechengebiet wandern sollten kann dieser Lastbalancierungsalgorithmus sehr ineffizient werden.

### **4.2.1 Speedupverhalten**

Um nun das Verhalten des Speedups im lastbalanciertem Fall beurteilen zu können, wird ein Testfall definiert, bei dem eine kavitierende Fluidzone von Prozeß zu Prozeß wandert. Dabei handelt es sich um einen Kanal, der bereits bei Beginn der Rechnung eine eine kavitierende Fluidzone enthält. Der Kanal ist einen Meter lang und das kartesische Gitter hat zehn Zellen in y-Richtung und 1000 in x-Richtung. Die Kavitation wird dadurch hervorgerufen, daß man das gesamte Rechengebiet, mit Ausnahme des kavitierten Bereichs, mit derselben Temperatur  $T_0$  und demselben Druck  $p_0$  initiiert. Im kavitierten Gebiet wird der Druck <sup>p</sup><sup>1</sup> so eingestellt, daß er unter dem Dampfdruck liegt. Desweiteren wurde das Strömungfeld mit einer Geschwindigkeit von  $v_0=1000$  m/s im nicht kavitierten Bereich und  $v_1=v_0\rho_0/\rho_1$  im kavitierten initiiert. In Abb. 4.4 ist die Gitterparti-

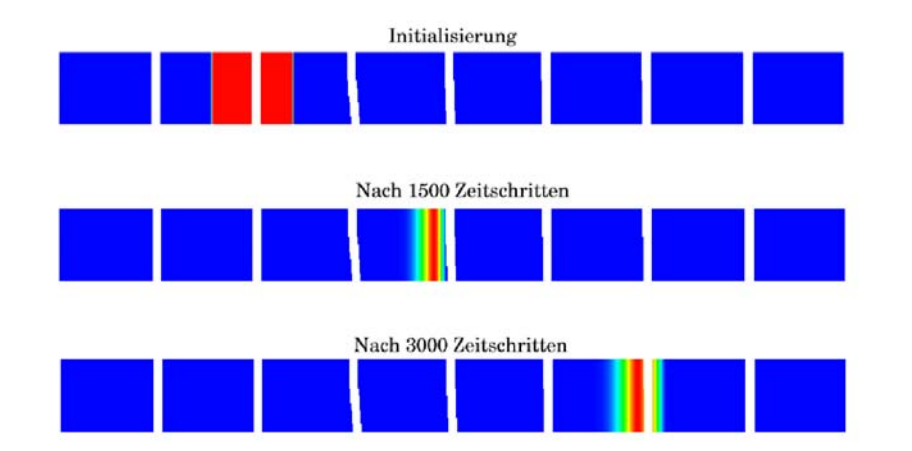

Abbildung 4.4: Volumensfraktion und Gitterpartitionierung des Testbeispiels

tionierung und der Transport der kavitierenden Fluidzone für das Beispiel mit acht Prozessen dargestellt. Nicht kavitierende Gebiete sind an der blauen Farbe zu erkennen. Die Rechenplattform war ein Cluster aus Dualprozessoren PC's

mit PentiumIII 1GHz Prozessoren. Die Ergebnisse der Rechnenzeiten und des Speedups, fur unterschiedliche Anzahlen an Prozessen, sind in Tab. 4.1 zusam- ¨ mengefaßt. Der Speedup ist dabei der Quotient aus der Rechenzeit mit mehreren Prozessen und der Rechenzeit mit einem Prozeß. Der 1. Ansatz entspricht dem der Lastverteilung aufgrund der Volumensfraktion, der 2. dem der CPU-Zeiten.

|            | $#$ Prozesse                                                                   | 2     | $\overline{4}$ | 6                                               |       | 12     | 16     |
|------------|--------------------------------------------------------------------------------|-------|----------------|-------------------------------------------------|-------|--------|--------|
|            | nicht last- CPU Zeit   9622.34 5685.98 3620.49 2748.64 2180.57 1682.86 1356.80 |       |                |                                                 |       |        |        |
| balanciert | Speedup                                                                        | 1.692 | 2.658          | 3.501                                           | 4.413 | 5.718  | 7.092  |
|            | CPU Zeit                                                                       |       |                | 5112.81 2816.00 1920.45 1455.54 1022.48 793.907 |       |        |        |
| Ansatz     | Speedup                                                                        | 1.882 | 3.417          | 5.010                                           | 6.611 | 9.411  | 12.120 |
| 2.         | CPU Zeit                                                                       |       |                | 4990.32 2574.45 1760.46 1341.62 935.26          |       |        | 735.52 |
| Ansatz     | Speedup                                                                        | 1.928 | 3.738          | 5.466                                           | 7.172 | 10.288 | 13.082 |

Tabelle 4.1: CPU Zeiten und Speedup

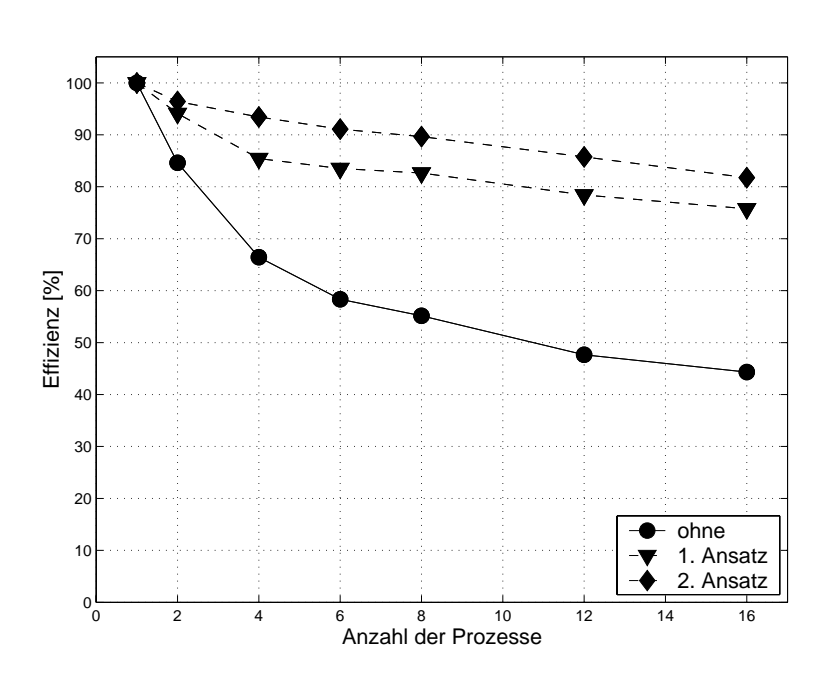

Abbildung 4.5: Effizienz der parallelen Testläufe

Die parallele Effizienz, die im optimalen Fall bei 100% liegt, ist in Abb. 4.5 dargestellt. Sie ist der Quotient aus Speedup und Anzahl der Prozesse. Aus diesen Ergebnissen ist ersichtlich, daß besonders mit dem zweiten Ansatz eine sehr gute Lastverteilung bzw. Effizienzsteigerung im

Vergleich zum Fall

ohne Lastbalancierung erreicht wurde. Zudem hat dieser noch den Vorteil, daß er auch im nicht kavitierenden Fall anwendbar ist. Um aber eine noch bessere Lastbalancierung zu erreichen, müßte man die Iterationszeit bereits aus den konservativen Variablen vorhersagen können.

Zur Validierung des Algorithmus und des Codes werden aus der Literatur bekannte Testfälle herangezogen. Da sich das gesamte Berechnungsverfahren sehr leicht auf das ideale Gas anwenden läßt, werden zunächst ausschließlich einphasige Strömungen betrachtet, um den rein strömungstechnischen Aspekt des Codes zu validieren, der Voraussetzung für eine erfolgreiche Mehrphasensimulation ist. Deshalb werden drei unterschiedliche Strömungsformen betrachtet, die zum einen stark kompressible, stark reibungsbehaftete und turbulente Strömungen darstellen.

# **5.1 Vergleiche mit der Gasdynamik**

Die stark kompressiblen Strömungen werden hier mit eindimensionalen Stoßrohrproblemen und der vorspringenden Stufe validiert.

Durch die Betrachtung der Stoßrohrprobleme mit idealem Gas läßt sich sehr gut beurteilen, ob Stöße und Expansionen hinreichend gut aufgelöst werden und wie sich die Erhöhung der räumlichen Ordnung auf das Ergebnis auswirkt, da sich eine numerisch exakte Lösung herleiten läßt.

Beim Stoßrohrproblem bilden sich drei charakteristische Wellen aus. Je nach Anfangsbedingungen des Riemannproblems können diese Stöße, Expansionen und Kontaktunstetigkeiten sein. Fur das Beispiel in Abb. 5.1 wurde ein 100m langes ¨ Rohr und als Startbedingung ein Drucksprung an der Stelle  $x = 50$ m gewählt. Die Drücke betragen  $p_l = 2$ bar und  $p_r = 1$ bar. Temperatur (T = 300K) und Geschwindigkeit ( $v = 0$ m/s) waren dahingegen auf beiden Seiten gleich, der Adiabatenexponent gamma = 1.4 und die spezifische Gaskonstante  $R = 287J/kgK$ . Daher muß in die Region des kleineren Druckes ein Stoß und in die mit höherem

Druck eine Expansion hinein laufen. Die Kontaktunstetigkeit, die nur in Größen, die von der Temperatur abhängig sind, zu erkennen ist, wird mit der Geschwin-

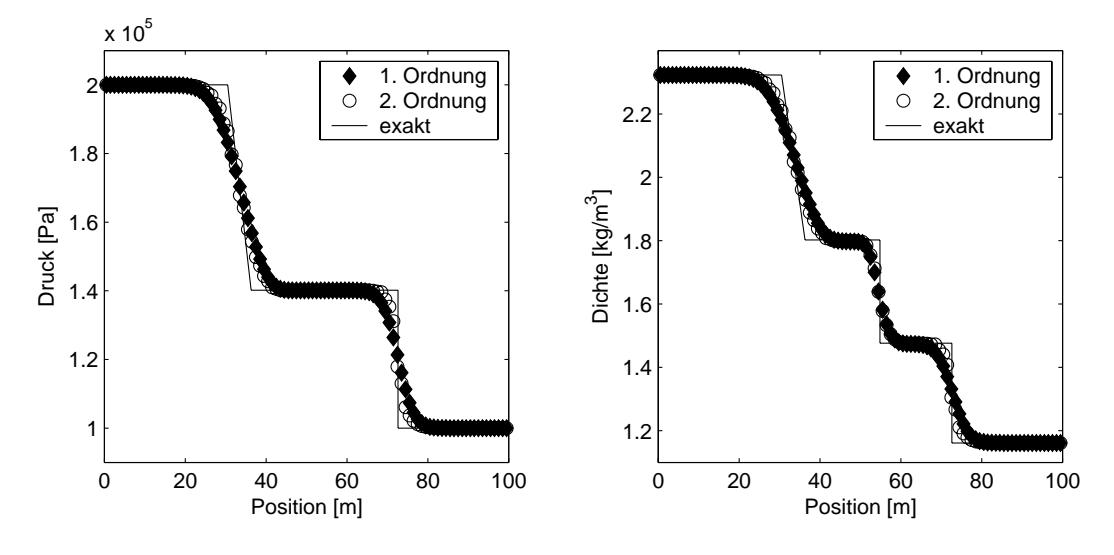

Abbildung 5.1: Stoßrohrrechnung mit idealem Gas mit CFL=0.5

digkeit, die durch den Drucksprung induziert wird, zur Stoßseite hin laufen. Abb. 5.1 zeigt den Verlauf von Druck und Dichte nach 100 Rechenschritten für Rechnungen erster und zweiter Ordnung. Zudem ist als durchgängige Linie die exkate Lösung eingetragen, wobei die Expansion lediglich als Gerade eingezeichnet wurde. Beide Wellen mit zweiter Ordnung sind etwas besser aufgelöst als bei erster. Die vorspringende Stufe wird in [73] ausführlich beschrieben und wird noch

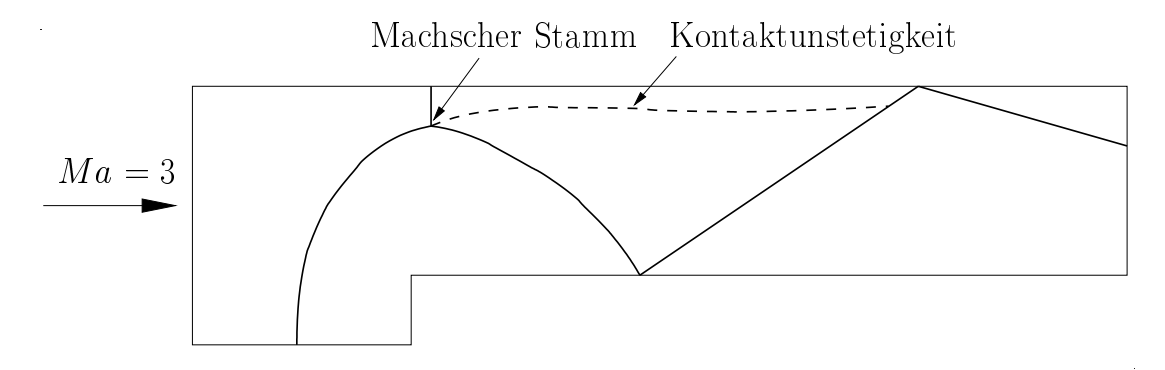

Abbildung 5.2: Schematische Darstellung der Stoßkonfigurationen bei der plötzlich vorspringenden Stufe

heute als Beispiel für eine stark kompressible mit Verdichtungsstössen behaftete Strömung herangezogen. Dabei handelt es sich um eine Gasströmung durch einen Kanal, der sich einseitig plötzlich verengt. Das Gas tritt mit  $Ma=3$  in den Kanal ein und wird auch im Anfangszustand mit dieser initiiert. Es bildet sich dann ein stark instationäres Strömungsfeld mit zahlreichen Stoßkonfigurationen

aus. In Abb. 5.2 ist dieses nach einer Zeit von  $t = 0.01$  s skizziert. Stöße sind als durchgezogenen und Kontaktunstetigkeiten als gestrichelte Linien dargestellt. Bei den Berechnungen wurde ein Dreiecksgitter mit 38878 Gitterzellen verwandt, welches in Abb. 5.3 dargestellt ist.

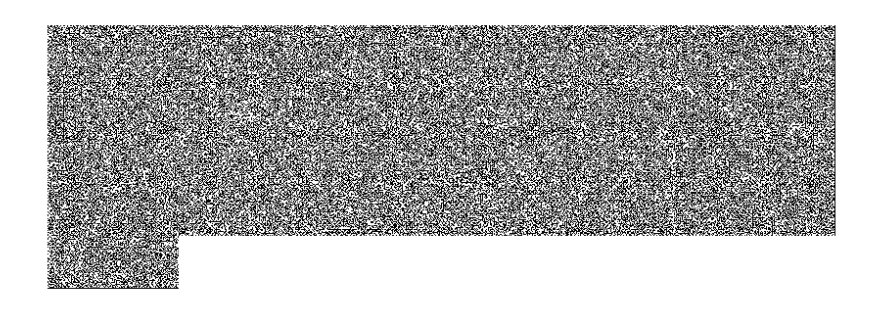

Abbildung 5.3: Rechengitter für die plötzlich vorspringenden Stufe

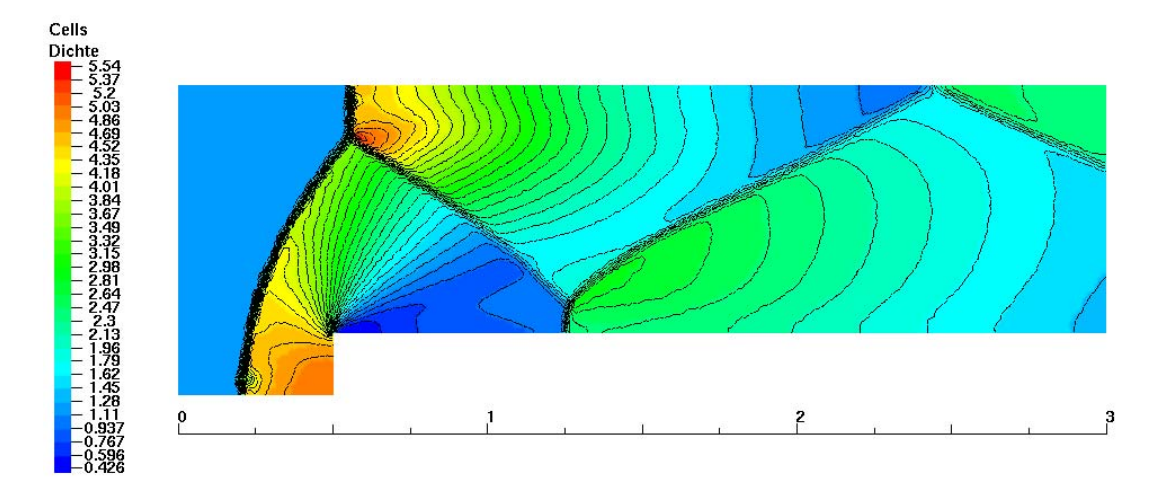

Abbildung 5.4: Dichteverteilung der zuruckspringenden Stufe mit dem HLLE- ¨ Verfahren

Die Stöße sind gut aufgelöst. Sehr interessant für die Beurteilung des numerischen Verfahrens ist die Kontaktunstetigkeit, die sich nach dem Machschen Stamm ausbildet. Dort gilt die Kuttasche Abflußbedingung, den sich vermischenden Fluiden wird derselbe Druck aufgeprägt und es bildet sich eine Entropiegrenzfläche aus. Diese ist immer als Unstetigkeit in Strömungsgrößen, in denen die Temperatur eingeht zu erkennen. Anhand dieser kann man beurteilen, ob die strömungsphy-

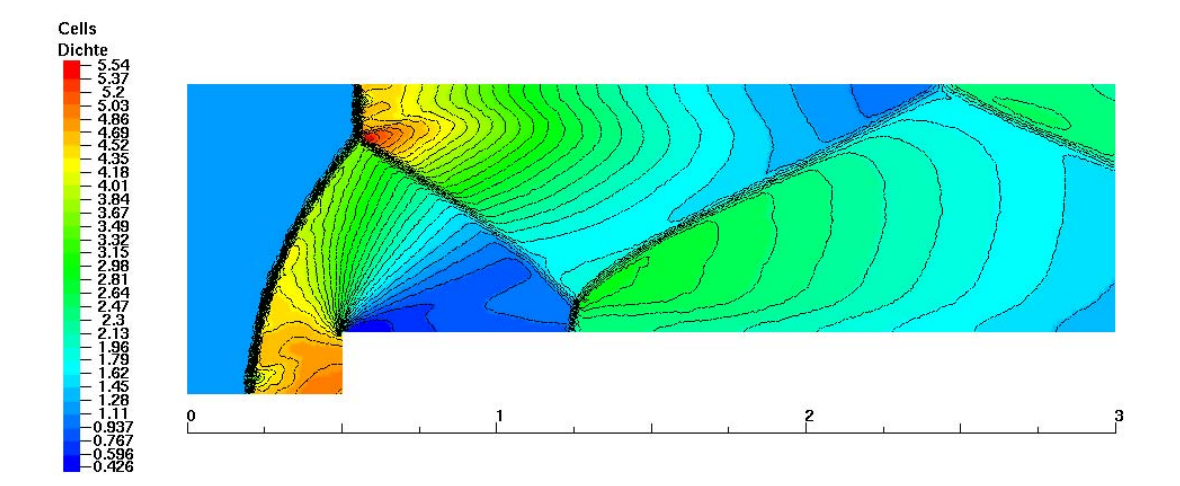

Abbildung 5.5: Dichteverteilung der zuruckspringenden Stufe mit dem HLLCE- ¨ Verfahren

sikalischen gut Größen aufgelöst werden. In den Abb. 5.4 und 5.5 ist die Dichteverteilung aufgetragen. Die Flußberechung ist dort erste Ordnung erfolgt. Die Auflösung der Kontaktunstetigkeit ist natürlich mit dem HLLCE-Verfahren besser. Aber auch beim HLLE-Verfahren sind erste Ansätze zu deren Auflösung zu erkennen, da dieses leicht modifiziert wurde. Ein weiterer Gewinn ist mit der Berechnung zweiter Ordnung erzielt worden, s. Abb. 5.6. Dort erfolgt die Flußbe-

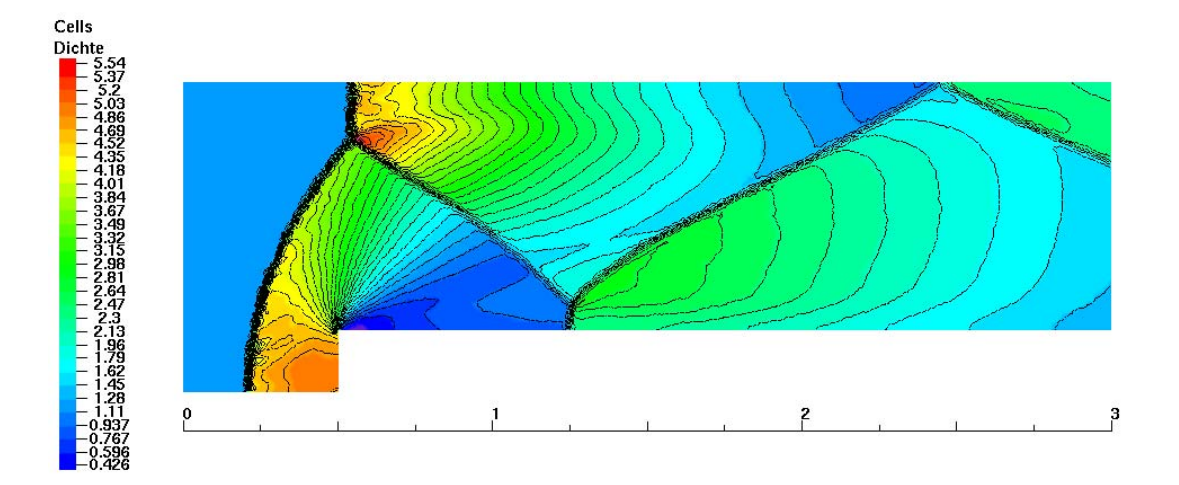

Abbildung 5.6: Dichteverteilung der zuruckspringenden Stufe mit dem HLLC- ¨ Verfahren zweiter Ordnung

rechnung wiederum mit dem HLLCE-Verfahren. Besonders die hinteren, reflektierten Stöße sind etwas aufgelöst. Dies mag daran liegen, daß es sich bei ihnen um schwache Stöße handelt, d.h. sie stellen keinen Übergang von Überschall zu Unterschall dar, sondern dort bleibt das Fluid im Uberschall. ¨

# **5.2 Couette-Strömung**

Als Validierungsbeispiel für eine reibungsbehaftete Strömung wird die Couette-Strömung betrachtet. Sie entsteht dadurch, daß zwei parallel gegenüberliegende endlos lange Platten sich relativ zueinander bewegen. Dabei soll eine ruhen und die andere wird plötzlich mit einer bestimmten Geschwindigkeit  $v_0$  in Gang gesetzt. Die Platten haben den Abstand  $h$  in x-Richtung und die bewegte Platte soll sich in y-Richtung bewegen. Da diese Strömung von Reibungskräften dominiert wird, lassen sich die Navier-Stokesschen Gleichungen vereinfachen und es kann eine analytische Lösung gefunden werden, vgl. [74, S.141]

$$
v(y,t) = v_0 \left( \operatorname{erfc}(\xi) + \sum_{i=1}^{\infty} \operatorname{erfc}(i\xi_h + \xi) - \operatorname{erfc}(i\xi_h - \xi) \right), \tag{5.1}
$$

mit den Parametern und der Definition für die komplementäre Gaußsche Fehlerfunktion

$$
\xi = \frac{y\sqrt{\rho}}{2\sqrt{\eta t}}, \quad \xi_h = \frac{h\sqrt{\rho}}{2\sqrt{\eta t}}, \quad \text{und } \text{erfc}(\xi) = \frac{2}{\sqrt{\pi}} \int_{\xi}^{\infty} e^{-\xi^2} d\tilde{\xi}.
$$

Diese Lösung stellt nun den zeitlichen und örtlichen Verlauf des Geschwindigkeitsprofils zwischen den Platten dar.

Als Testbeispiel wurde ein 1m langer Kanal mit einem Plattenabstand von 0.1m gewählt. Die bewegte Wand hat eine Geschwindigkeit von 1m, die Dichte liegt bei 1000 kg/m<sup>3</sup>, und die dynamische Viskosität wurde zu  $\eta=1$  kg/(ms) gewählt. Somit ergibt sich eine Reynoldszahl, gebildet mit der Kanalhöhe, von  $Re=1000$ . Die Machzahl beträgt mit diesen Werten  $Ma=0.00067$ . Zur Berechnung wurde ein äquidistantes, kartesisches Gitter herangezogen mit 20 Zellen zwischen den Platten und 100 in Plattenrichtung, so daß das Strömungsgebiet in Richtung zwischen den Platten feiner aufgelöst wurde. In Abb. 5.7 ist die Entwicklung des Geschwindigkeitsprofils dargestellt, wobei die Punkte die numerische Lösung und die durchgezogenen Linien die exakte Lösung repräsentieren. Es ist eine sehr gute

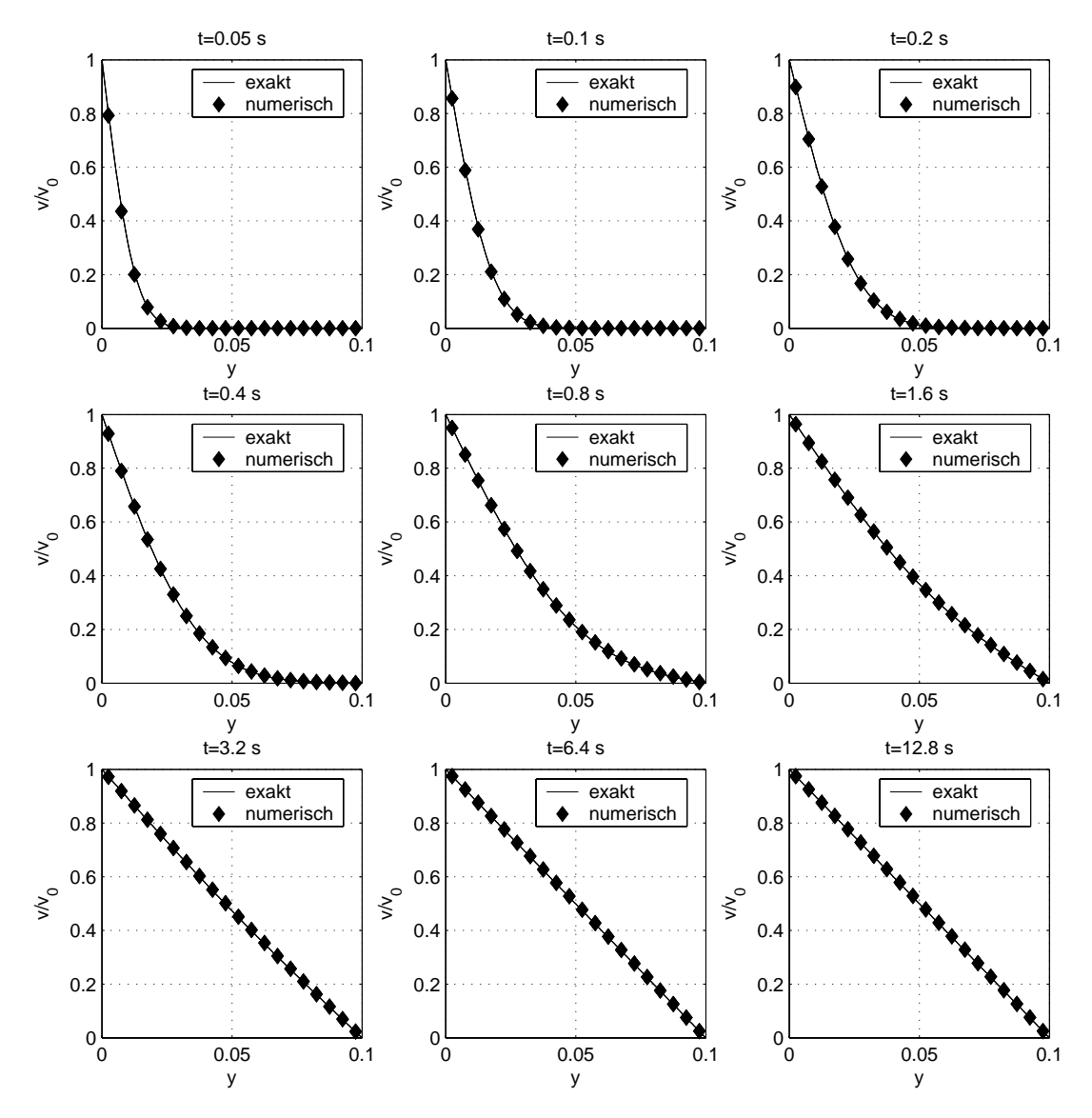

Abbildung 5.7: Entwicklung des Geschwindigkeitsprofils bei einer plötzlich in Gang gesetzten Platte

Übereinstimmung mit der analytischen Lösung zu erkennen.

Obwohl es sich hier um eine Strömung mit sehr kleiner Machzahl handelt, ist das in Kap. 3.7 numerische Problem nicht zu erwarten, da das Gitter so gewählt wurde, daß die Divergenzfreiheit in der Geschwindigkeit automatisch erfullt ist. ¨

## **5.3 Kanalstr¨omungen**

Um einen Vergleich von laminar und turbulenten Strömungen anzustellen, wird zunächst ein ebener Kanal betrachtet. Dieser habe die Länge von einem Meter und ein Kanalhöhe von  $h = 0.1$  m. Zwischen Einlaß und Auslaß ist eine Druckdifferenz von 1 Pa angelegt. Das Rechengebiet ist mit 1 bar initialisiert, und das Fluid soll zu Beginn der Simulation ruhen. Durch die Druckdifferenz wird dann das Fluid in Bewegung gesetzt und nach einer gewissen Zeit tritt ein stationärer Strömungszustand ein. Für laminare, inkompressible Strömung existiert dann sogar eine analytisch Lösung, s. [74] S.111

$$
v_{\text{max}} = -\frac{h^2}{8\eta} \frac{\mathrm{d}p}{\mathrm{d}x}.\tag{5.2}
$$

Hier steht  $v_{\text{max}}$  für die maximale Geschwindigkeit in der Kanalmitte, und das Geschwindigkeitsprofil ist parabelförmig. Mit den gegebenen Werten und einer dynamischen Viskosität von  $\eta = 5 \cdot 10^{-5}$  Pa · s ist dann eine maximale Geschwindigkeit von  $v_{\text{max}} = 25 \text{ m/s}$  zu erwarten. Es sei noch angemerkt, daß trotz des kompressiblen Lösungsansatzes bei solch einer kleinen Druckdifferenz die Dichteschwankungen so gering sind, daß das Fluid nahezu als inkompressibel angesehen werden kann.

Bei der turbulenten Kanalströmung ist der Druckverlust höher, was zur Folge hat,

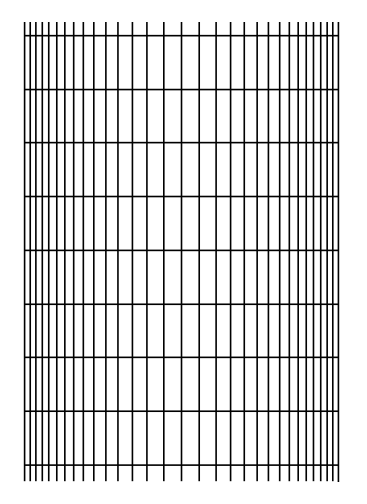

Abbildung 5.8: Rechengitter für die Kanalströmungen

daß die maximale Geschwindigkeit viel geringer ausfällt als bei der laminaren. Das Geschwindigkeitsprofil wird zur Mitte hin völliger, und nahe der Wand fällt es stärker ab.

In Abb. 5.8 ist ein Ausschnitt des Gitters auf dem die Rechnungen durchgeführt wurden dargestellt. Die Gitterweiten sind wandnahe feiner, damit die dortigen Gradienten in der Lösung besser aufgelöst werden.

In den Abb. 5.9 sind die Geschwindigkeitsprofile für beide Strömungsformen dargestellt, nachdem die Lösung auskonvergiert ist, d.h. die Strömungsgrößen ändern sich nicht mehr. Zudem sind in den Bildern rechts oben die Zeiten eingeblendet nach denen sich diese Strömungs-

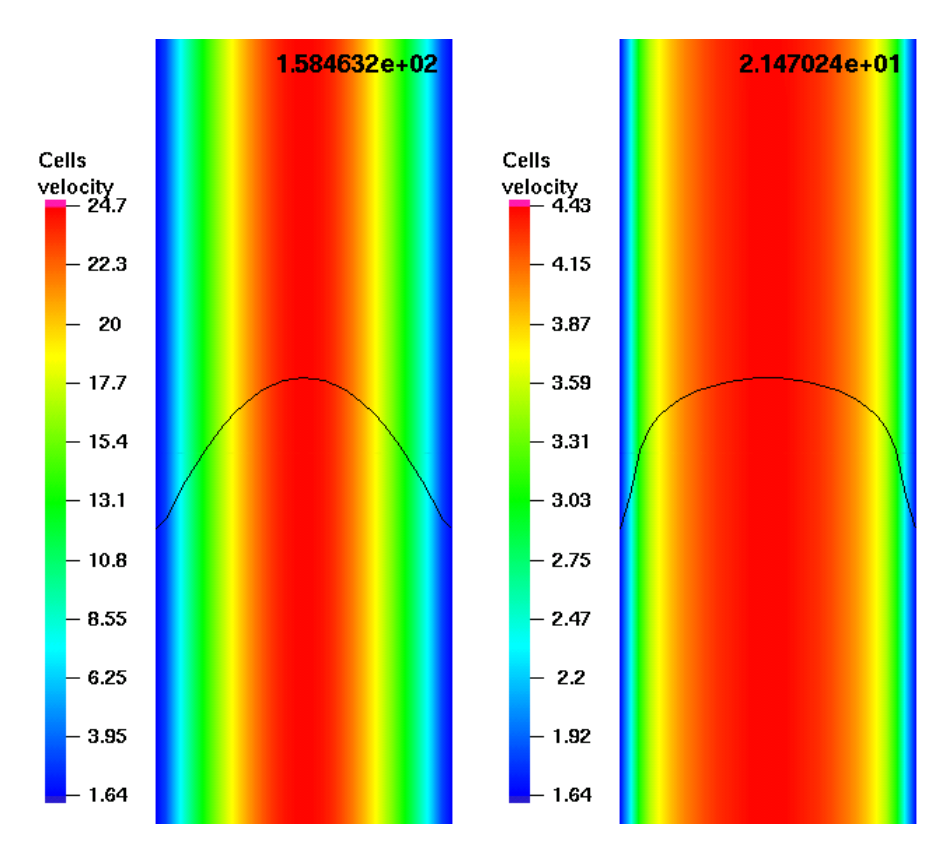

Abbildung 5.9: Auskonvergierte L¨osungen der Geschwindikeitsverteilungen bei der Kanalströmung. Links-Laminar, Rechts-Turbulent

formen ausbilden. Es fällt dabei auf, daß die turbulente Strömung viel schneller auskonvergiert als die laminare. Zudem sei noch angemerkt, daß wiederum im turbulenten Fall die Größen k und  $\omega$  so gewählt wurden, daß die turbulente Viskosität die Größenordnung der dynamischen Viskosität hat. Dies führt dazu, daß sich am Anfang der Simulation die beiden Strömungen kaum unterscheiden. Erst wenn ein gewisser Schwellwert in der maximalen Geschwindigkeit erreicht ist, weichen die Profile merklich von einander ab. Somit kann man festhalten, daß bei vorsichtiger Wahl der Startgrößen, was in diesem Beispiel sehr einfach ist, mit einem Zweigleichungsmodell für die Turbulenz der Transitionsvorgang im groben Zügen simuliert werden kann.

Ein Maß für die Güte von Turbulenzmodellen ist die Länge von Ablösegebieten in den Strömungen. Im Allgemeinen ist es bei den meisten so, daß der Ort des Ablösepunkts sehr gut vorhergesagt werden kann aber das Wiederanlegen nicht. Deshalb werden zur Eichung von Turbulenzmodellen Geometrien benutzt, die durch plötzliche Erweiterungen definierte Ablösepunkte haben. Somit wird

der Ort des Wiederanlegens von der Lage des Ablösepunktes nicht mehr beeinflußt und die Güte des Turbulenzmodells läßt sich allein anhand des Ortes des Wiederanlegens beurteilen. Deshalb wird als zweites Validierungsbeispiel für das Turbulenzmodell die zurückspringende Stufe bzw. backward-facing-step dienen. Diese Geometrie ist ein Standardvalidierungsbeispiel für turbulente Strömungen, und es liegen viele numerische wie auch experimentelle Untersuchungen vor. In [75] wurden die Längen der Ablösegebiete für einen großen Bereich an Geometrievariationen vermessen. In [76] dagegen wurden die Geschwindigkeitsprofile sowie die Größen der Ablösegebiete für einen Reynoldszahlbereich von  $70 < Re < 8000$ und ein festes Höhenverhältnis  $H/h$  vermessen. In Abb. 5.10 sind diese skizziert. Desweiteren wird dort erwähnt, daß in dieser Geometrie, die ein Höhenverhältnis von  $H/h = 10.1/4.9$  hat, bei  $Re > 6600$  die Strömung turbulent ist. Zudem bleibt ab dieser Reynoldszahl die Länge  $l_1$  der Ablösezone gleich und das obere Ablösegebiet verschwindet. Deshalb wurden hier die Vergleichsrechnungen

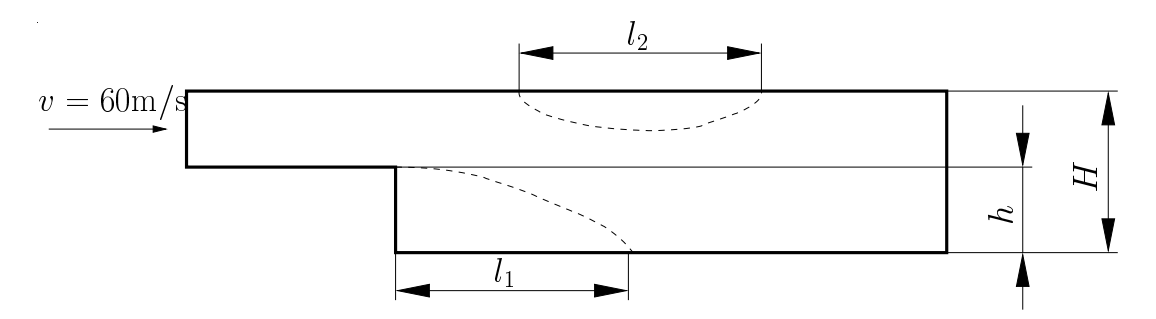

Abbildung 5.10: Schematische Darstellung der Ablösegebiete hinter der plötzlich zurückspringenden Stufe

mit  $Re=36000$  durchgeführt, um sicher zu stellen, daß die Strömung vollkommen turbulent ist. Die Einlaßgeschwindigkeit wurde auf 60 m/s und die Einlaßtemperatur auf 300 K gesetzt. Am Auslaß herrscht ein Druck vom 1 bar. Die Länge des Ablösegebiets wird in [75, 76, 77] mit  $l_1/h=8$  angegeben.

In Abb. 5.11 ist ein Teil des Gitters auf dem die Rechnungen durchgefuhrt wur- ¨ den dargestellt. Das Gitter ist wiederrum am Ort an denen größere Gradienten in der Lösung erwartet werden, feiner aufgelöst.

In Abb. 5.12 sieht man die Geschwindigkeitsverteilung der auskonvergierten Lösung. Der Ort des Wiederanlegens ist bei  $l_1/h=9.41$ , was einen Fehler von ungefähr 18% bedeutet. Deshalb ist prinzipiell die Hinzunahme des Turbulenzmodells zu empfehlen, da bei Rechnungen ohne dieses vollkommen falsche Werte

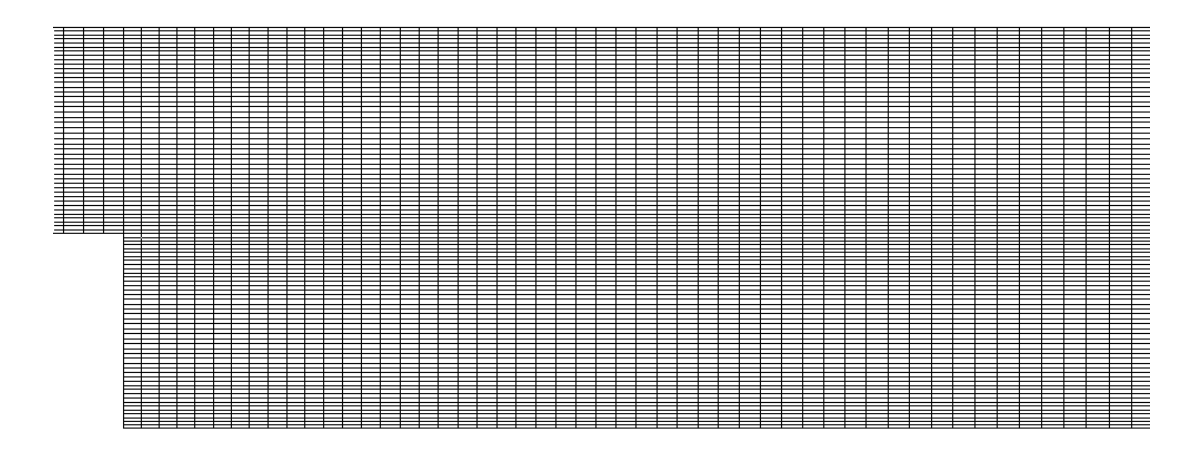

Abbildung 5.11: Teil des Rechengitters für die plötzlich zurückspringende Stufe

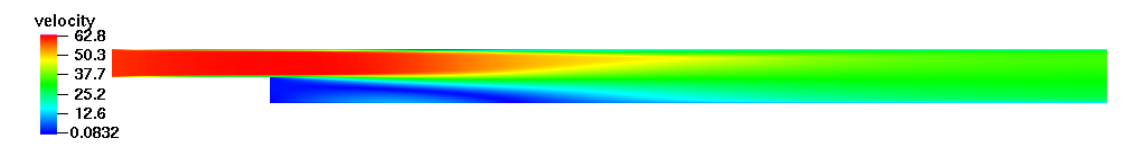

Abbildung 5.12: Geschwindigkeitsverteilung bei der plötzlich zurückspringenden Stufe mit Turbulenzmodell

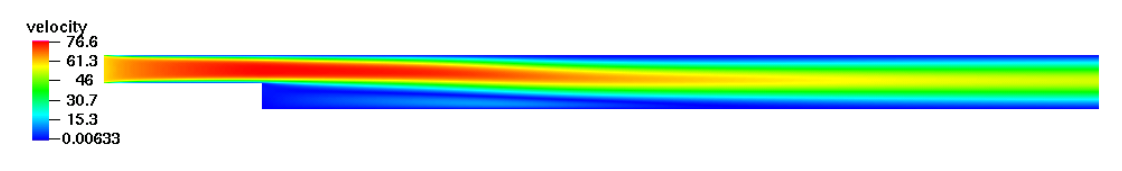

Abbildung 5.13: Geschwindigkeitsverteilung bei der plötzlich zurückspringenden Stufe ohne Turbulenzmodell

für den Ort des Wiederanlegens vorhergesagt werden, s. Abb. 5.13. In diesem Fall ist die Länge des Ablösegebietes  $l_1/h=19.13$ , was einen Fehler von 139% bedeutet.

Dieses Kapitel ist in zwei Teile untergliedert. Im ersten Teil werden Prinzipstudien über das Verhalten von kavitierenden Strömungen angestellt.

Es wird überprüft, ob das numerische Verfahren in der Lage ist, die in Kap. 1 dargestellten Eigenschaften von kavitierenden Strömungen unter Drosselung wiederzugeben. Dies ist vor allem deren instationäres Verhalten trotz zeitlich konstanter Randbedingungen.

Desweiteren werden die physikalischen Vorgänge während des Kavitationsprozesses detailliert untersucht. Dabei sind die Wechselwirkungen zwischen den physikalischen Größen, wie Volumenfraktion, turbulenter kinetischer Energie und Temperatur, von besonderem Interesse.

Als letzter Punkt wird herausgearbeitet, inwiefern das mathematische Modell zutreffend ist und ob noch weitere Modelle notwendig sind, um das physikalische Verhalten von kavitierenden Strömungen zu beschreiben.

Im zweiten Teil wird eine Anwendungsmöglichkeit dargestellt. Anhand dieser soll getestet werden, ob es mit dem numerischen Verfahren möglich ist, hydrodynamische sowie akustische Kavitation zu simulieren.

# **6.1 Drosselung**

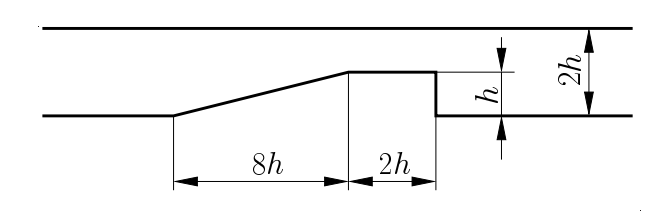

Abbildung 6.1: Abmaße der Drossel

 $\mathbb{S}$  lung wurde anhand der Geo-Das Verhalten von kavitierenden Strömungen unter Drossemetrie in Abb. 6.1 untersucht. Diese Drossel, deren Stufe eine Höhe von  $h=1$  mm aufweist, wurde mit fester Druckdifferenz

betrieben. Diese Geometrie wurde in der Planardrossel sowie numerisch unter-

sucht. Die Ergebnisse werden qualitativ verglichen.

### **6.1.1 Meßergebnisse in der Planardrossel**

Bei der Planardrossel, die mit einem Dieselersatzstoff betrieben wird, handelt es sich um Blechscheiben mit 300  $\mu$ m Dicke, die zwischen zwei Saphirglasplatten eingespannt werden. Über Vor- und Nachdrosselungen lassen sich beliebige Druckdifferenzen bis max. 900 bar einstellen, und durch den optischen Zugang läßt sich dann die Strömung visuell erfassen.

In den Abb. 6.2 bis 6.7 sind die Kavitationsbilder der Drossel bei verschiedenen Betriebszuständen dargestellt. Der Eingangsmassenstrom wurde konstant gehalten und die Drücke am Ein- und Auslaß variiert. In diesen Bildern strömt das Fluid von links nach rechts. Die Einzelbilder wurden in einem zeitlichen Abstand von ungefähr 1 s aufgenommen mit einer Belichtungszeit von 10 bis 20 ns.

Die Bilder in Abb. 6.2 zeigen einige Momentaufnahmen bei Drücken von 79 bar

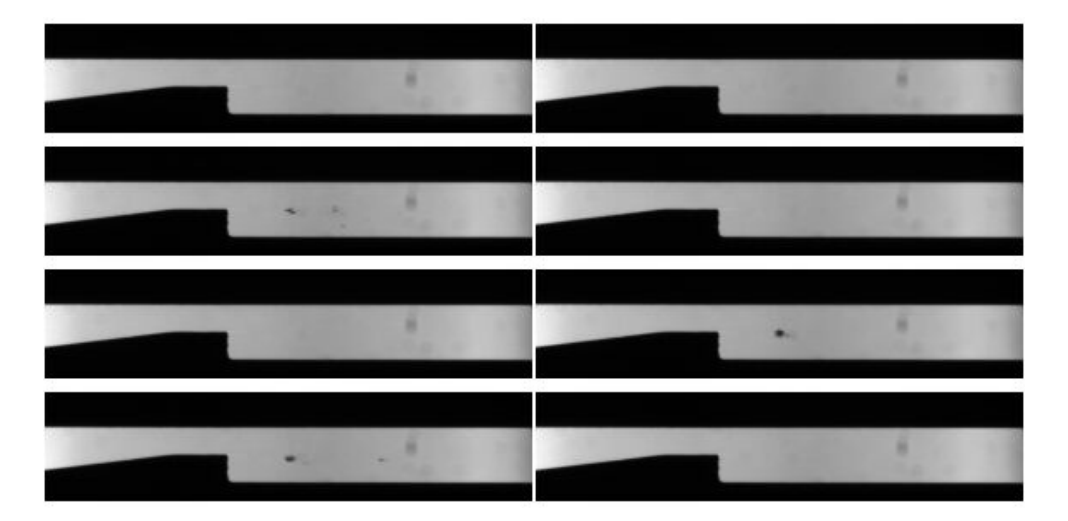

Abbildung 6.2: Kavitationsbilder der abgeschrägten Drossel bei  $p_{\text{ein}}=79$  bar und  $p_{\text{aus}}=21$  bar

am Einlaß und 21 bar am Auslaß. Man erkennt, daß es nur hin und wieder zu einer geringen Kavitationsbildung kommt, d.h. ab hier setzt allmählich die Kavitation ein.

Interessanter sind die Einzelaufnahmen in Abb. 6.3, weil dort schon verstärkt Kavitation auftritt. Hier findet man eine weitere Bestätigung, daß es sich bei Kavitation um einen instationären Prozeß handelt. Es sind zum einen Aufnahmen

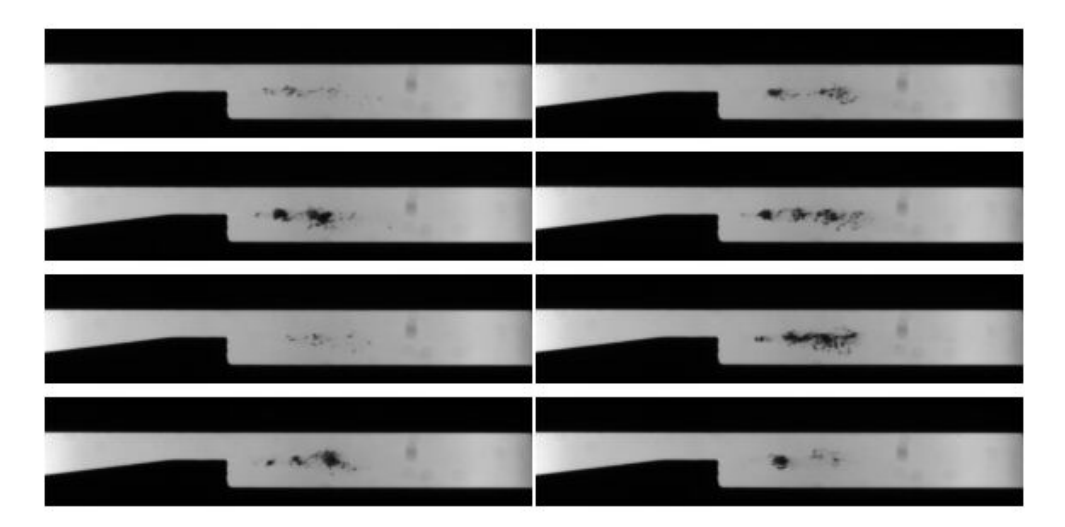

Abbildung 6.3: Kavitationsbilder der abgeschrägten Drossel bei  $p_{\text{ein}}=77$  bar und  $p_{\text{aus}}=18$  bar

zu erkennen, in denen es so gut wie keine Kavitation gibt und wieder andere in denen sie stärker auftritt. Dort wo Kavitation auftritt scheint sie die Neigung zu haben, sich zu größeren Wolken zu formieren. Erst weiter stromabwärts zerfallen diese Strukturen wieder. Allerdings gelangen diese Kavitationstrukturen bei diesen Randbedingungen, die 77 bar am Einlaß und 18 bar am Auslaß betragen, nie zum Auslaß. Bei Betrachtung der Bilder fällt es auf, daß an der hinteren Kante der Stufe keine Kavitation zu erkennen ist, obwohl genau dort ein starker Druckabfall erwartet wird. Erst ein Stuck hinter diesem Punkt, sind Kavitationsstrukturen ¨ optisch zu erkennen. Dies kann zwei Ursachen haben. Man erkennt entweder daran den Siedeverzug oder die Kavitationsstrukturen sind an den Kanten so klein, daß sie nicht von der Kamera aufgelöst werden können. Erst später werden die Kavitationsstrukturen deutlicher, denn mit zunehmender Lauflänge wachsen die Wirbelstrukturen und somit die Größe der Kavitationsgebiete.

Zu den Aufnahmen in Abb. 6.4 gehören Drücke von 75 bar am Einlaß und 17 bar am Auslaß. Im Wesentlichen unterscheiden sie sich nicht stark von den Bildern in Abb. 6.3 mit der Ausnahme, daß nun erstmals die Kavitationszonen fast bis zur unteren Wand gelangen und auch längsgezogene quer zur Strömungsrichtung angeordnete Strukturen zu erkennen sind. Dies kann ein Hinweis darauf sein, daß nun die Kavitationsstrukturen zum Kern der Rezirkulationszone gelangen und dadurch teilweise in die Gegenrichtung transportiert werden.

In den Momentaufnahmen von Abb. 6.5, die bei Drücken von 70 bar am Einlaß

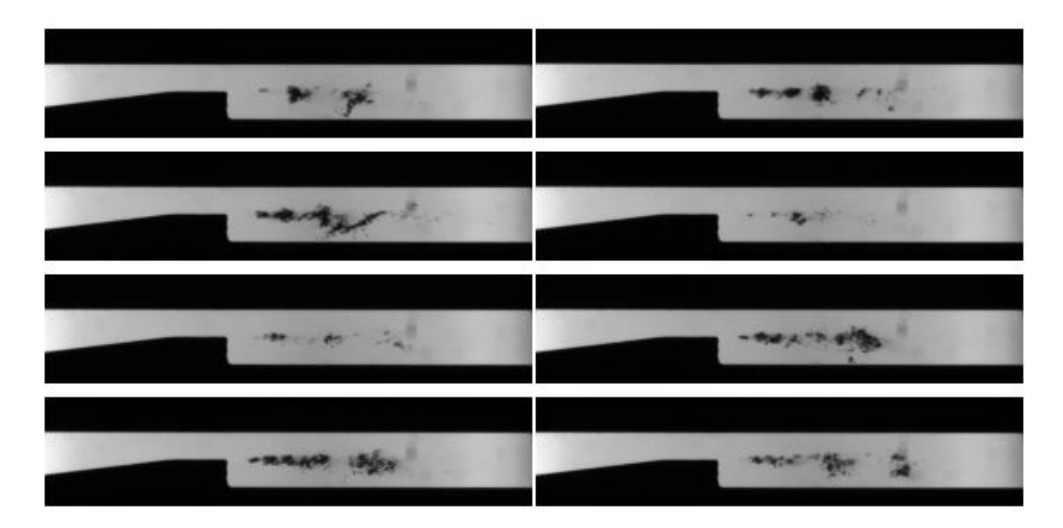

Abbildung 6.4: Kavitationsbilder der abgeschrägten Drossel bei $p_{\rm ein}{=}75$ bar und  $p_{\text{aus}}=17$  bar

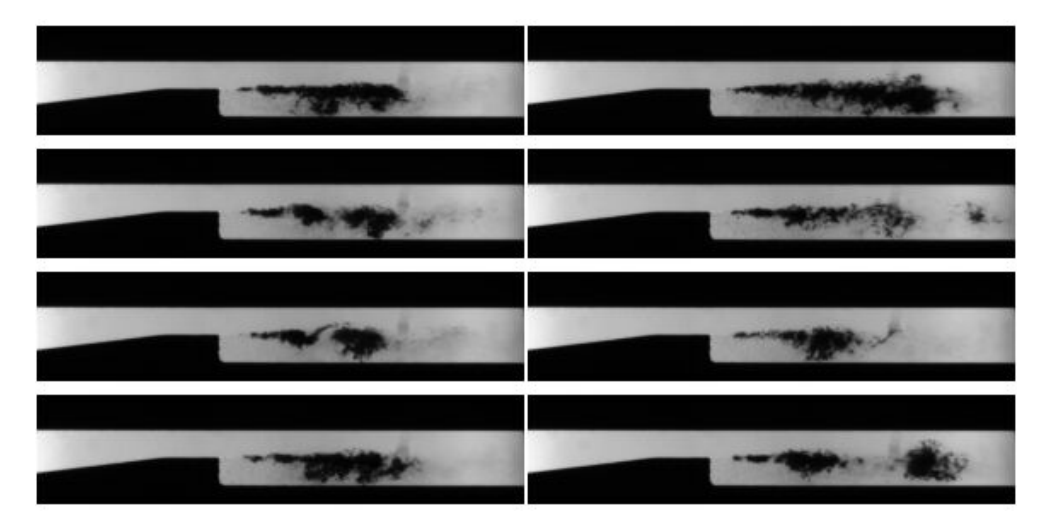

Abbildung 6.5: Kavitationsbilder der abgeschrägten Drossel bei  $p_{\text{ein}}=70$  bar und  $p_{\text{aus}}=12$  bar

und 12 bar am Auslaß gewonnen wurden, sind nun die Kavitationszonen deutlich größer. Weit stromab füllen sie teilweise schon fast den ganzen Querschnitt aus. Die Strukturen sind immer noch der Wolkenkavitation zuzuordnen.

Bei den Aufnahmen in Abb. 6.6, die eine Drosselung von 69 auf 9 bar darstellen, sind in einigen Einzelbildern erstmals sphärische Blasen direkt hinter der Stufe zu erkennen. Bei diesem Phänomen handelt es sich um Luftausgasung, da diese Blasen sehr langlebig sind. Ein weiteres interessantes Phänomen ist dort zudem zu beobachten: Immer, wenn sich die sphärischen Blasen direkt hinter der Stufe bil-

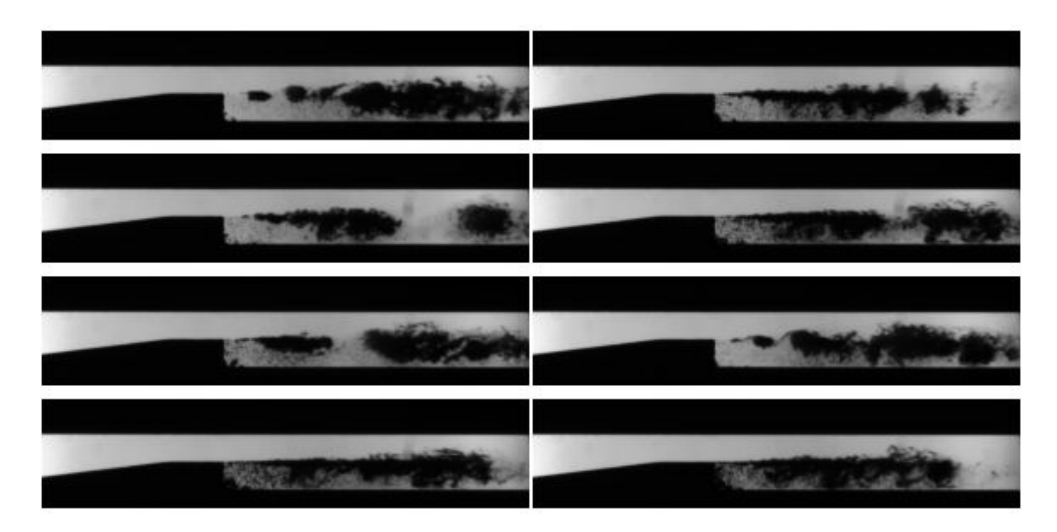

Abbildung 6.6: Kavitationsbilder der abgeschrägten Drossel bei  $p_{\text{ein}}=69$  bar und  $p_{\text{aus}}=11$  bar

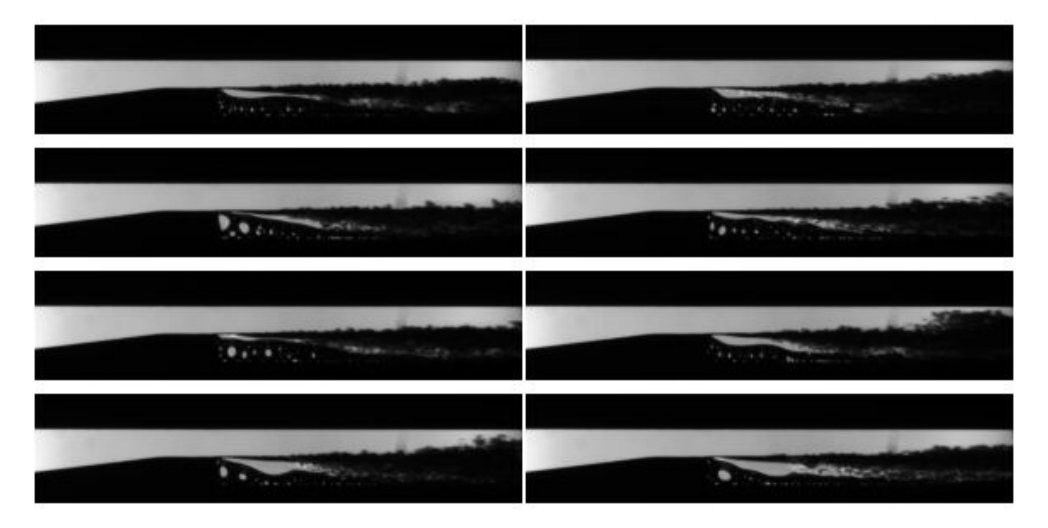

Abbildung 6.7: Kavitationsbilder der abgeschrägten Drossel bei  $p_{\text{ein}}=67$  bar und  $p_{\text{aus}}=9$  bar

den, kann sich der fahnenförmige Dampf direkt hinter der Stufe nicht zur oberen Wand hin ausdehnen. Das bedeutet, daß nun durch die massive Luftausgasung eine völlig andere Strömungsart entsteht, die einem Flüssigkeitsfreistrahl in Luft ähnelt. Solch eine Strömung zeichnet sich dadurch aus, daß zunächst hinter der Kante eine relativ scharfe Phasengrenze existiert. Dies ist in Abb. 6.7 noch einmal bestätigt, wo nun sehr deutlich die Luftausgasung zu erkennen ist. Hier wurde von 67 auf 9 bar gedrosselt.

### **6.1.2 Simulationsergebnisse**

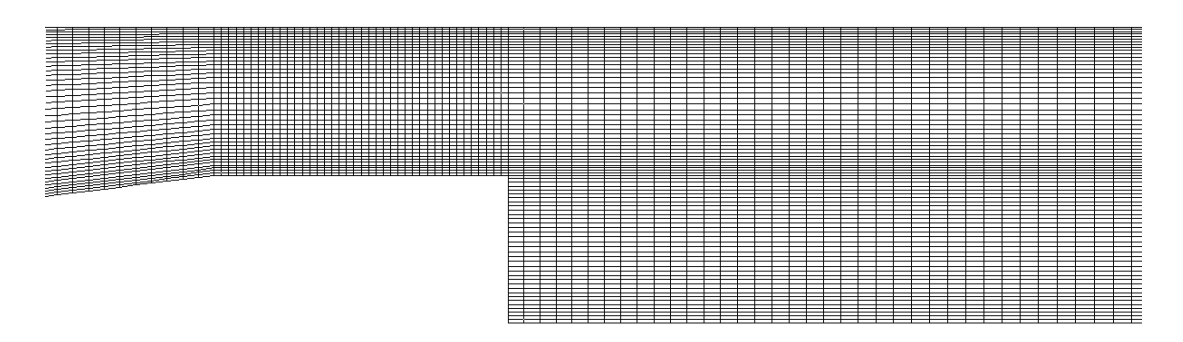

Abbildung 6.8: Teil des Rechengitters fur die Drosselgeometrie ¨

Die Vergleichsrechnungen für die Drossel wurden auf dem in Abb. 6.8 dargestellten Gitter durchgeführt. Es ist in der Scherschicht nach der Stufe feiner aufgelöst, da dort die Kavitationsvorgänge erwartet werden.

Da im numerischen Verfahren keine Luftausgasung vorgesehen wurde, ist zu erwarten, daß mit Auftreten dieses Phänomens fragwürdige Ergebnisse zustande kommen oder das Verfahren sogar versagt.

Aus den experimentellen Daten ist auch sehr leicht zu ersehen, daß der Umschlag von nicht kavitierender Strömung zu kavitierender Strömung mit Luftausgasung in einem relativ kleinen Bereich erfolgt. Letzteres Phänomen wird aber nicht vom mathematischen Modell berucksichtigt. Dies verkompliziert die numerische ¨ Simulation, da der Punkt, an dem die Strömung zu kavitieren beginnt, sehr genau durch die Druckdifferenz  $p_{\text{ein}} - p_{\text{aus}}$  getroffen werden muß.

In der Simulation wird ein Zustand, bei dem das Fluid nur schwach oder hin und wieder kavitiert, bei 105 bar und 300 K am Einlaß und 50 bar am Auslaß erreicht. Die Stoffdaten von Wasser variieren bei diesen Bedingungen nicht stark und betragen  $\rho \approx 1000 \text{ kg/m}^3$  und  $c_v \approx 4000 \text{ J/(kgK)}$ . Abb. 6.9 bis 6.12 zeigen die Strömungsgrößen zu einem Zeitpunkt bei dem das Fluid nur sehr schwach kavitiert. Oben rechts ist in diesen Bilder jeweils die Zeit in [s] eingeblendet. In Abb. 6.9 ist die Volumenfraktion des Dampfes zu erkennen, die hier nur an den Kanten der Drosselstelle von Null verschieden ist. Dies ist in den Experimenten in dieser Form nicht zu beobachten, was aber nicht heißen muß, daß diese dort nicht existieren. Sie können so klein sein, daß sie optisch nicht zu erkennen sind.

In Abb. 6.10 ist die zugehörige Temperaturverteilung abgebildet. Hier erkennt man die Temperatursteigerung vom Einlaß zum Auslaß. Diese beträgt hier etwa 1

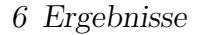

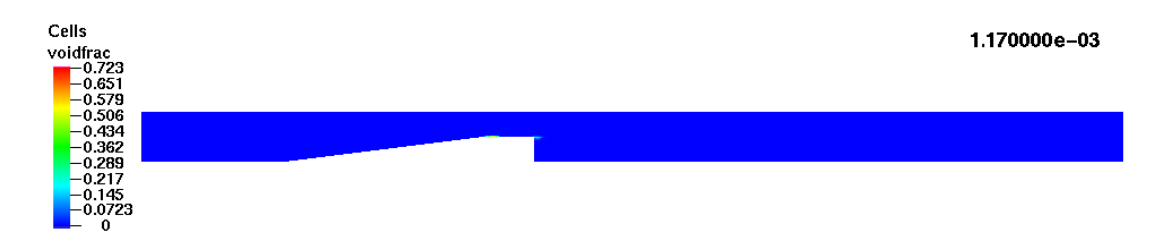

Abbildung 6.9: Verteilung der Volumenfraktion bei $p_{\text{ein}}{=}105$ bar und  $p_{\text{aus}}{=}50$ bar

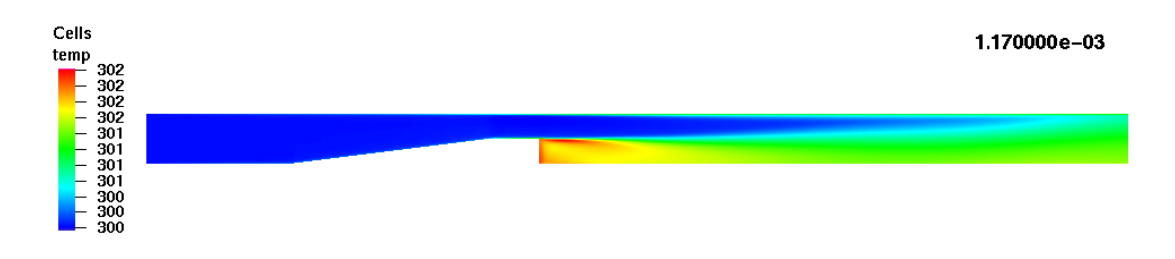

Abbildung 6.10: Temperaturverteilung in [K] bei  $p_{\text{ein}}=105$  bar und  $p_{\text{aus}}=50$  bar

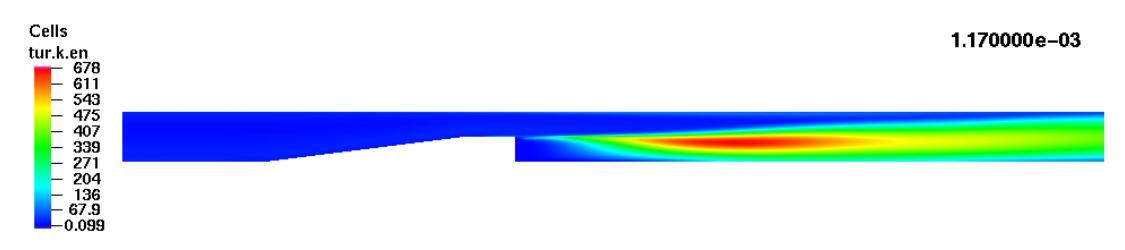

Abbildung 6.11: Verteilung der turbulenten kinetischen Energie in  $[m^2/s^2]$  bei  $p_{\text{ein}}=105$  bar und  $p_{\text{aus}}=50$  bar

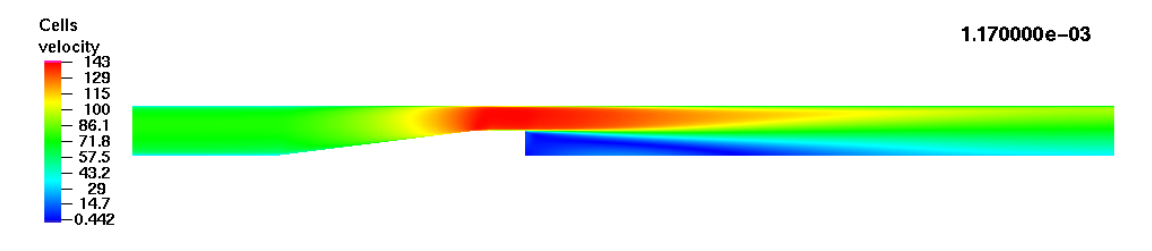

Abbildung 6.12: Geschwindigkeitsverteilung in  $[m/s]$  bei  $p_{\text{ein}}=105$  bar und  $p_{\text{aus}}=50$  bar

K. Das bestätigt, daß die Abschätzung der Temperatursteigerung nach Gl. (1.2) gerechtfertigt ist.

Die turbulente kinetische Energie, die in Abb. 6.11 dargestellt ist, erreicht im Nachlauf ihre höchsten Werte, da dort eine große Rezirkulationszone zu finden ist. Sie hat eine relativ zusammenhängende Verteilung.

In Abb. 6.12 ist die zugehörige Geschwindigkeitsverteilung dargestellt. Der Ort mit der maximalen Geschwindigkeit ist in der engsten Drosselstelle zu finden. Das Ende der Rezirkulationszone hinter der Drosselstelle liegt bei ca. 8.5h. Wenn jetzt Kavitation einsetzt, ändern sich sämtliche Strömungsgrößen dramatisch. Dies ist beispielhaft in den Abb. 6.13 bis 6.16 zu erkennen. In Abb. 6.13 ist die Volumenfraktion abgebildet. Es sind vornehmlich zwei größere Kavitationszonen zu erkennen. Die erste hinter der Stufe ist gerade im Begriff abzulösen. Die zweite Kavität ist schon ein Stück stromabwärts getragen worden. In Abb. 6.14

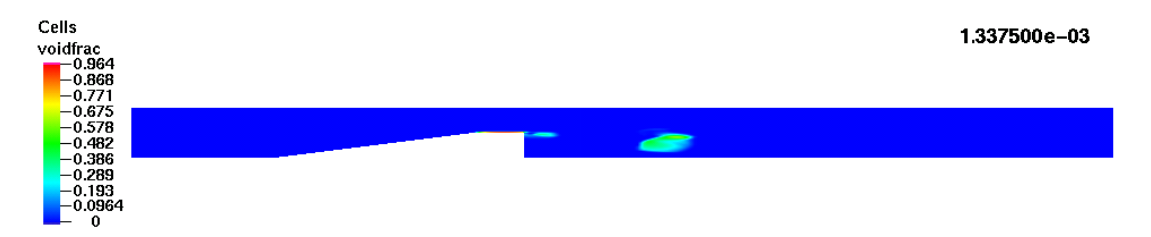

Abbildung 6.13: Verteilung der Volumenfraktion bei  $p_{\text{ein}}=105$  bar und  $p_{\text{aus}}=50$ bar

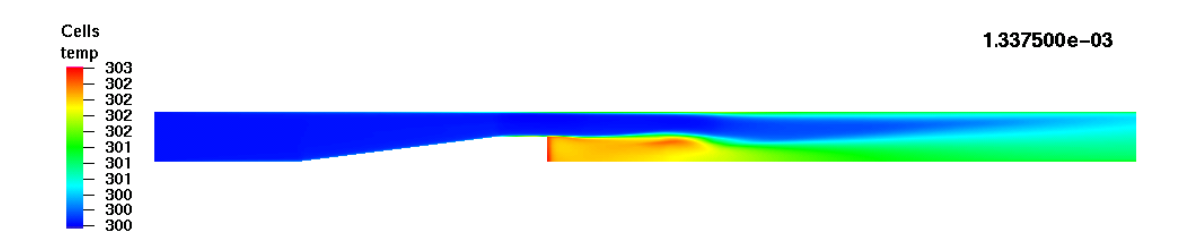

Abbildung 6.14: Temperaturverteilung in [K] bei  $p_{\text{ein}}=105$  bar und  $p_{\text{aus}}=50$  bar

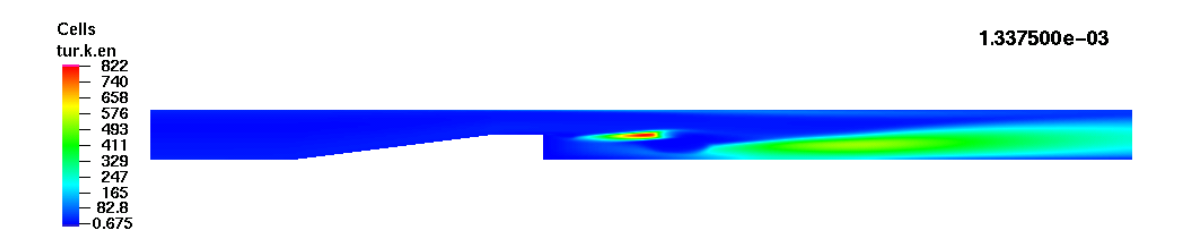

Abbildung 6.15: Verteilung der turbulenten kinetischen Energie in  $\left[\text{m}^2/\text{s}^2\right]$  bei  $p_{\text{ein}}=105$  bar und  $p_{\text{aus}}=50$  bar

ist abgebildet, wie sich dies auf die Temperatur auswirkt. Man sieht einen Temperaturaufstau in der Gegend der größeren Kavitationszone. Die Maxima der Volumenfraktion und der Temperatur in diesen beiden Zonen uberlappen sich ¨

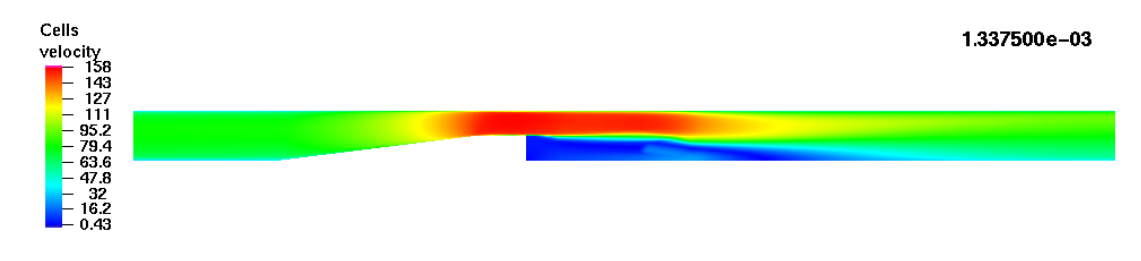

Abbildung 6.16: Geschwindigkeitsverteilung in  $[m/s]$  bei  $p_{\text{ein}}=105$  bar und  $p_{\text{aus}}=50$  bar

aber nicht. Den Grund dafür erkennt man, wenn für die Interpretation dieses Ergebnisses noch die turbulente kinetische Energie hinzugenommen wird, s.Abb. 6.15. Dort erkennt man, daß die turbulente kinetische Energie in der Kavitationszone drastisch abfällt, was durch die spezielle Modellierung des Quellterms in Kap. 2.3 erreicht wurde. Fällt diese ab, so geht sie in Energie über, was sich dann wiederum in einem Temperaturanstieg bemerkbar macht. Andererseits fällt die Temperatur beim Kavitationsprozeß ab, was in Kap. 2.2.1 beschrieben wurde. Somit laufen dort zwei konträre Prozesse ab und es verwundert nicht, daß die Maxima der Temperatur und der Volumenfraktion nicht am selben Ort zu finden sind.

Auch auf das Geschwindigkeitsfeld hat die Kavitation Auswirkungen. Das Geschwindigkeitsfeld ist in Abb. 6.16 dargestellt. Es ist ein deutlicher Knick im Geschwindigkeitsfeld am Ort an dem sich die Kavitationszone befindet zu erkennen. Die Rezirkulationszone endet nun bei 9.8h.

Um genauer analysieren zu können, wie sich die Kavitationsbildung dynamisch auf das Geschwindigkeitsfeld auswirkt und warum sich die Länge der Rezirkulationszone verändert, werden in Abb. 6.17 einige Momentaufnahmen der Volumenfraktion als Höhenlinien und des Geschwindigkeitsfeldes als Vektorfeld dargestellt. Der zeitliche Abstand der einzelnen Bilder beträgt 5  $\mu$ s, so daß die ganze Sequenz einen Zeitraum von 35  $\mu$ s beschreibt. In Abb. 6.17 sind lediglich die Volumenfraktion und das Vektorfeld ein Stück nach der Stufe dargestellt.

Im ersten Bild dieser Reihe ist nur wenig Dampfbildung zu erkennen. Die Rezirkulationszone endet am rechten Rand dieses Bildes. In den nächsten drei Momentaufnahmen ist das Ablösen und Vergehen einer Kavität zu beobachten. Diese hat aber kaum einen Einfluß auf das Geschwindigkeitsfeld.

In den letzten vier Bildern kann man das Ablösen einer zweiten Kavität beobachten. Diese hat offenbar stärkere Auswirkungen auf das Geschwindigkeitsfeld. Man

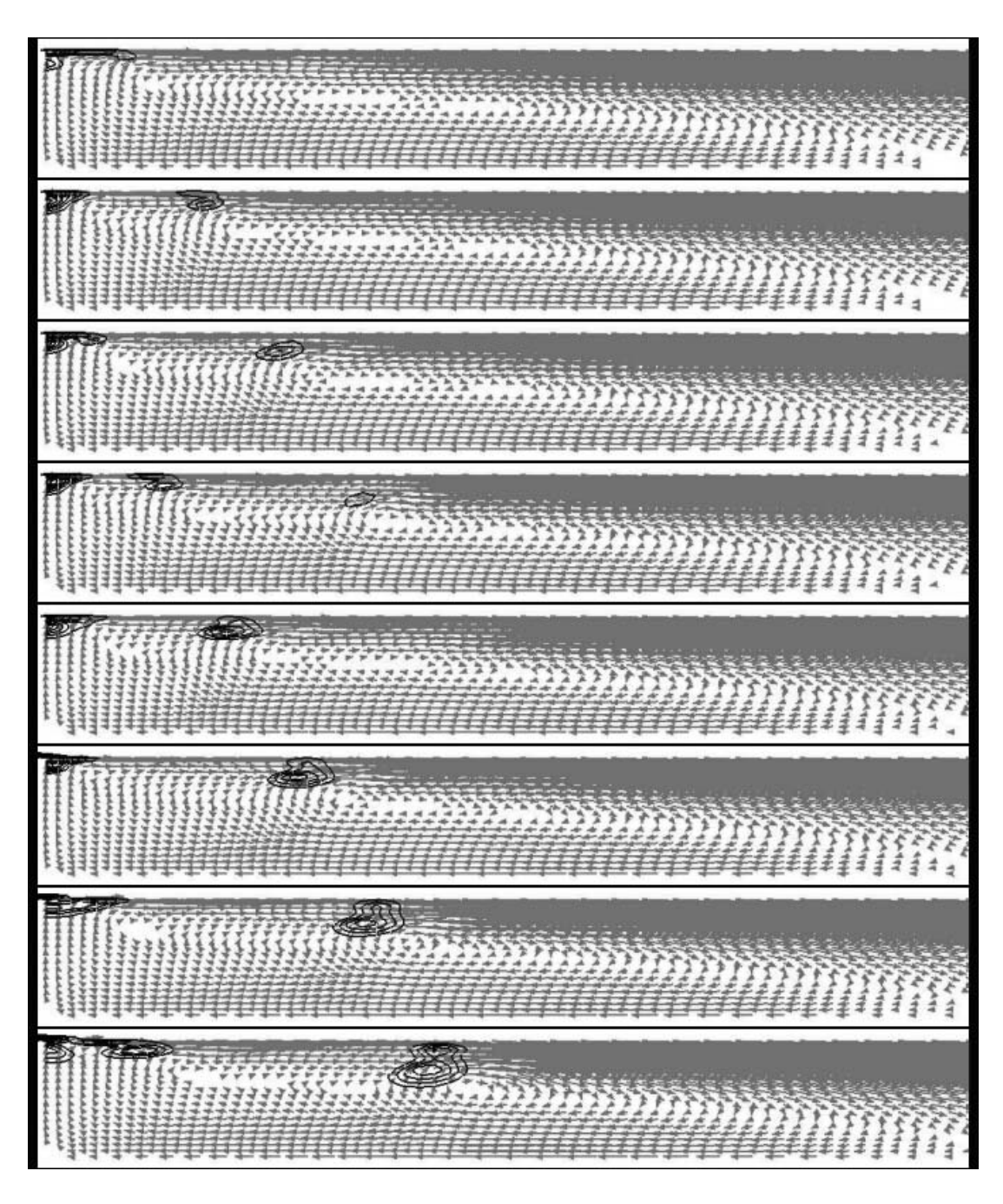

Abbildung 6.17: Sequenz des Geschwindigkeitsfeldes und der Volumenfraktion

erkennt zunächst, daß die Erstreckung des Wirbelkern in der Hauptströmungsrichtung zusammengestaucht wird. Dieser wird dann vor der Kavität vorangetrieben, so daß sich die Länge der Rezirkulationszone vergrößert.

In Abb. 6.18 ist eine zweite Sequenz der Volumenfraktion und des Geschwindigkeitsfeldes bei gleichen Randbedingungen abgebildet. Der zeitliche Rahmen sowie

*6 Ergebnisse*

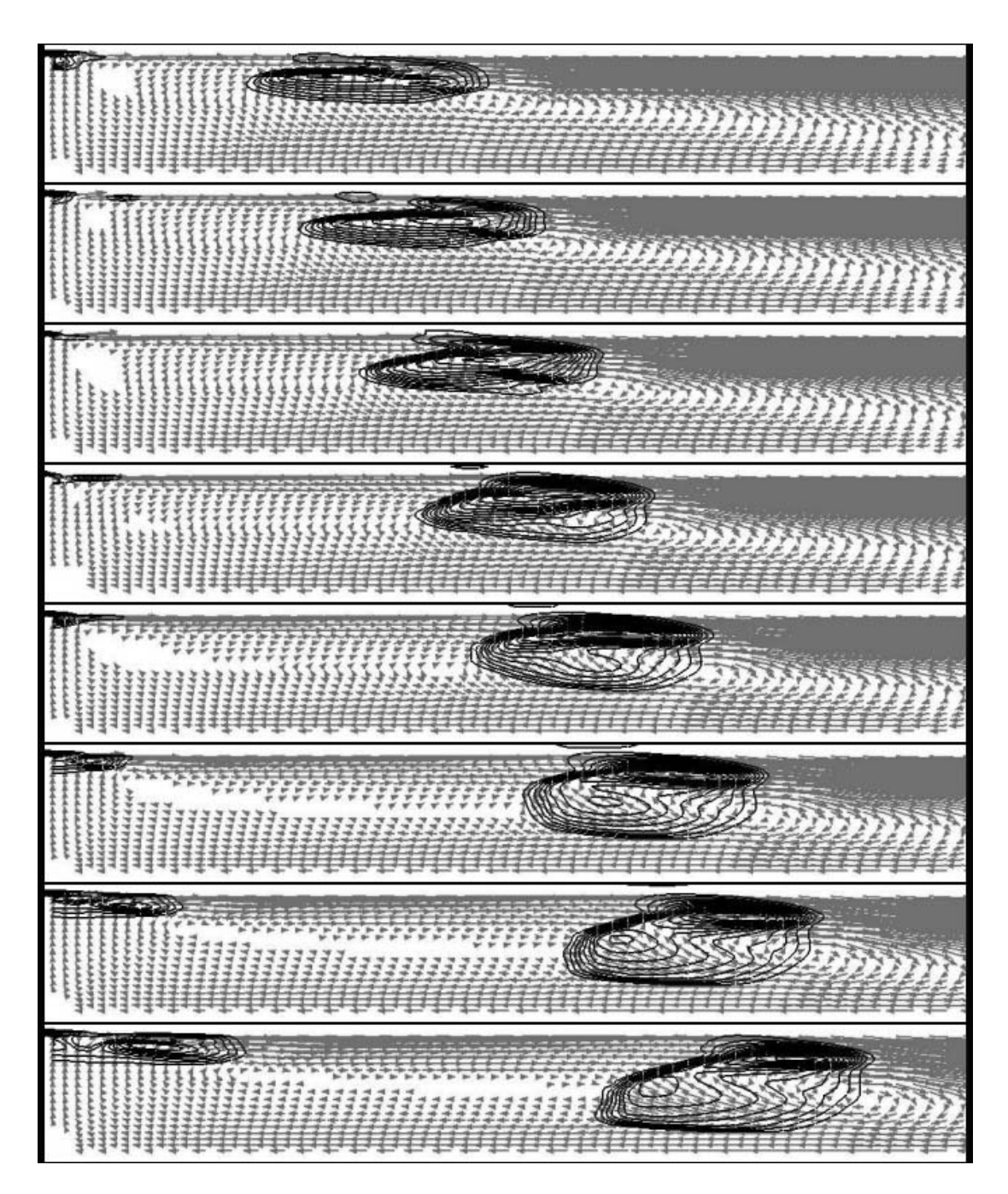

Abbildung 6.18: Sequenz des Geschwindigkeitsfeldes und der Volumenfraktion

der Abstand der Einzelbilder ist der gleiche wie bei Abb. 6.17. Hier ist eine stärkere Kavitationsbildung zu beobachten. In den ersten vier Momentaufnahmen ist eine relativ zusammenhängende Dampftasche zu sehen. Bis dahin wird wiederum im wesentlichen der Kern der Rezirkulationszone vor der Kavitationsstruktur

hergetrieben. Nach und gelangt immer mehr Dampf in das Rückströmgebiet der Rezirkulationszone. Dort wird er stark beschleunigt und die Kavität beginnt in zwei Anteile aufzubrechen. Schließlich sind im letzten Bild zwei Wirbel vor und nach den großen Kavitationszone zu erkennen.

In beiden Sequenzen sieht man deutlich, daß die Größe der Kavitationszonen mit zunehmender Lauflänge wächst. Damit geht auch einher, daß die Wirbelstrukturen größer werden. Somit ist untermauert, daß in den Experimenten die Kavitationszonen an den Kanten doch vorhanden sind. Sie sind lediglich so klein, daß sie von der Kamera nicht erfaßt werden können.

Ein weiterer interessanter Fakt ist, daß in den Dampftaschen das Fluid beschleunigt wird, s.Abb. 6.18. Dies scheint plausibel zu sein, da die Dichte w¨ahrend des Verdampfungsprozesses absinkt und dadurch die Geschwindigkeit aus Gründen des Massenerhaltung ansteigen muß. Dieses Ergebnis ist aber konträr zu Arbeiten in denen das Fluid pseudokompressibel behandelt wird, [78, 79, 80]. Dort verlangsamt sich das Fluid in den abgelösten Kavitationszonen.

### **6.1.3 Beurteilung der Ergebnisse**

In den beiden vorherigen Abschnitten wurden Kavitationsbilder in der Planardrossel sowie mit dem numerischen Verfahren gewonnen. Ein quantitativer Vergleich zwischen beiden läßt sich leider nicht anstellen, da für die Simulation Stoffdaten von Wasser benutzt wurden, die Planardrossel aber mit einem Dieselersatzstoff betrieben wurde. Jedoch sind Parallelen zwischen der Simulation und den Experimenten vorhanden. Das numerische Verfahren ist in der Lage das hoch dynamische Verhalten von Kavitation wiederzugeben. Wie in den Experimenten bilden sich in der Simulation keine großen zusammenhängenden Dampfgebiete aus. Vielmehr ist ein sporadisches Ablösen einzelner Dampffragmente hinter der Stufe zu beobachten. Diese werden dann entlang der Rezirkulationszone transportiert und kondensieren wieder. Die in den Experimenten beobachtete Luftausgasung kann nicht wiedergegeben werden, weil kein mathematisches Modell dafur ¨ vorgesehen wurde. Somit sind mit Einsetzen dieses Phänomens dem numerischen Verfahren noch Grenzen gesetzt.

# **6.2 Anwendung**

Als Anwendungsbeispiel wird nun ein vereinfachtes Modell einer Düse des CR-Injektors betrachtet. Diese soll im Anfangszustand bereits voll geöffnet sein, d.h. die Düsennadel hat die maximale Distanz zum Düsenkörper. In der Praxis ist die Düsen für ca. 1 ms geöffnet. Abb. 6.19 zeigt das Rechengitter sowie die Anfangsbedingungen dieses Beispiels. Bei diesem Gitter handelt es sich um ein unstrukturiertes mit 13422 Rechenzellen. Das gesamte Gebiet ist mit einem Druck von  $p=20$  bar initialisiert. Zur jeder Zeit soll am Einlaß ein Druck von  $p_{\text{ein}}=500$ bar anstehen und an den Spritzlöchern ein Druck von  $p_{\text{aus}}=20$  bar. Zudem soll das Fluid zu diesem Zeitpunkt ruhen. Durch die Vorgabe der Randbedingungen wird zunächst ein Druckstoß von oben in das Rechengebiet laufen. Dadurch wird eine Strömung initiiert. Durch Reflektionen der Druckwellen ist im Anfangsstadium ebenso ein instationäres Druckfeld zu erwarten, so daß zu diesem Zeitpunkt mit akustischer sowie hydrodynamischer Kavitation gerechnet werden muß.

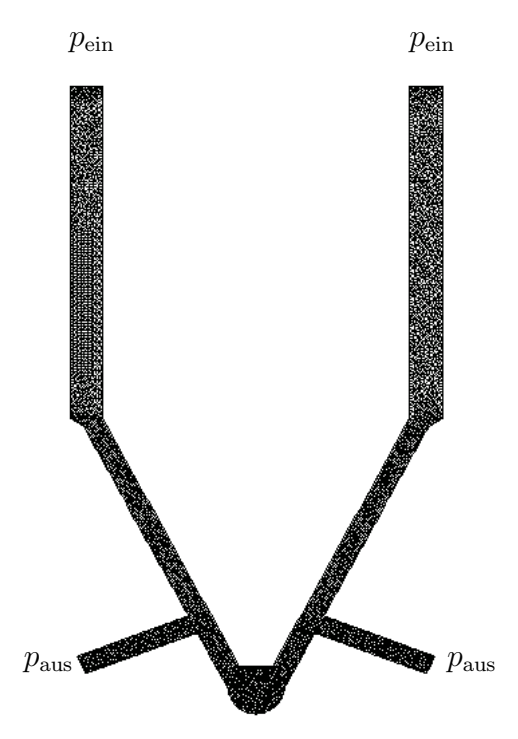

Abbildung 6.19: Gitter und Anfangsbedingungen der 8-Loch-Düse

Erst wenn die Druckwellen abgeklungen sind, tritt nur noch hydrodynamische Kavitation auf.

In Abb. 6.20 sind Druck und Volumenfraktion zu einem Zeitpunkt dargestellt an dem sich die Druckwelle noch zu den Spritzlöchern hinbewegt. Oben rechts ist die Zeit in [s] eingeblendet. Da hydrodynamisch hervorgerufene Kavitation viel mehr Dampf aufweist als akustische wird die Volumenfraktion hier nicht linear dargestellt sondern als  $\tilde{\varepsilon} := lg(\varepsilon + 10^{-3}), da$ mit die Größenunterschiede farblich zu erkennen sind. In Abb. 6.20 ist noch keine Kavitation zu erkennen. In Abb. 6.21 ist die Druckwelle bereits an der halbkugelförmigen Wand (Sackloch) reflektiert worden. Dadurch entsteht akustische Kavitation zwischen der Düsennadel und dem Düsenkörper, die auch sehr gut daran zu

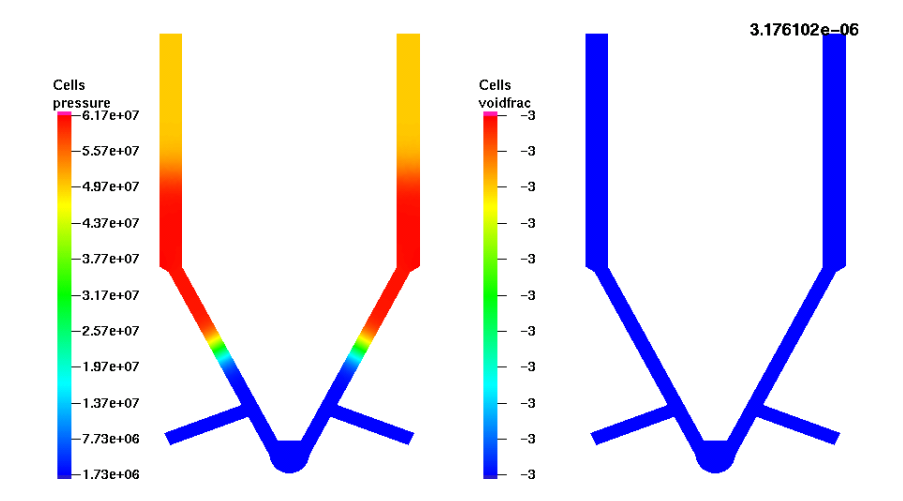

erkennen ist, daß sie sich über den ganzen Querschnitt erstreckt. Auch an den

Abbildung 6.20: Druck in [bar] und Logarithmus der Volumenfraktion in der 8- Loch-Düse

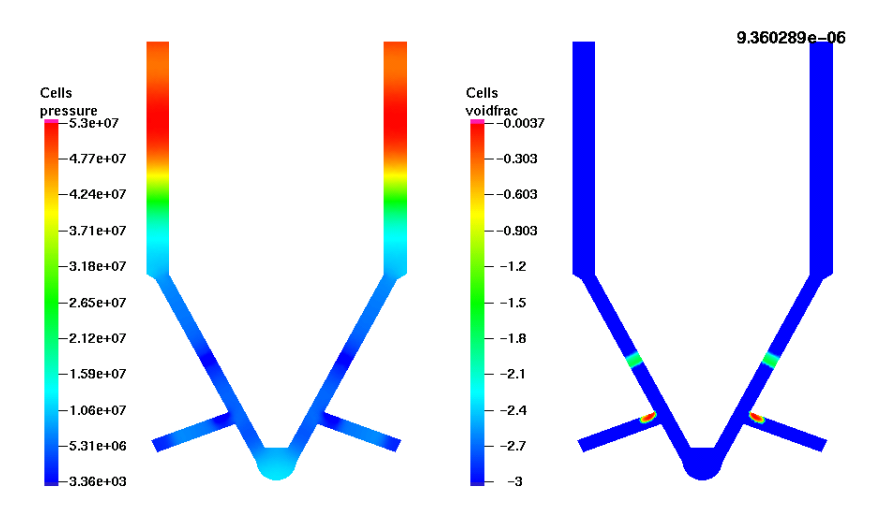

Abbildung 6.21: Druck in [bar] und Logarithmus der Volumenfraktion in der 8- Loch-Düse

Ecken der Spritzlöcher ist Dampf zu erkennen. Bei ihr handelt es sich um hydrodynamische Kavitation. Zwischen der Volumenfraktion des hydrodynamischen und der akustischen Kavitation besteht ein Unterschied von mindestens zwei Größenordnungen.

In Abb. 6.22 hat sich das Druckfeld insoweit eingeschwungen, daß keine akustische Kavitation mehr auftritt. In den Spritzlöchern wachsen die Kavitationsgebiete, was nicht weiter verwundert, da durch die feste Druckdifferenz das Fluid

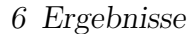

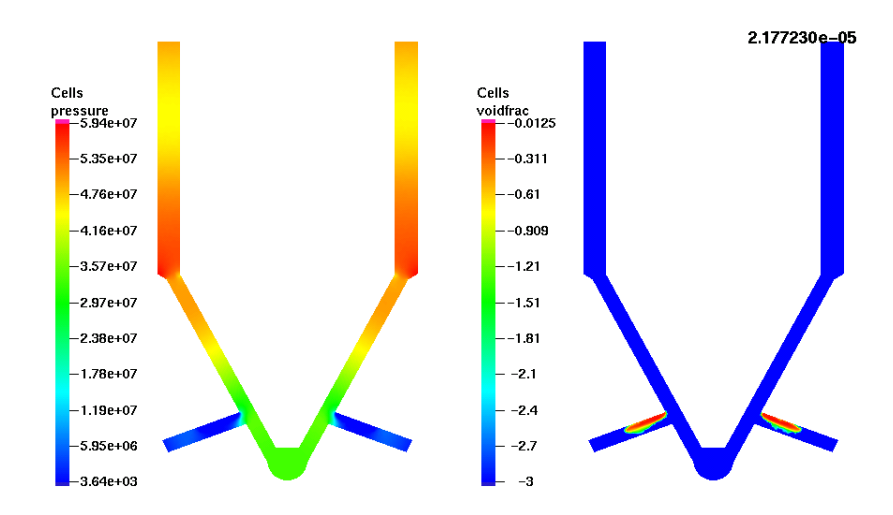

Abbildung 6.22: Druck in [bar] und Logarithmus der Volumenfraktion in der 8- Loch-Düse

weiter beschleunigt wird.

Schließlich erkennt man in Abb. 6.23, daß nun ein nahezu stationäres Druckfeld

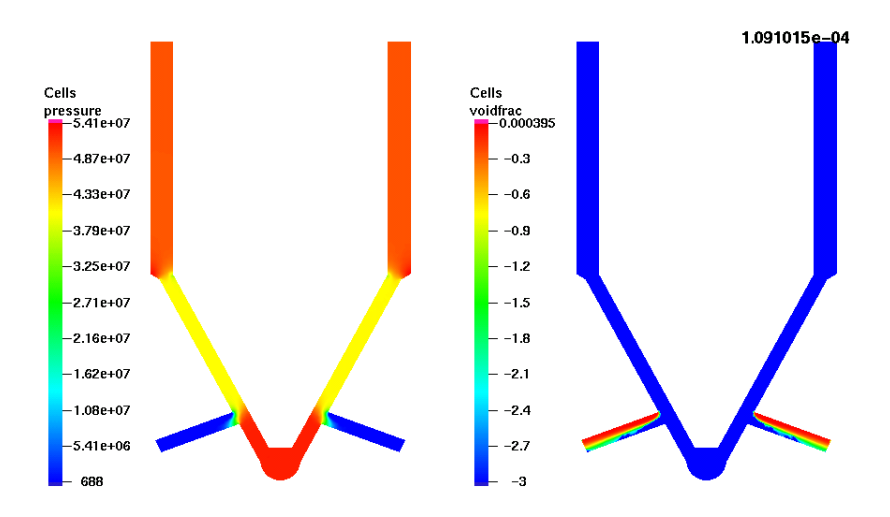

Abbildung 6.23: Druck in [bar] und Logarithmus der Volumenfraktion in der 8- Loch-Düse

vorliegt. Dies stellt sich nach ca. der Hälfte der Öffnungsdauer ein. D.h. daß das Strömungsbild in der Düse für etwa die Hälfte seiner Öffnungsdauer instationär ist. Vor der halbkugelförmigen Wand ist der Druck am höchsten, da dort das Fluid nahezu ruht. Die Spritzlöcher sind an ihrem Auslaß durchkavitiert. Das bedeutet, daß das Fluid dampfförmig in den Brennraum eingespritzt wird. Zuletzt wird noch auf die Gitterunabhängigkeit der Lösung eingegangen. Dazu

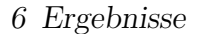

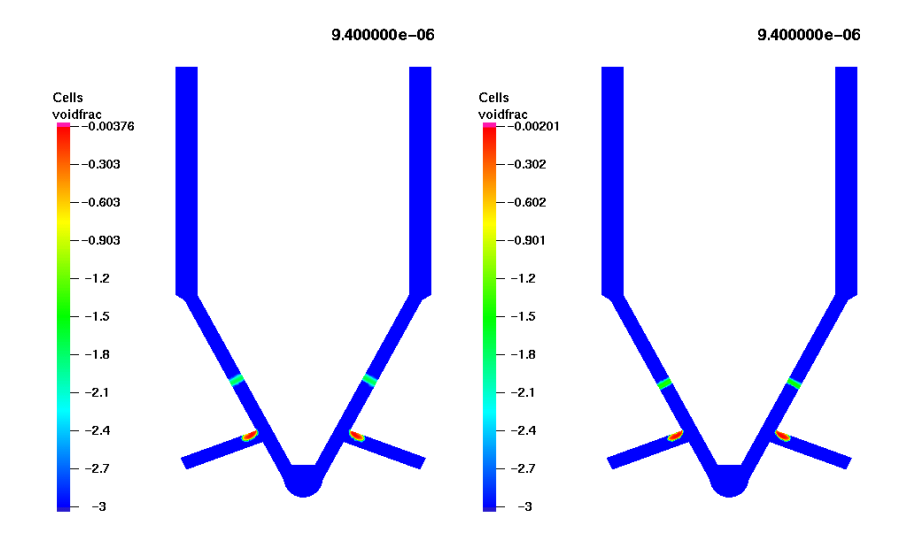

Abbildung 6.24: Vergleich zur Gitterunabhängigkeit der Lösung

wurde die Düsengeometrie noch einmal vernetzt. Dieses Mal mit 33584 Rechenzellen. Im Abb. 6.24 sind die beiden Simulationen zum gleichen Zeitpunkt gegenübergestellt. Man erkennt, daß die Orte der Kaviatationszonen sehr gut übereinstimmen. Auch in der Volumenfraktion sind keine wesentlichen Unterschiede zu erkennen, so daß man von einer gewissen Gitterunabhängigkeit der Lösung sprechen kann.
## **7 Zusammenfassung und Ausblick**

### **7.1 Zusammenfassung**

Da Kavitation in verschiedensten Formen auftritt, wurden in Kap. 1 der Anwendungsbereich sowie die physikalischen Randbedingungen grob umrissen. Aus diesen wurde das Ziel dieser Arbeit definiert: Es sollte ein numerisches Schema entwickelt werden, welches es ermöglicht, hydrodynamische sowie akustische Kavitation unter hohen Drücken zu simulieren.

Es wurde zudem aufgezeigt, daß es sich bei der Kavitation im Common-Rail-System vorwiegend um sehr kleine Strukturen handelt, die ein hoch transientes Verhalten aufweisen. Je transienter dieser Prozeß abläuft, desto größer ist die Wahrscheinlichkeit für Kavitationsschäden. Deshalb war ein weiteres Ziel dieser Arbeit, das dynamische Verhalten der Dampfgebiete aufzulösen.

Das Fluid durchläuft im Common-Rail-System sehr große Druckgefälle. Falls die Flüssigkeit auf diesem Wege nicht kavitiert, macht sich dieses Druckgefälle zwar nicht in großen Dichte¨anderungen bemerkbar, aber die Temperatur kann stark ansteigen. Die Temperatur ist ein wichtiges Kriterium für das Einsetzen von Kavitation. Daher ist es für die Simulation wichtig, die Energieerhaltung zu berücksichtigen.

Da zwischen den Kavitäten und der Flüssigkeit der Schlupf sehr klein ist, wurde ein homogenes Zweiphasen-Gemisch zugrunde gelegt. Deshalb können als Modellgleichungen die Navier-Stokesschen Gleichungen zusammen mit den Zustandsgleichungen für innere Energie und Dichte für die Beschreibung der Strömungsvorgänge herangezogen werden. Um den Kavitationsprozeß zu beschreiben, wurde angenommen, daß das Fluid auf einer Isenthalpen verdampft. Die somit erhaltenen Zustandsgleichungen zeigen, daß sich der Kavitationsprozeß kaum auf das Verhalten der inneren Energie auswirkt. Die Dichte hingegen ändert sich dramatisch. Daraus resultiert das Verhalten der Schallgeschwindigkeit im Zweiphasen-

#### *7 Zusammenfassung und Ausblick*

gebiet. Durch ihr starkes Abfallen in den Kavitationszonen können diese Uberschallgebiete darstellen, was entsprechend numerisch zu handhaben ist. Zusätzlich wurde das kompressible  $k-\omega$ -Turbulenzmodell untersucht. Es stellte sich heraus, daß die Produktion von turbulenter kinetischer Energie in Überschallzonen überbewertet wird und deshalb modifiziert werden mußte.

Um die Modellgleichungen numerisch zu beschreiben, wurde auf ein konservatives Schema zurückgegriffen. Die benötigten numerischen Flüsse wurden über approximative Riemannlöser ermittelt. Die Konstruktion eines exakten Riemannlösers erwies sich im rein flussigen Fall als sehr rechenintensiv und im kavitierten als ¨ nicht möglich. Durch die Approximation schleichen sich numerische Fehler ein, die im Rahmen dieser Arbeit aber nicht behoben werden konnten. Diese haben aber auf die Ergebnisse zunächst keinen Einfluß.

Da der Algorithmus durch die iterative Bestimmung von Druck und Temperatur sehr rechenintensiv ist, wurde er parallelisiert. Die grundlegende Vorgehensweise sowie die Lösung des daraus resultierenden Lastbalancierungsproblems wurde dargestellt.

Das numerische Schema wurde anhand bekannter Testfälle aus der Literatur validiert. Für den hier interessanten Reynoldszahlbereich stellte sich heraus, daß die Hinzunahme des Turbulenzmodells unerläßlich ist.

Die Ergebnisse bestätigten, daß das primäre Ziel, akustische sowie hydrodynamische Kavitation zu simulieren, erreicht wurde. Die Simulationen zeigten ebenfalls, daß der Kavitationsprozeß einen großen Einfluß auf das Gesamtströmungsbild hat. Die Länge der Ablösezonen wurde signifikant beeinflußt und das Fluid wird in den Kavitationszonen beschleunigt. Wie erwartet, stellt sich keine stationäre Lösung ein.

Da kein Luftausgasungsmodell implementiert wurde, kann das Verhalten einer Drossel für beliebige Druckdifferenzen noch nicht simuliert werden. Die Richtigkeit der numerischen Flußberechnung konnte nur im einphasigen Fall untermauert werden, da im Rahmen dieser Arbeit kein exakter Riemannlöser entwickelt wurde. Die Modifikation des turbulenten Quellterms erwies sich als notwendig, da sonst eine Uberproduktion von turbulenter kinetischer Energie in den Kavitationszonen ¨ zustande kommt.

*7 Zusammenfassung und Ausblick*

### **7.2 Ausblick**

Die fehlende Modelle sowie die numerischen Probleme führen direkt zu den Schlußfolgerungen für zukünftige Arbeiten. Um aufbauend auf diesem numerischen Schema weiterführende Untersuchungen anzustellen, sollte noch einmal ein Schritt zurückgegangen werden. D.h. es sollte zunächst auf eine Beschreibung der thermodynamischen Größen aus [22] verzichtet werden und analytische Ausdrücke, die sich ähnlich verhalten, entwickelt werden. Damit erleichtert sich die Beschreibung einer vollständigen Zustandsgleichung, d.h. der Druck kann in Abhängigkeit von Dichte und Entropie beschrieben werden. Somit wäre es möglich, die Beziehungen für die Entwicklung eines exakten Riemannlösers analytisch darzustellen. Dieser könnte dann zur Validierung der approximativen Löser dienen.

Solch eine Beschreibung wurde auch helfen die numerischen Fehler (wie z.B. das ¨ Low Mach Number Problem) zu beheben, da sich dann die Funktionalmatrix (s.Anh. A) auch analytisch beschreiben ließe.

Der Einfluß des Turbulenzmodells sollte ebenfalls detaillierter untersucht werden. Besonders die fehlenden Druckkorrelationen sollten noch einmal in Betracht gezogen werden.

Nachdem diese numerischen Probleme behoben sind, sollten weitergehende Kavitationsmodelle untersucht werden, die es ermöglichen das physikalische Phänomen exakter zu beschreiben. Insbesondere sollte ein Luftausgasungsmodell implementiert werden. Dies scheint nötig zu sein, um Drosseln mit beliebigen Druckdifferenzen berechnen zu können, da dort dieses Phänomen auftritt.

Erst wenn es gelungen ist, kavitierende Strömungen numerisch möglichst exakt zu beschreiben, sollten Arbeiten folgen, die Kavitationserosion bzw. deren Vermeidung mit in Betracht ziehen. Da aber kavitierende Strömungen instationär ablaufen, stellt solch eine Optimierung der Geometrien eine große Herausforderung dar.

## **A Funktionalmatrizen der Flußunktionen**

Hier wird die Funktionalmatrix der Flußfunktion des Systems (3.7) dargestellt. Dies zeigt, daß die Funktionalmatrix vollkommen in konservativen Variablen darstellbar wäre, wenn auch der Druck  $p$  als Funktion der konservativen Variablen darstellbar wäre.

In konservativen Variablen sieht diese folgendermaßen aus:

$$
\frac{\partial \tilde{\mathbf{f}}(\tilde{\mathbf{u}})}{\partial \tilde{\mathbf{u}}} = \begin{bmatrix}\n0 & 1 & 0 & 0 \\
-\frac{\tilde{u}_2^2}{\tilde{u}_1^2} + p_{\tilde{u}_1} & 2\frac{\tilde{u}_2}{\tilde{u}_1} + p_{\tilde{u}_2} & p_{\tilde{u}_3} & p_{\tilde{u}_4} \\
-\frac{\tilde{u}_2 \tilde{u}_3}{\tilde{u}_1^2} & \frac{\tilde{u}_3}{\tilde{u}_1} & \frac{\tilde{u}_2}{\tilde{u}_1} & 0 \\
-\frac{\tilde{u}_2}{\tilde{u}_1^2} (\tilde{u}_4 + p) + \frac{\tilde{u}_2}{\tilde{u}_1} p_{\tilde{u}_1} & \frac{1}{\tilde{u}_1} (\tilde{u}_4 + p) + \frac{\tilde{u}_2}{\tilde{u}_1} p_{\tilde{u}_2} & \frac{\tilde{u}_2}{\tilde{u}_1} p_{\tilde{u}_3} & \frac{\tilde{u}_2}{\tilde{u}_1} (1 + p_{\tilde{u}_4})\n\end{bmatrix}.
$$
\n(A.1)

Um nun auch die Funktionalmatrix in primitiven Variablen darstellen zu können, muß man die Ableitungen des Druckes anders darstellen. Da der Druck eine Funktion der inneren Energie und der Dichte ist, berechnen sich die einzelnen Ableitungen wie folgt

$$
p = p(\rho, e) \rightarrow p_{\tilde{u}_i} = p_\rho \rho_{\tilde{u}_i} + p_e e_{\tilde{u}_i}.
$$
 (A.2)

Dichte und innere Energie lassen sich ebenfalls allein als Funktionen der konservativen Variablen darstellen

$$
\rho = \tilde{u}_1 \quad \text{und} \quad e = \frac{\tilde{u}_4}{\tilde{u}_1} - \frac{1}{2} \left( \frac{\tilde{u}_2^2}{\tilde{u}_1^2} + \frac{\tilde{u}_3^2}{\tilde{u}_1^2} \right). \tag{A.3}
$$

Somit folgt für die Ableitungen der Dichte nach den konservativen Variablen

$$
\rho_{\tilde{u}_1} = 1 \quad \text{und} \quad \rho_{\tilde{u}_2} = \rho_{\tilde{u}_3} = \rho_{\tilde{u}_4} = 0. \tag{A.4}
$$

#### *A Funktionalmatrizen der Flußunktionen*

Die Ableitungen der inneren Energie nach den einzelnen konservativen Variablen lauten:

$$
e_{\tilde{u}_1} = \frac{1}{\rho} \left( \frac{1}{2} (v_n^2 + v_t^2) - e \right), \quad e_{\tilde{u}_2} = -\frac{v_n}{\rho}, \quad e_{\tilde{u}_3} = -\frac{v_t}{\rho}, \quad \text{und} \quad e_{\tilde{u}_4} = \frac{1}{\rho}. \tag{A.5}
$$

Mit den Definitionen

$$
H := e + \frac{p}{\rho} + \frac{1}{2}(v_{n}^{2} + v_{t}^{2}) \quad \text{und} \quad c^{2} := \frac{pp_{e}}{\rho^{2}} + p_{\rho}
$$
 (A.6)

ergibt sich die Funktionalmatrix in primitiven Variablen zu

$$
\begin{bmatrix}\n0 & 1 & 0 & 0 \\
c^2 - v_n^2 - \frac{p_e}{\rho} (H - v_n^2 - v_t^2) & \left(2 - \frac{p_e}{\rho}\right) v_n & -\frac{p_e}{\rho} v_t & \frac{p_e}{\rho} \\
-v_n v_t & v_t & v_n & 0 \\
v_n \left(c^2 - H - \frac{p_e}{\rho} (H - v_n^2 - v_t^2)\right) & H - \frac{p_e}{\rho} v_n^2 & -\frac{p_e}{\rho} v_n v_t & v_n \left(1 + \frac{p_e}{\rho}\right)\n\end{bmatrix} .
$$
\n(A.7)

Die dazugehörigen Eigenwerte und -vektoren haben folgende Gestalt:

$$
\lambda_1 = v_n - c: \mathbf{r}_1 = \begin{pmatrix} 1 \\ v_n - c \\ v_t \\ H - cv_n \end{pmatrix}, \quad \lambda_4 = v_n + c: \mathbf{r}_4 = \begin{pmatrix} 1 \\ v_n + c \\ v_t \\ H + cv_n \end{pmatrix}.
$$
\n(A.8)

Der mittlere Eigenwert liegt doppelt vor und dadurch gehören zu ihm zwei unterschiedliche Eigenvektoren.

$$
\lambda_{2,3} = v_{\rm n}: \quad \mathbf{r}_2 = \begin{pmatrix} 1 \\ v_{\rm n} \\ -v_{\rm t} \\ H - \frac{\rho c^2}{p_e} \end{pmatrix}, \quad \mathbf{r}_3 = \begin{pmatrix} 0 \\ 0 \\ 1 \\ v_{\rm t} \end{pmatrix}.
$$
 (A.9)

- [1] M. Voß: Numerische, theoretische und experimentelle Untersuchungen zur Kavitationsblasendynamik. Dissertation, Universität Göttingen, 2002.
- [2] R. B¨ohm: Erfassung und hydrodynamische Beeinflussung fortgeschrittener Kavitationszustände und ihrer erosiven Aggressivität. Dissertation, TU Darmstadt, 1998.
- [3] S. Ashley: Raketen unter Wasser. Spektrum der Wissenschaft , August 2001.
- [4] F.R. Young: *Cavitation*. McGraw-Hill, 1989.
- [5] C.E. Brennen: Cavitation and Bubble Dynamics. Oxford University Press, 1995.
- [6] W. Lauterborn und C.-D. Ohl: The Peculiar Dynamics of Cavitation Bubbles. Applied Scientific Research (58), 63–76, 1998.
- [7] M.S. Plesset und A. Prosperetti: Bubble Dynamics and Cavitation. Annnual Review of Fluid Mechanics **9**, 145–185, 1977.
- [8] L. D'Agostino und C.E. Brennen: Linearized dynamics of spherical bubble clouds. Journal of Fluid Mechanics , 1989.
- [9] A. Kubota, H. Kato und H. Yamaguchi: A new modelling of caviating flows: A numerical study of unsteady cavitation on a hydrofoil section. Journal of Fluid Mechanics **240**, 59–96, 1992.
- [10] M.M. Athavale, H.Y. Li, Y. Jiang und A.K. Singhal: Application of the full cavitation model to pumps and inducers. In: 8th Int. Symp. on Transport Phenomena and Dynamics of Rotating Machinery (ISROMAC-8), 2000.

- [11] O. Coutier-Delgosha, R. Fortes-Patella und J.L. Reboud: Evaluation of the Turbulence Model Influence on the Numerical Simulations of Unsteady Cavitation. In: Proceedings of ASME FEDSM 01, 2001.
- [12] F. Wrona: Kavitationsmodellierung bei eindimensionalen Strömungsvorgängen. Diplomarbeit, Institut für Aero- und Gasdynamik, Universität Stuttgart, 2001.
- [13] M. Beck: Modellierung und Simulation der Wellenbewegung in kavitierenden Hydraulikleitungen. Dissertation, Universität Magdeburg, VDI-Verlag, 2003.
- [14] R. Saurel, J.P. Cocchi und P.B. Butler: Numerical Study of Cavitation in the Wake of a Hypervelocity Underwater Projectile. J. Prop. Pow. **15**(4), August 1999.
- [15] U. Iben: Entwicklung und Untersuchung von Kavitationsmodellen im Zusammenhang mit transienten Leitungsstömungen. Dissertation, Universität Magdeburg, 2003.
- [16] N.I. Kolev: *Transiente Zweiphasen-Stömung*. Springer New York Berlin Heidelberg, 1986.
- [17] Y. Iga, M. Nohmi, A. Goto, B.R. Shin und T. Ikohagi: Numerical study of sheet cavitation break-off phenomenon on a cascade hydrofoil. 4th Int. Symp. on Cavitation , June 2001.
- [18] D.P. Schmidt, C.J. Rutland und M.L. Corradini: A Numerical Study of Cavitating Flow Through Various Nozzle Shapes. Soc. of Automotive Eng. , 1997.
- [19] A. Weber: Berechnung von Zustandsdiagrammen für Kraftstoffmodellgemische. Diplomarbeit, Georg-Simon-Ohm Fachhochschule Nürnberg, 2003.
- [20] A. Frohn: Einführung in die Technische Thermodynamik. AULA-Verlag Wiesbaden, zweite überarbeitete Aufl., 1989.
- [21] W. Wagner, J.R. Cooper, A. Dittmann, J. Kijama, H.-J. Kretzschmar, A. Kruse, R. Mares, K. Oguchi, H. Sato, I. Stöcker, O. Sifner, Y. Takaishi, I. Takaishi, I. Tanishita, J. Trübenbach und T. Willkommen: The IAPWS

Industrial Formulation 1997 for the Thermodynamic Properties of Water and Steam. J. Eng. Gas Turbines and Power **12**, ASME, January 2000.

- [22] W. Wagner, S. Span und T. Bonsen: Wasser und Wasserdampf. Springer Verlag, 1999.
- [23] G.B. Wallis: *One-dimensional two-phase flow*. McGraw-Hill, 1969.
- [24] D.A. Drew und S.L. Passman: Theory of Multicomponent Fluids. Springer New York Berlin Heidelberg, 1999.
- [25] Th. Schmitt: Untersuchungen zur stationären und instationären Strömung durch Drosselquerschnitte in Kraftstoffeinspritzsystemen von Dieselmotoren. Techn. Ber., Forschungsvereinigung Verbrennungskraftmaschinen e.V., Forschungsbericht Nr. 2-226/2, 1966.
- [26] J.D. Anderson jr.: Modern Compressible Flow. McGraw-Hill, 1990.
- [27] R.J. LeVeque: Finite Volume Methods for Hyperbolic Problems. Cambridge Texts in Applied Mathematics, Cambrigde University Press, 2002.
- [28] R. Menikoff und B.J. Plohr: The Riemann Problem for Fluid Flow of Real Materials. Rev. of Modern Physics **61**, January 1989.
- [29] S.B. Pope: Turbulent Flows. Cambridge University Press, 2000.
- [30] D.C. Wilcox: *Turbulence Modeling for CFD*. DCW Industries, 2. Aufl., 2000.
- [31] J.H. Spurk: Strömungslehre Einführung in die Theorie der Strömungen. Springer, vierte Aufl., 1996.
- [32] B. Mohammadi und O. Pironneau: Analysis of the K-Epsilon Turbulence Model. Research in Applied Mathematics, John Wiley and Sons, 1994.
- [33] S. Sarkar, G. Erlebacher, M.Y. Hussaini und H.O. Kreiss: The Analysis and Modeling of Dilatational Terms in Compressible Turbulence. Techn. Ber., NASA CR-181959, 1989.
- [34] P.A. Durbin: A perspective on recent developments in rans modeling. Engineering Turbulence Modeling and Experiments **5**, 3–16, 2002.

- [35] M. Schatz: Numerische Simulation der Beeinflussung instationärer Strömungsablösung durch frei bewegliche Rückstromklappen am Tragflügel. Dissertation, Technische Universität Berlin, 2003.
- [36] O. Friedrich: A new method for generating inner points of triangulations in two dimensions. Comp. Meth. Appl. Mech. and Eng. **104**, 77–86, 1993.
- [37] T. Sonar: Mehrdimensionale ENO-Verfahren. B.G. Teubner Stuttgart, 1997.
- [38] P.D. Lax: Weak solutions of nonlinear hyperbolic equations and their numerical computation. Comm. Pure and Appl. Math. **7**, 159–193, 1954.
- [39] J.N. Johnson und R. Cheret, Hg.: Classic Papers in Shock Compression Science. Springer-Verlag New York, 1998.
- [40] E.F. Toro: Riemann Solvers and Numerical Methods for Fluid Dynamics. Springer New York Berlin Heidelberg, 1997.
- [41] S.J. Billett und E.F. Toro: Unsplit WAF-Type Schemes for Three Dimensional Hyperbolic Conservation Laws. In: Numerical Methods for Wave Propagation Problems, Kluwer Academic Press, 1997.
- [42] C.-D. Munz: Godunov-Typ Verfahren fur die Gleichungen der kompressiblen ¨ Strömungsmechanik. Kernforschungszentrum Karlsruhe, November 1991.
- [43] P. Collela und H.M. Glaz: Efficient Solution for the Riemann Problem for Real Gases. Journal of Computational Physics **59**, 264–289, 1985.
- [44] P.L. Roe: Approximate riemann solvers, parameter vectors, and difference schemes. J. Comp. Physics **43**, 357–372, 1981.
- [45] S. Osher und F. Solomon: Upwind difference schemes for hyperbolic systems of conservation laws. Mathmatics of Computation **38**(158), 339–374, April 1982.
- [46] W.J. Rider: An adaptive Riemann solver using a two-shock approximation. Computers and Fluids **28**, 741–777, 1999.
- [47] A. Harten, P.D. Lax und B. van Leer: On Upstream Differencing and Godunov-Type Schemes for Hyperbolic Conservation Laws. SIAM Review **25**(1), 35–61, 1983.

- [48] B. Einfeldt: On Godunov-type methods for gas dynamics. *SIAM J. Numer.* Anal. **25**, 294–318, 1988.
- [49] P. Glaister: An Approximate Linearised Riemann Solver for the Euler Equations for Real Gases. Journal of Computational Physics **74**, 382–408, 1988.
- [50] J.D. Anderson jr.: Computational Fluid Dynamics. McGraw-Hill, 1995.
- [51] T.J. Barth und D.C. Jespersen: The Design and Application of Upwind Schemes on Unstructured Meshes. AIAA 89-0366 , 1989.
- [52] N.T. Frink: Upwind Scheme for Solving the Euler Equations on Unstructured Tetrahdral Meshes. AIAA Journal **30**(1), 70–77, 1990.
- [53] H. Burchard, E. Deleersnijder und A. Meister: A high-order conservative patankar-type discretisation for stiff system of production-destruction equations. Applied Numerical Mathematics **47**, 1–30, 2003.
- [54] W.H. Press, S.A. Teukolsky, W.T. Vetterling und B.P. Flannery: Numerical Recipes in C. Cambridge University Press, 1992.
- [55] R.W. MacCormack: Current Status of Numerical Solutions of the Navier-Stokes Equations. AIAA-85-0032 , 1985.
- [56] A. Berg: Ein Beitrag zur numerischen Simulation von Kavitation in ein und zwei Raumdimensionen. Diplomarbeit, Universität Hamburg, November 2001.
- [57] H.C. Yee: Numerical Aproximation of Boundary Conditions with Applications to Inviscid Equations of Gas Dynamics. NASA, NASA-TM-81265, March 1981.
- [58] J. Nikuradse: Gesetzmässigkeiten der turbulenten strömung in glatten rohren. VDI, Forschungsheft 356 , 1932.
- [59] H. Grotjans und F.R. Menter: Wall Functions for General Application CFD Codes. In: ECCOMAS 98, 1998.
- [60] R. Abgrall und S. Karni: Computations of Compressible Multifluids. Journal of Computational Physics **169**, 594–623, 2001.

- [61] P. Jenny, B. Müller und H. Thomann: Correction of Conservative Euler Solvers for Gas Mixtures. Journal of Computational Physics S. 91–107, 1997.
- [62] R. Abgrall: How to Prevent Pressure Oscillations in Multicomponent Flow Calculations: A Quasi Conservative Approach. Journal of Computational Physics **125**, 150–160, 1996.
- [63] H.K. Iben und J. Schmidt: Starthilfe Thermodynamik. B.G. Teubner Stuttgart Leipzig, 1999.
- [64] H. Guillard und C. Viozat: On the behaviour of upwind schemes in the low Mach number limit. Computers and Fluids **28**, 63–86, 1999.
- [65] C.-D. Munz, S. Roller, R. Klein und K.J. Geratz: The extension of incompressible flow solvers to the weakly compressible regime. Computers and Fluids **32**, 173–196, 2003.
- [66] D.R van der Heul, C. Vuik und P. Wesseling: A conservative pressurecorrection method for flows at all speeds. Computers and Fluids **32**, 1113– 1132, 2003.
- [67] A. Meister: Analyse und Anwendung Asymptotik-basierter numerischer Verfahren zu Simulation reibungsbehafteter Strömungen in allen Mach-Zahlbereichen. Universität Hamburg, Habilitationsschrift, 2001.
- [68] R. Klein: Semi-Implicit Extension of a Godunov-Type Scheme Based on Low Mach Number Asymptotics I: One Dimensional Flow. Journal of Computational Physics **121**, 213–237, 1995.
- [69] G. Karypis und V. Kumar: METIS A Software Package for Partitioning Unstructured Graphs, Partitioning Meshes, and Computing Fill-Reducing Orderings of Sparse Matrices Version 4.0. University of Minnesota, September 1998.
- [70] M. Snir, S. W. Snir, S. Huss-Ledermann, D. W. Walker und J. Dongarra: MPI The Complete Reference. The MIT Press, 1996.
- [71] F. Wrona, P. Adamidis, U. Iben, R. Rabenseifner und C.-D. Munz: Dynamic Load Balancing when Simulating Cavitating Flows in Parallel. In: *Procee*dings of Euro PVM/MPI.
- [72] P. Adamidis, F. Wrona, U. Iben, R. Rabenseifner und C.-D. Munz: Parallel Simulation of Cavitated Flows in High Pressure Systems. In: Proceedings of ParCo03.
- [73] P. Woodward und P. Collela: The Numerical Simulation of Two-Dimensional Fuild Flow with Strong Shocks. Journal of Computational Physics **54**, 115– 173, 1984.
- [74] H. Schlichting: Grenzschichttheorie. Springer-Verlag Berlin Heidelberg, 9. Aufl., überarbeitet von K. Gersten, 1997.
- [75] D.E. Abbott und S.J. Kline: Experimental Investigation of Subsonic Turbulent Flow Over Single and Double Backward Facing Steps. Journal of Basic Engineering **84**, 317–325, 1962.
- [76] B.F. Armaly, F. Durst, J.C.F. Pereira und S. Schönung: Experimental and Theoretical Investigation of Backward-Facing Step Flow. Journal of Fluid Mechanics **127**, 473–496, 1983.
- [77] F. Durst und C. Tropea: Turbulent, Backward Facing-Step Flows in Two-Dimensional Ducts and Channels. In: Proc. Turbulent Shear Flow 3rd Symp Davis, September 1981.
- [78] J. Sauer: Instationär kavitierende Strömungen Ein neues Modell, basierend auf Front Capturing (VoF) und Blasendynamik. Dissertation, Universität Karlsruhe, 2000.
- [79] G.H. Schnerr: Modeling of Unsteady Cavitating Flows Status and Future Developments. In: 6th Int. Sym. on Experimental and Computational Aerothermodynamics of Internal Flows, Shanghai, China, April 2003.
- [80] J.L. Reboud, B. Pouffary, O. Coutier-Delgosha und R. Fortes-Patella: Numerical Simulation of Unsteady Cavitating Flows: Some Applications and Open Problems. In: Proceedings of CAV2003, 2003.

# **Lebenslauf**

### Persönliche Daten

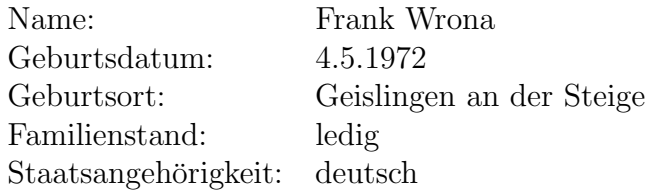

### **Werdegang**

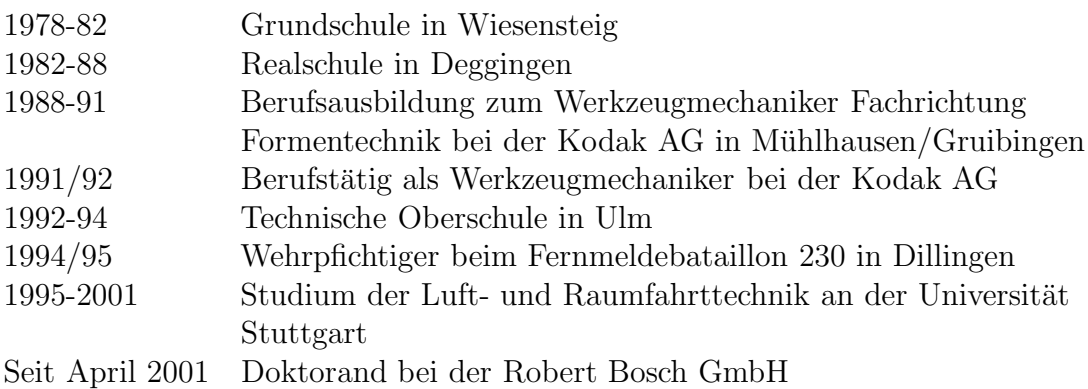